## **PROYECTO**

# CREACIÓN DE EMPRESA INTERMEDIARIA EN EL SECTOR DE ALQUILER DE BIENES, "PREZTALO", EN LA CIUDAD DE BOGOTÁ

# **ESPECIALIZACIÓN EN GERENCIA DE PROYECTOS**

Universidad El Bosque

## **PROYECTO**

# CREACIÓN DE EMPRESA INTERMEDIARIA EN EL SECTOR DE ALQUILER DE BIENES, "PREZTALO", EN LA CIUDAD DE BOGOTÁ

## **NOMBRES DE ESTUDIANTES**

Thomas Bargain Jorge Felipe Gnecco Varón Jhoan Sebastián Guerrero Mancilla Giovanni de Jesús Pérez García

Bogotá, 2020

Tabla de Contenido

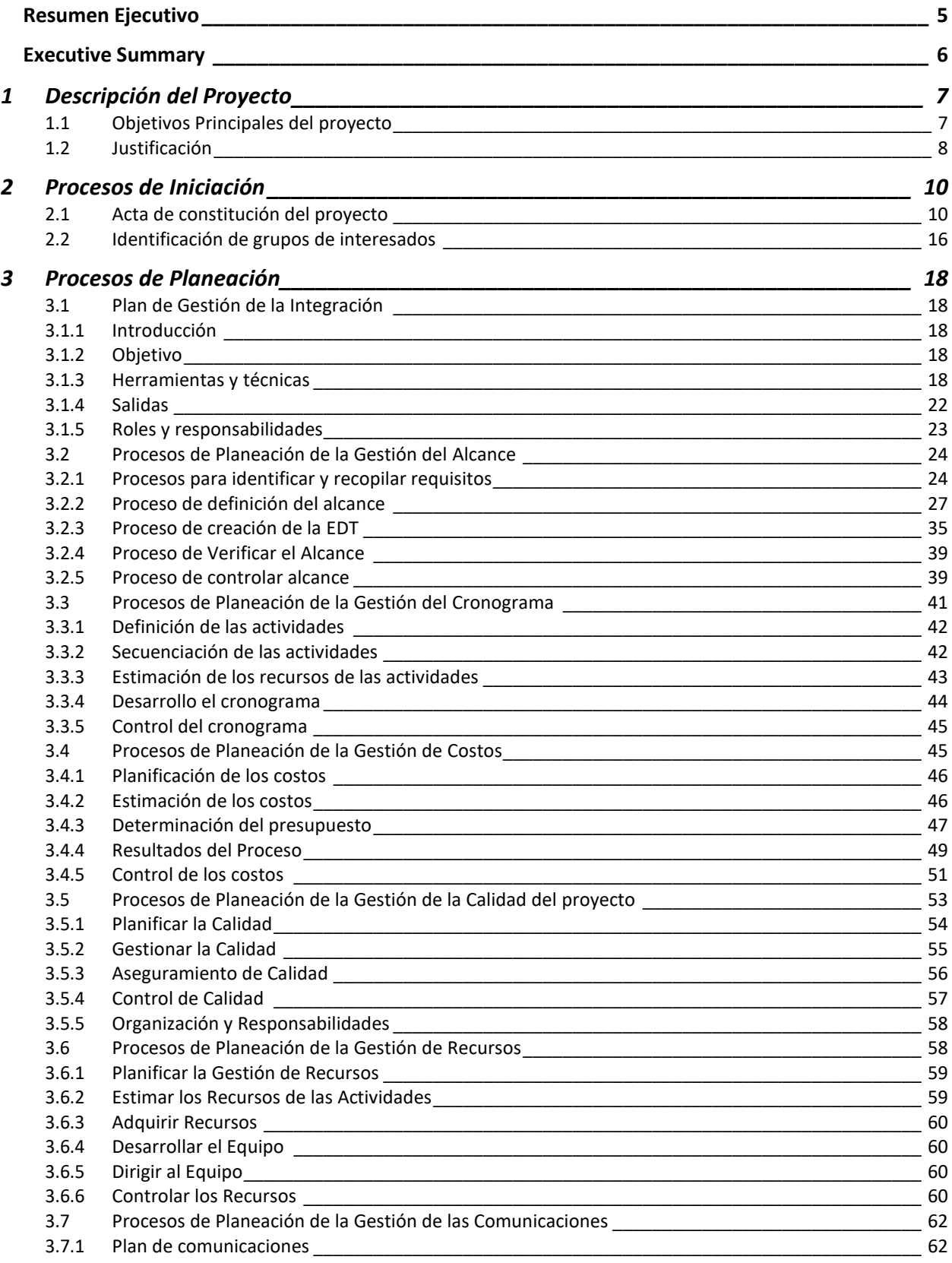

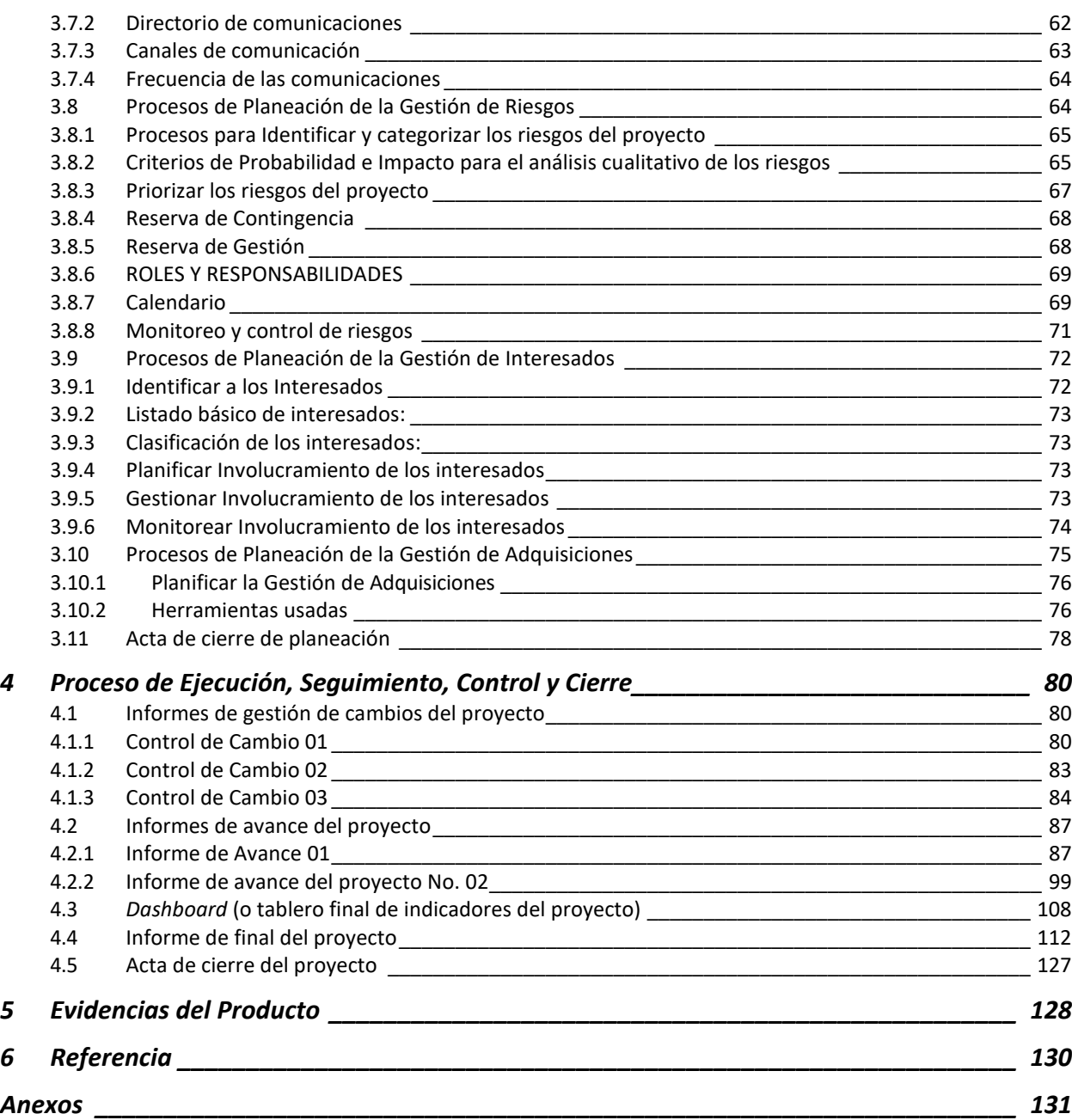

## **Indice de Ilustraciones**

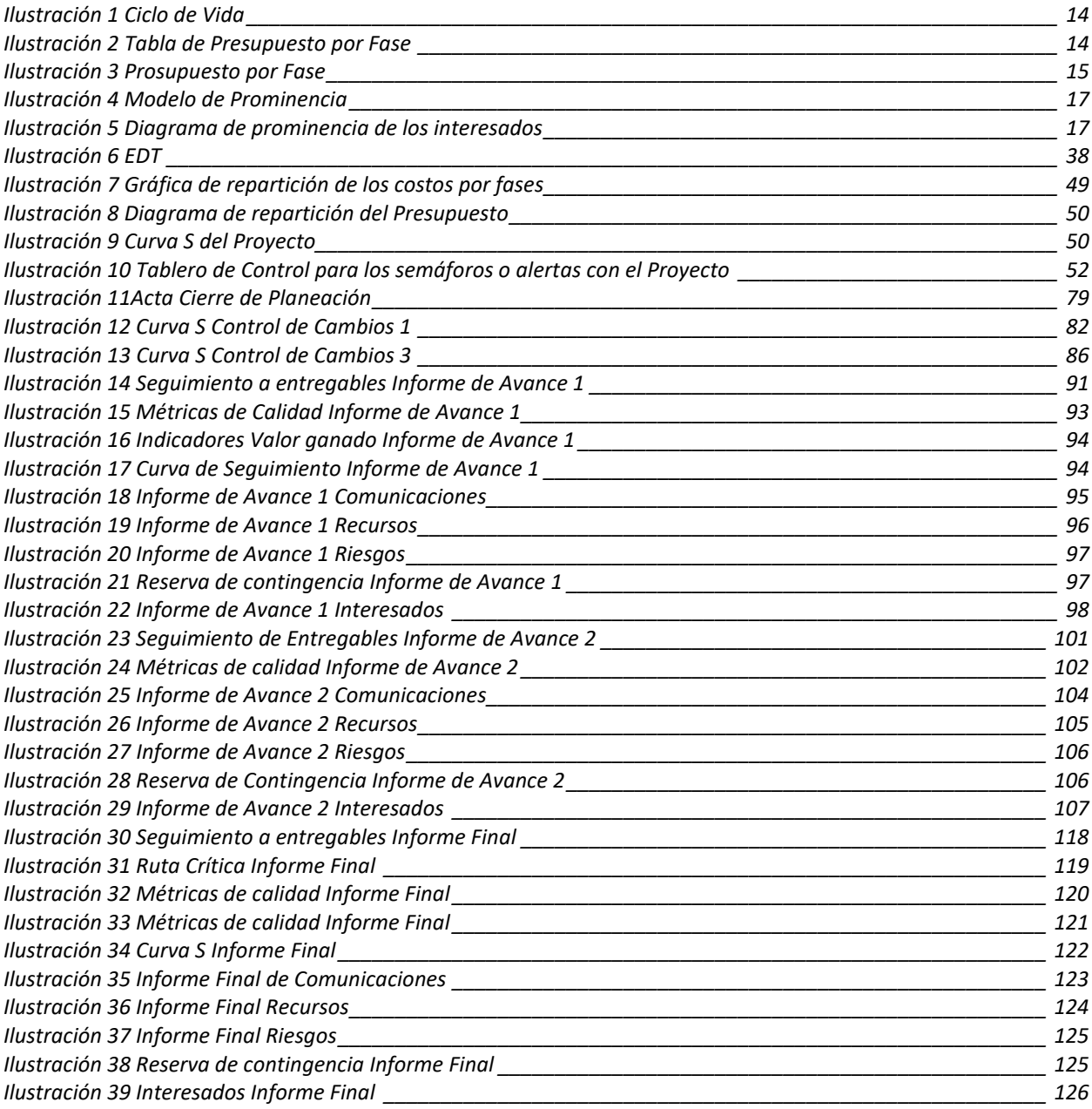

#### **Resumen Ejecutivo**

<span id="page-4-0"></span>Hoy en día se presentan diferentes necesidades, en el mercado de los bienes de consumo, sin embargo, entre la población se genera cierta inconformidad, por el desuso de los mismos bienes, que resulta frustrante a partir de su valor. Por tanto, entre el mercado de bienes de consumo, se ofrece una nueva alternativa a la compra de estos bienes y es el alquiler.

Dicho lo anterior nace la idea de Preztalo, que sería la plataforma que funcionaría como puente entre oferentes y demandantes de bienes, para conectarlos a través de una herramienta web, facilitando su interacción, supervisando la transacción y satisfaciendo a la parte que necesita el bien, como a la parte que desea recibir un ingreso por el alquiler del mismo.

## **Palabras clave: Proyecto; Alquiler, mercado, web.**

#### **Executive Summary**

<span id="page-5-0"></span>Today there are different needs in the market for consumer goods, however, there is some disagreement among the population, due to the disuse of the same goods, which is frustrating based on their value. Therefore, among the consumer goods market, a new alternative is offered to the purchase of these goods and that is rent.

That said, the idea of Preztalo was born, which would be the platform that would function as a bridge between bidders and demanders of goods, to connect them through a web tool, facilitating their interaction, supervising the transaction and satisfying the people who needs the good, as to those who wishes to receive income from the rental thereof.

#### **Keywords: Draft; Rent, market, web.**

## **1 Descripción del Proyecto**

## <span id="page-6-1"></span><span id="page-6-0"></span>**1.1 Objetivos Principales del proyecto**

Los objetivos de negocio que originan el proyecto son:

- Desarrollar, en un periodo inferior a un año, una herramienta web que permita conectar personas que necesitan un producto en alquiler con la persona que tiene dicho producto y lo puede ofrecer.
- Captar información sobre los intereses, expectativas, y propensión a interactuar en el mercado de alquileres, a través de una plataforma en línea.
- Vincular como mínimo 3 early adopters, para promover de forma natural las interacciones y tener una propuesta de valor para que los usuarios encuentren lo que buscan en nuestro ecosistema.
- Crear un plan estratégico de marketing para fomentar el crecimiento y la imposición de la marcar, dentro de las interacciones online.

## **TÍTULO DEL PROYECTO**:

CREACIÓN DE EMPRESA INTERMEDIARIA EN EL SECTOR DE ALQUILER DE BIENES, "PREZTALO", EN LA CIUDAD DE BOGOTÁ

#### **OBJETIVOS DEL PROYECTO**

- Objetivo Alcance: El proyecto se basa en desarrollar una aplicación web, la cual contiene el registro dentro de la app web, la visualización de productos disponibles para el alquiler y la interacción del proceso de alquiler de un producto, para la empresa Preztalo. Adicionalmente se debe constituir la empresa, además de perfilar el producto y marca, realizar un plan de gestión de marketing y terminando con el marco legal requerido, acorde al funcionamiento de la empresa.
- Objetivo Tiempo: Entregar la App web antes del 15 de noviembre de 2020.
- Objetivo de Costo: Controlar los costos del proyecto de manera que no excedan el 10% del presupuesto, que corresponde a 2´250.000 pesos.

#### <span id="page-7-0"></span>**1.2 Justificación**

Desde 1978 el concepto de 'consumo colaborativo' ha existido, pero solamente hasta hace unos años el proceso evolutivo de esta tendencia ha estado marcado por la transformación tecnológica y su consiguiente aporte a la democratización de los medios digitales (Portafolio 2020). Es por esta razón que se crea Preztalo, la cual es la primera aplicación a nivel Latinoamérica que no está centrada en el modelo de venta sino es enfocada al alquiler de productos, tanto de personas como de empresas, ya que su modelo de funcionamiento está basado en el alquiler de artículos o lugares. Preztalo se crea para cuatro necesidades específicas:

La primera de ellas es que las PYMES de Colombia que tienen como modelo de negocio el alquiler, no tienen el músculo financiero para llegar a varios clientes o generar la publicidad necesaria para que conozcan sus empresas; así es como Preztalo se convierte en un elemento que conecta estas pequeñas empresas con un público nuevo sin necesidad de invertir grandes recursos.

El segundo aspecto en el cual Preztalo resalta, es que cualquier persona puede generar ingresos con sus propios artículos, quiere decir que si publica cualquier producto que es de poco uso en su ambiente puede generar un ingreso pasivo de ese bien.

La tercera razón por la cual se crea y resuelve una necesidad es que Preztalo está enfocada en el medio ambiente. Día a día el porcentaje del consumismo aumenta, lo que se quiere por medio de esta aplicación es reducirlo en un 5% en Colombia inicialmente, ya que a las personas no les sería necesario comprar porque existe una empresa o una persona que les puede prestar por un costo del favor.

Es así como se entra a la cuarta y última necesidad observada, la cual va específicamente a los consumidores, ya que en varias ocasiones ya sea por razones económicas o personales no se puede comprar un producto nuevo, pero puede ser más asequible que alguna persona lo alquile a un valor del 30% de lo que valdría adquirirlo.

## **2 Procesos de Iniciación**

## <span id="page-9-1"></span><span id="page-9-0"></span>**2.1 Acta de constitución del proyecto**

Principales interesados

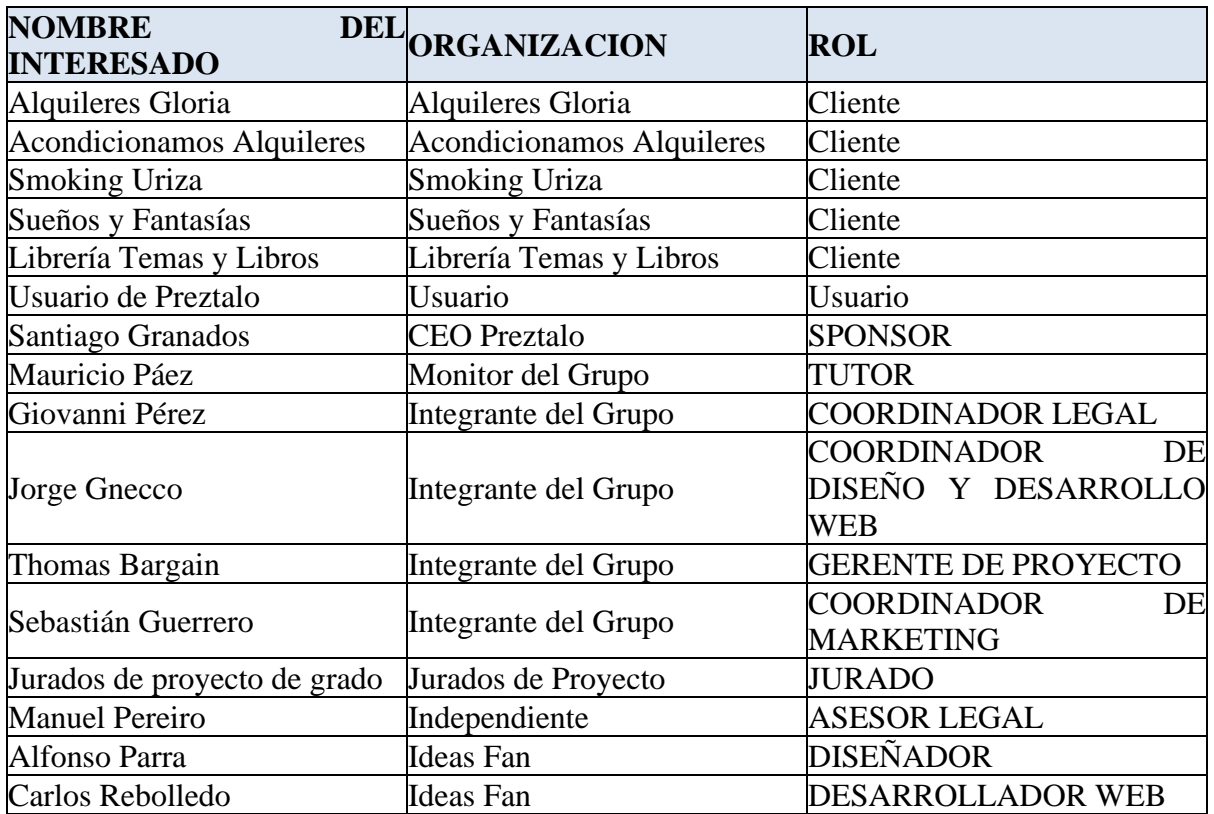

*Tabla 1Interesados*

*Fuente: Los autores (2020)*

## **Criterios de Aceptación del Producto**

- El proyecto no puede sobrepasar más del 20% del límite de lo presupuestado.
- El proyecto debe estar alineado a los requerimientos del sponsor.
- Debe existir un mercado objetivo para darle inicio al proyecto.

## **Supuestos**

• Se dispone de dominio y servidor para la app web.

• Se dispone con los recursos para dar inicio al proyecto.

## **Exclusiones**

- El proyecto no incluye la entrega de la base de datos de usuarios.
- El proyecto no incluye un intercambio monetario real entre Oferta y Demanda.
- El proyecto no incluye aplicación móvil.

## **Restricciones**

- El proyecto no puede sobrepasar más del 20% del límite de lo presupuestado.
- El proyecto debe estar alineado a los requerimientos del sponsor.
- Debe existir un mercado objetivo para darle inicio al proyecto.

#### **Riesgos**

- Responsabilidades y actividades que tiene por realizar cada integrante: Enfermedad de un integrante del equipo.
- Reunión de los interesados: Inasistencia de participantes.
- Datos en Internet: Violación de seguridad de los datos del servidor.
- Pruebas de funcionamiento: Mal funcionamiento de la Página Web.
- Encuestas: Sesgo de la información brindad por el público.
- Funcionamiento y rendimiento de la aplicación: Mal funcionamiento o caída del servidor y del dominio.
- Actividades y entregables de todo el proyecto: Incumplimiento en la Financiación del Proyecto.
- Responsabilidades y actividades que tiene por realizar el Subcontratista Ideas Fan:
- 1. Retrasos en el desarrollo de la App Web/Falta de Cumplimiento.
- 2. Responsabilidades y actividades por realizar del programador y el diseñador: Incumplimiento de las asesorías legales.
- 3. Obstáculos en constitución: Restricción, o inhabilidad o imposibilidad de realizar el registro de la sociedad anónima simplificada, dirigente de Preztalo.
- 4. Equipo de desarrollo web: Omisión de requerimientos de campos para los perfiles de usuarios.
- 5. Equipo de trabajo: Omisión de requerimientos de campos para los perfiles de Clientes.
- 6. Focus Group: Sesgo de la información brindad por el público.
- 7. Impacto de la App Web Preztalo: Mercado dominado por otra propuesta diferente a Preztalo.

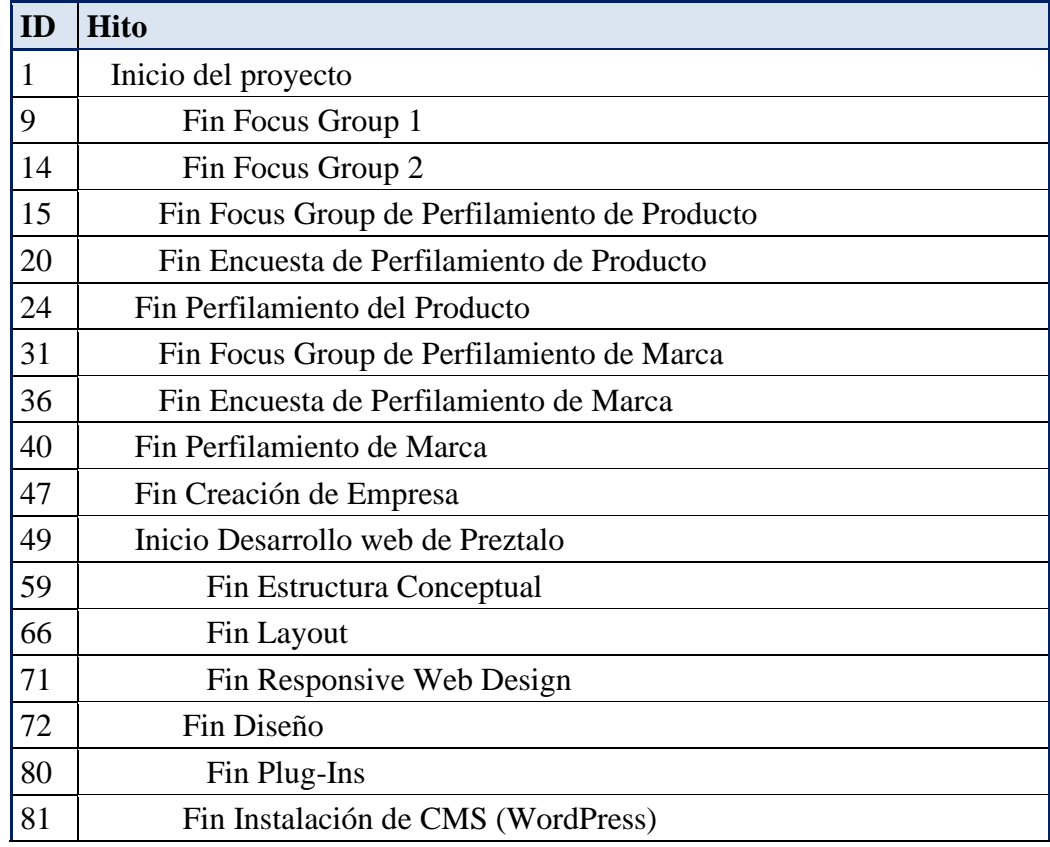

#### **Cronograma de Hitos Principales**

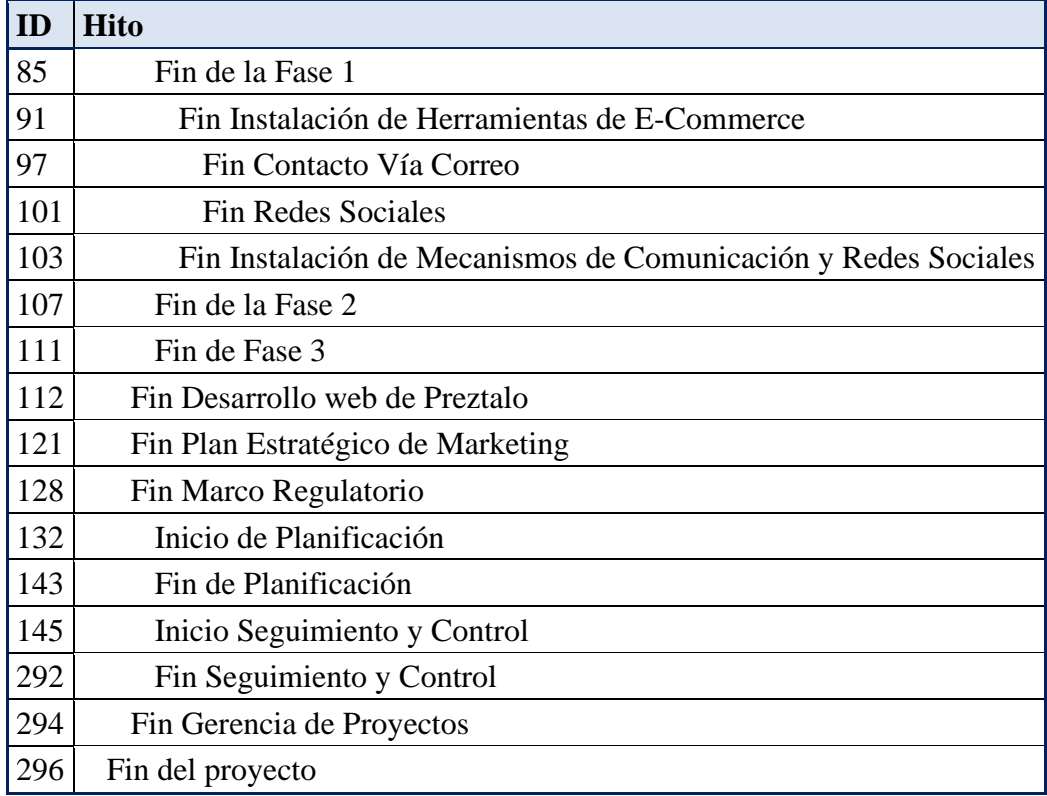

*Tabla 2 Cronograma de Hitos Principales*

*Fuente: Los autores (2020)*

## **Ciclo de Vida del Proyecto**

En este proyecto encontramos seis fases las cuales mostramos en el siguiente gráfico, es importante mencionar que cada una de estas fases, contiene actividades en las cuales se desarrolla un porcentaje del proyecto, en definitiva, la fase de pruebas es la más crucial, ya que nos evalúa el trabajo realizado en las anteriores fases.

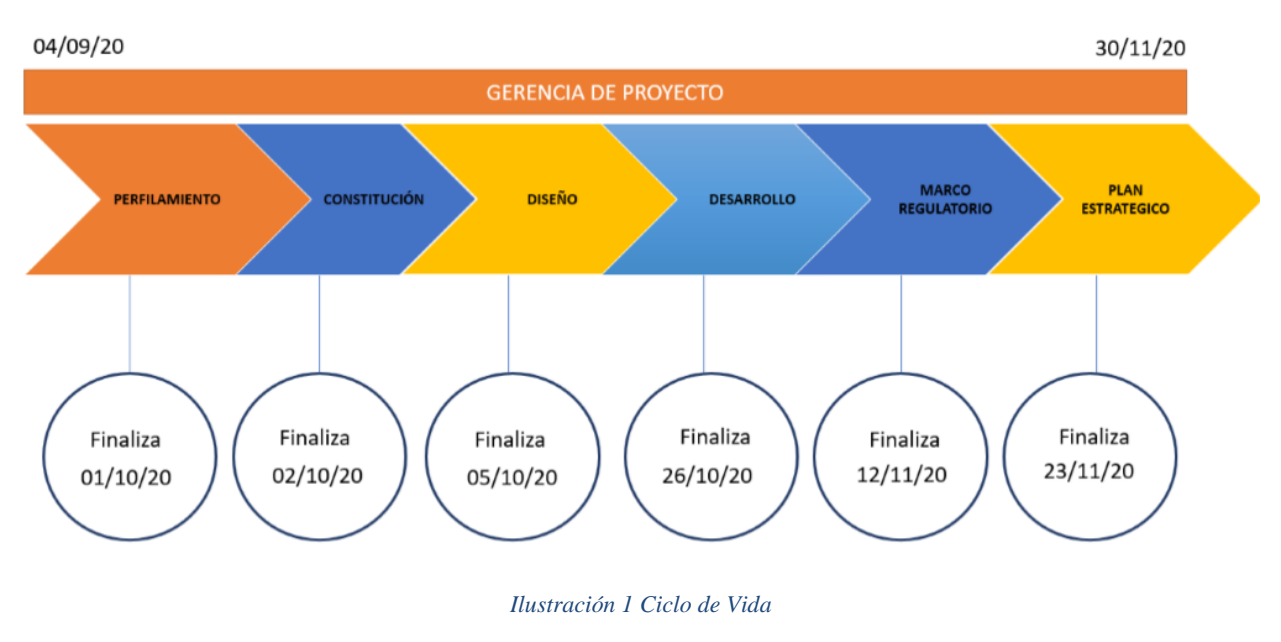

*Fuente: Los autores (2020)*

## **Presupuesto de alto nivel**

<span id="page-13-0"></span>A partir de la estimación de costo hecha en el archivo [TDG-2020-1-007-Cronograma y Recursos](https://drive.google.com/file/d/1-3pDb9h8kU7CtGgsQlJDtiNXJlh8EHLD/view?usp=sharing) 

[PREZTALO](https://drive.google.com/file/d/1-3pDb9h8kU7CtGgsQlJDtiNXJlh8EHLD/view?usp=sharing) en Project, se determina con la estimación ascendente los costos del proyecto por fase:

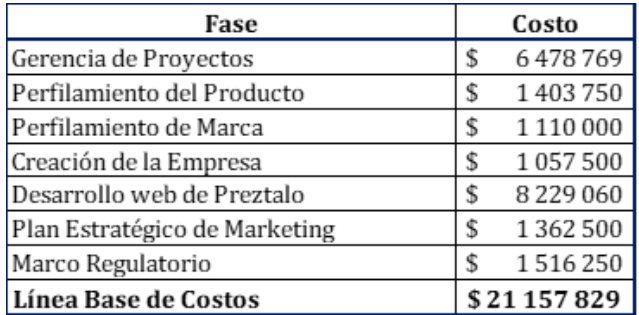

<span id="page-13-1"></span>*Ilustración 2 Tabla de Presupuesto por Fase*

*Fuente: Los autores (2020)*

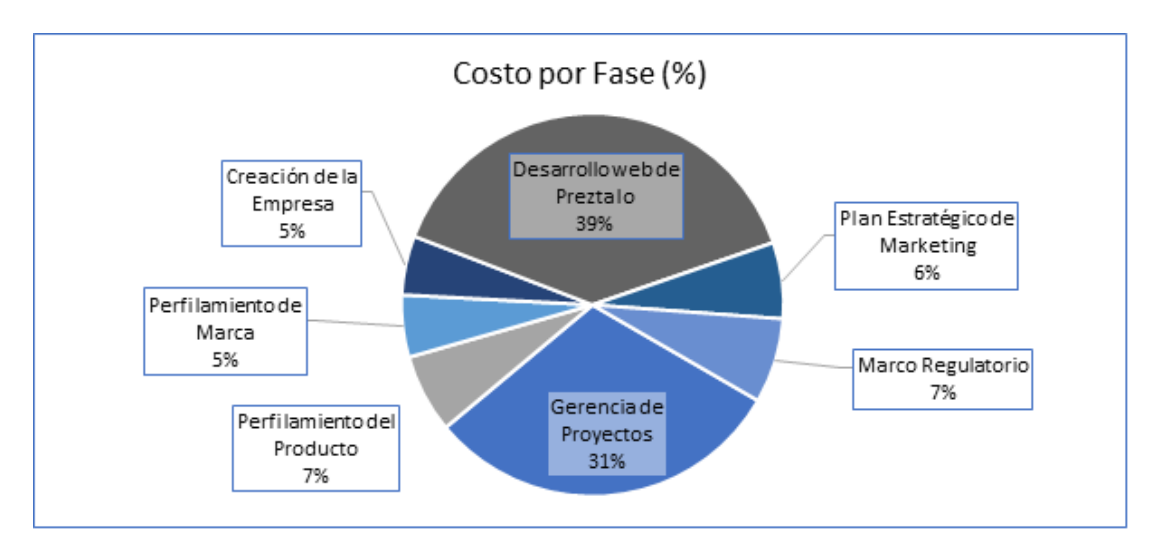

*Ilustración 3 Prosupuesto por Fase*

*Fuente: Los autores (2020)*

## **Autoridad**

<span id="page-14-0"></span>Director del proyecto: Thomas Bargain

Nivel de autoridad:

- Acceder a la información del sponsor y negociar cambios
- Programar reuniones del proyecto con los directores y participantes del equipo de proyecto
- Negociar con los diferentes responsables del equipo de proyecto
- Realizar la gestión de costos, tiempo y alcance del proyecto
- Gestionar al equipo de trabajo y los recursos humanos necesarios para desarrollar el proyecto.

Patrocinador: Santiago Enrique Granados Forero

Nivel de Autoridad:

• Negociar cambios

- Aprobar el presupuesto del proyecto y sus modificaciones
- Auditar la calidad de los entregables del proyecto

## <span id="page-15-0"></span>**2.2 Identificación de grupos de interesados**

La identificación de los interesados llevó a levantar la lista siguiente en la Ilustración 4, luego se realizó una clasificación para saber si está a favor, neutral o a favor, evaluando por cada interesado su nivel de poder (¿Qué requiere el interesado para tomar decisiones implementar cambios en el proyecto?), de influencia (¿Cuánto tiempo se espera que el interesado se encuentre activo en el proyecto?) y de interés (¿Cuál es la posición que adopta el interesado frente al proyecto?) y después se estableció el modelo de prominencia de cada interesados según su poder, su legitimidad y urgencia.

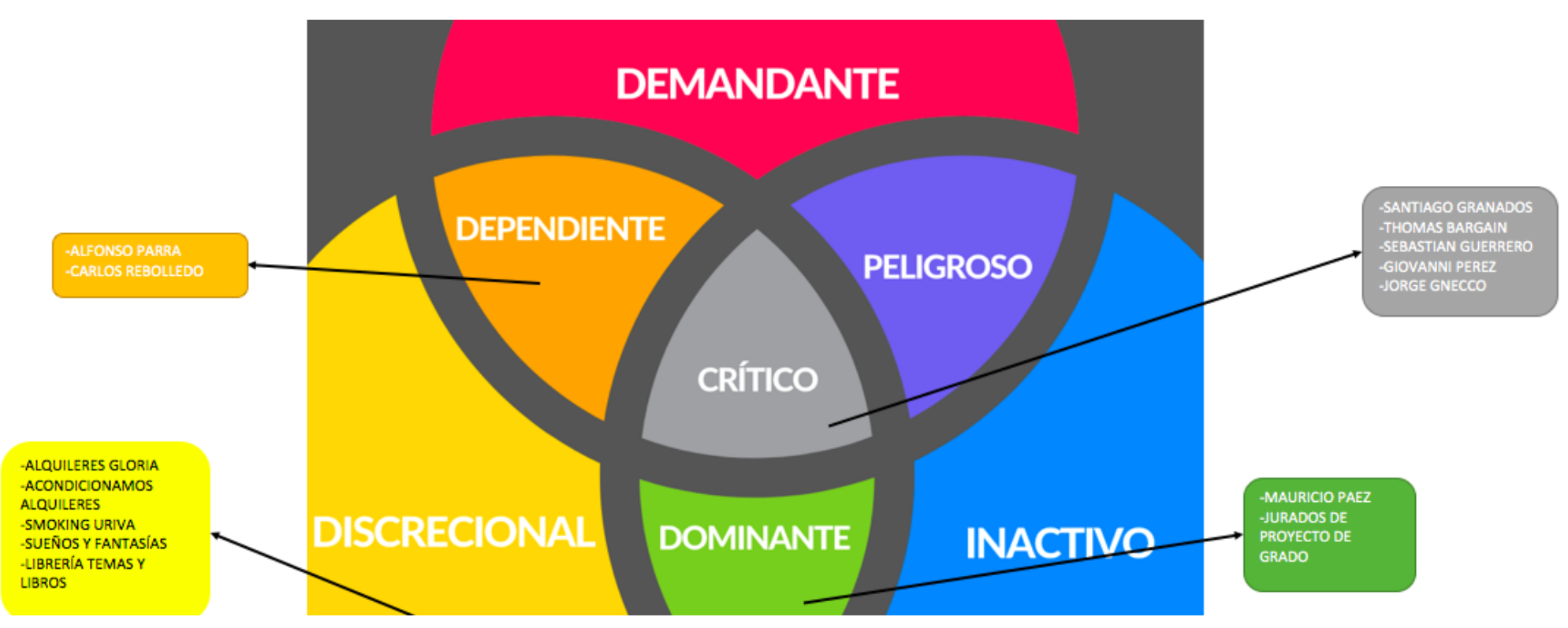

*Ilustración 4 Modelo de Prominencia*

*Fuente: Los autores (2020)*

#### **3 Procesos de Planeación**

#### <span id="page-17-1"></span><span id="page-17-0"></span>**3.1 Plan de Gestión de la Integración**

#### <span id="page-17-2"></span>**3.1.1 Introducción**

Un Proyecto es un esfuerzo temporal encaminado a lograr un resultado único, según ello el director del proyecto, es fundamental para liderar el equipo, cumplir los objetivos del proyecto y las expectativas de los interesados, es quien debe equilibrar las restricciones contrapuestas que afectan al proyecto con los recursos disponibles.

El director del proyecto también asume roles de comunicación con el Sponsor y todos los miembros del equipo y otros interesados, por ende, la visión de este rol es hacia los resultados exitosos, son una actitud siempre activa y positiva.

El director de proyecto en conclusión debe tener claridad de las fuentes de cada uno de los procesos a desarrollar para que se tomen decisiones sobre cada uno de los resultados de dichas herramientas por esto la importancia del desarrollo del plan para la gestión de la dirección.

#### <span id="page-17-3"></span>**3.1.2 Objetivo**

Identificar, definir, combinar, unificar y coordinar los diversos procesos y actividades de dirección del proyecto dentro de los Grupos de Procesos de la Dirección de Proyectos.

#### <span id="page-17-4"></span>**3.1.3 Herramientas y técnicas**

#### **Desarrollar el Acta de Constitución del Proyecto**

Es el proceso de desarrollar un documento que autoriza formalmente la existencia de un proyecto y confiere al director del proyecto la autoridad para aplicar los

recursos de la organización a las actividades del proyecto. Esto se realiza de acuerdo con la metodología de PMBOK. Elcontenido del acta incluye:

- Título del Proyecto
- Justificación
- Objetivo del Negocio
- Objetivos del Proyecto
- Criterios de Aceptación del Producto
- **Interesados**
- Supuestos
- **Exclusiones**
- **Restricciones**
- Riesgos
- Cronograma de Hitos Principales
- Ciclo de Vida del Proyecto
- Presupuesto
- Autoridad

## **Cada uno de estos puntos se manejó de acuerdo con:**

- Juicio de expertos: Entrevista directa con ingeniero desarrollador de software.
- Recopilación de datos: capturada y estudiada por el equipo de proyecto.
- Habilidades interpersonales y de equipo: se identificaron roles que estarán a cargo de las áreas de conocimiento del proyecto.

• Reuniones: según cronogramas definidos con el Sponsor, director de proyecto y demás interesados.

#### **Desarrollar el Plan para la Dirección del Proyecto**

Es el proceso de definir, preparar y coordinar todos los componentes del plan y consolidarlos en un plan integral para la dirección del proyecto.

## **Las herramientas utilizadas fueron:**

- Recopilación de datos: de cada uno de los planes de las áreas de conocimiento.
- Habilidades interpersonales y de equipo: se identificaron roles que estarán a cargo de las áreas de conocimiento del proyecto.
- Reuniones: según cronogramas definidos con el Sponsor, director de proyecto y demás interesados.

### **Dirigir y Gestionar el Trabajo del Proyecto**

Es el proceso de liderar y llevar a cabo el trabajo definido en el plan para la dirección del proyecto e implementar los cambios aprobados para alcanzar los objetivos del proyecto.

#### **Las herramientas utilizadas fueron:**

- Sistema de información para la recopilación de proyectos: Herramienta de Microsoft Project.
- Reuniones: según cronogramas definidos con el Sponsor, director de proyecto y demás interesados.

#### **Gestionar el Conocimiento del Proyecto**

Es el proceso de utilizar el conocimiento existente y crear nuevo conocimiento para alcanzar los objetivos del proyecto y contribuir al aprendizaje organizacional.

## **Las herramientas utilizadas fueron:**

• Habilidades interpersonales y de equipo: con actualizaciones de los planes según experiencia y mejoras.

#### **Monitorear y Controlar el Trabajo del Proyecto**

Es el proceso de hacer seguimiento, revisar e informar el avance general a fin de cumplir con los objetivos de desempeño definidos en el plan para la dirección del proyecto.

#### **Las Herramientas Utilizadas fueron:**

- Juicio de expertos
- Análisis de información
- Toma de decisiones
- Reuniones

#### **Realizar el Control Integrado de Cambios**

Es el proceso de revisar todas las solicitudes de cambio, aprobar y gestionar los cambios a entregables, activos de los procesos de la organización, documentos del proyecto y al plan para la dirección del proyecto, y comunicar las decisiones.

## **Las Herramientas Utilizadas fueron:**

- Juicio de expertos
- Herramientas de control de cambios
- Análisis de información
- Toma de decisiones
- Reuniones

## **Cerrar el Proyecto o Fase**

Es el proceso de finalizar todas las actividades para el proyecto, fase o contrato.

## **Las Herramientas Utilizadas fueron:**

- Juicio de expertos
- Análisis de información
- Reuniones

## <span id="page-21-0"></span>**3.1.4 Salidas**

- [TDG 2020-1-007-](https://drive.google.com/file/d/1iCyZ9B7TvmYIdm8YWtzt4dig8re3h7__/view?usp=sharing) Project Charter PREZTALO
- TDG-2020-1-007-Plan de Gestión [de Alcance PREZTALO](https://drive.google.com/file/d/18h5j3wlwMNKH62CDvxdQUP7YhQaJyutN/view?usp=sharing)
- [TDG-2020-1-007-Plan de Gestión de Cronograma PREZTALO](https://drive.google.com/file/d/1g4Se-_1w0mxefSk8oObErKNbetfGtaO2/view?usp=sharing)
- [TDG-2020-1-007-Plan de Gestión de Costos PREZTALO](https://drive.google.com/file/d/1b0PTvPxkaeojhoBD0evq3mgegMTZzBfv/view?usp=sharing)
- [TDG-2020-1-007-Plan de Gestión](https://drive.google.com/file/d/1rbGkKH-rxPBUaYpKZpTPZM4Bq2oOrPfH/view?usp=sharing) de Calidad PREZTALO
- [TDG-2020-1-007-Plan de Gestión](https://drive.google.com/file/d/1ow14U7uQCItIxqOS3s0GmIPX8CBF3hdt/view?usp=sharing) de Recursos PREZTALO
- [TDG-2020-1-007-Plan de Gestión](https://drive.google.com/file/d/1LB2JAK_mg2C1ctqGxgeKarNy_39EQxG-/view?usp=sharing) de Comunicaciones PREZTALO
- [TDG-2020-1-007-Plan de Gestión](https://drive.google.com/file/d/1cIUav2sTX6F-I-clC5UogdDvTcrSLRCi/view?usp=sharing) de Riesgos PREZTALO
- [TDG-2020-1-007-Plan de Gestión](https://drive.google.com/file/d/1LlsvnOdPVVURP-JEHCCnTYRl8SJarkFx/view?usp=sharing) de Interesados PREZTALO
- [TDG-2020-1-007-Plan de Gestión](https://drive.google.com/file/d/1JAGv-eth_LPmiCs70qYIIb2yXEtNkorj/view?usp=sharing) de Adquisiciones PREZTALO

## <span id="page-22-0"></span>**3.1.5 Roles y responsabilidades**

## **Rol 1 (Gerente de Proyecto)**

- Establecer políticas de calidad.
- Reunión con coordinador de cada fase respecto a la fase en desarrollo.
- Auditorías internas.
- Realizar seguimiento de indicadores de desempeño.
- Realizar reportes de cumplimiento de cada fase.
- Hacer uso de las herramientas pertinentes para el aseguramiento y control de la calidad.
- Realizar investigaciones en caso de ser necesarias para asegurar y controlar la calidad del proyecto.

## **Rol 2 (Coordinador legal)**

- Cumplir con los parámetros establecidos.
- Atender auditorias de calidad, informar cuando se requiera avances en los documentos del Marco Legal.

#### **Rol 3 (Coordinador de Mercadeo)**

• Atender a reunión con gerente para establecer los parámetros de perfilamiento de producto.

#### **Rol 4 (Coordinador de Diseño y desarrollo)**

- Reunión con gerente para documentar los requisitos del diseño.
- Tener en cuenta los requerimientos establecidos por el cliente para dar cumplimiento.
- Responder a auditorías internas de calidad.
- Cumplir con los parámetros establecidos.
- Atender auditorias de calidad, informar cuando se requiera avances de la app web, responder a las pruebas de calidad.

### <span id="page-23-0"></span>**3.2 Procesos de Planeación de la Gestión del Alcance**

Se desarrolla el siguiente plan de Gestión del alcance para describir los procesos necesarios para el desarrollo de los entregables.

#### <span id="page-23-1"></span>**3.2.1 Procesos para identificar y recopilar requisitos**

La identificación y categorización de los requisitos de este proyecto se llevará a cabo como se define a continuación:

## **Definición**

Este proceso se encarga de recolectar todas las necesidades y expectativas que tiene cada uno de los Interesados del Proyecto hasta obtener un resultado deseado. De acuerdo con lo anterior, estas se convierten en los entregables del Proyecto.

## **Identificación de interesados**

Para llevar a cabo la recopilación de requisitos se identifican los interesados más relevantes del proyecto, con el rol que ocupará en el proyecto los cuales se describen en el [TDG-2020-1-007-Matriz de Interesados PREZTALO.](https://drive.google.com/file/d/19NXRhc8ETT0IbgPdHKcVSBsQMMAtzz4I/view?usp=sharing)

A continuación, las actividades que realizará el equipo de trabajo del proyecto para uso y desarrollo de proceso de "Recopilar Requisitos":

- 1. Socialización del Proyecto con los interesados.
- 2. Consolidación de requerimientos.
- 3. Análisis de los requerimientos.
- 4. Priorización de requerimiento.

Para el adelanto de la recopilación de requisitos se contará con el apoyo del Equipo de Proyecto, Expertos consultores y funcionario de la Organización descrito a continuación:

#### **Responsabilidades: Sponsor**

- Asistir a las reuniones con el gerente del proyecto
- Establecer requerimientos del proyecto
- Priorizar requerimientos

#### **Responsabilidades: Gerente del proyecto**

- Asistir a las reuniones con el sponsor y el equipo de trabajo
- Validar y realizar el plan de gestión del alcance
- Hacer seguimiento y control del plan de gestión del alcance
- Generar reportes e informes sobre avances realizados

## **Responsabilidades: Equipo de trabajo**

- Asistir a las reuniones con el gerente del proyecto
- Llevar a cabo el plan de gestión del alcance
- Generar informes y reportes de los avances realizados

#### **Herramientas y técnicas utilizadas**

Para desarrollar el proceso "Recopilar los Requisitos", se implementarán las siguientes herramientas:

- Entrevistas: Se realiza entrevistas presenciales y virtuales con el Sponsor e interesados relevantes, dejando como evidencia un acta de reunión por cada una realizada.
- Recopilación de datos lluvia de ideas, mediante esta técnica escucharemos y documentaremos ideas relevantes para el diseño, utilidad y características generales para el cronograma.

## **Resultado del proceso**

Se consolida un listado de los Interesados del Proyecto y de sus expectativas, requerimientos y requisitos. Se define una matriz de los requisitos clasificados, Ver [TDG-2020-1-007-Matriz de](https://drive.google.com/file/d/19NXRhc8ETT0IbgPdHKcVSBsQMMAtzz4I/view?usp=sharing)  [Interesados PREZTALO.](https://drive.google.com/file/d/19NXRhc8ETT0IbgPdHKcVSBsQMMAtzz4I/view?usp=sharing)

## <span id="page-26-0"></span>**3.2.2 Proceso de definición del alcance**

## **Definición**

En este apartado se hace la realiza la identificación, análisis y definición de los entregables, del proyecto, consolidando los requisitos y características, como también la definición del trabajo necesario para la consecución del proyecto.

El proyecto se basa en desarrollar una aplicación web, la cual contiene el registro dentro de la app web, la visualización de productos disponibles para el alquiler y la interacción del proceso de alquiler de un producto, para la empresa Preztalo. Adicionalmente se debe constituir la empresa, además de perfilar el producto y marca, realizar un plan de gestión de marketing y terminando con el marco legal requerido, acorde al funcionamiento de la empresa.

#### **Identificar los Interesados del Proceso**

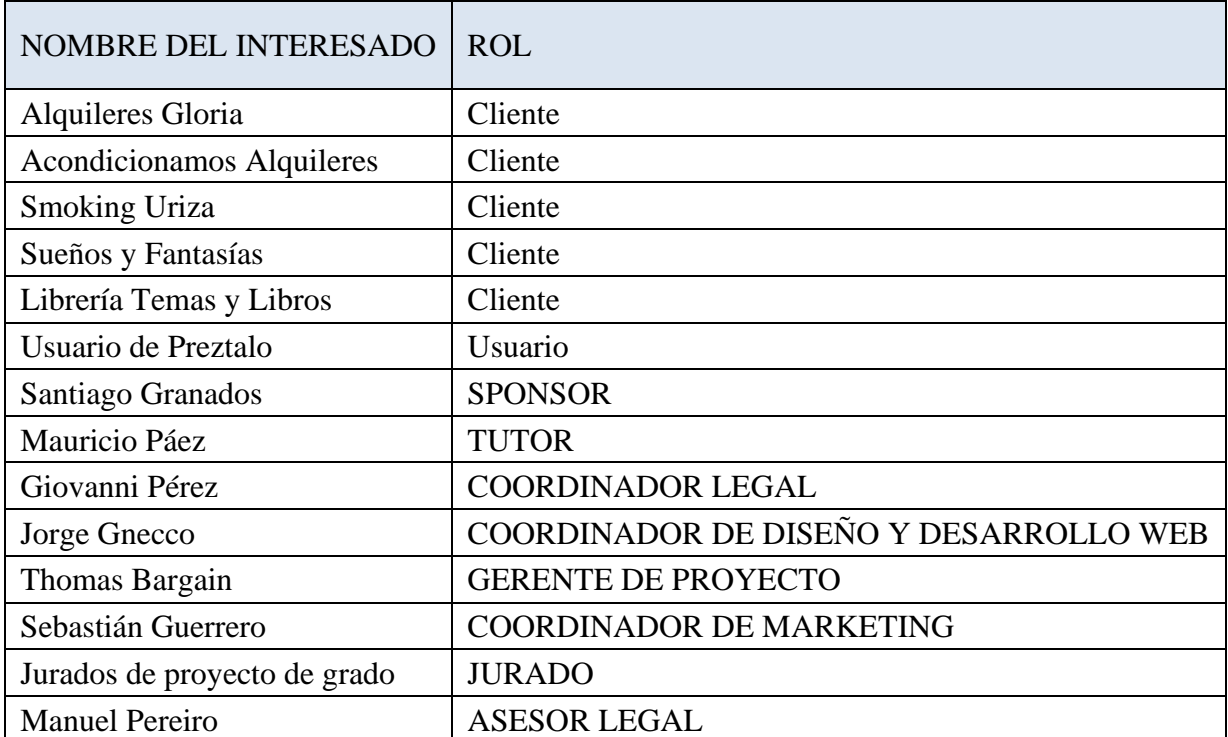

Para este Proceso, se identifican los siguientes interesados:

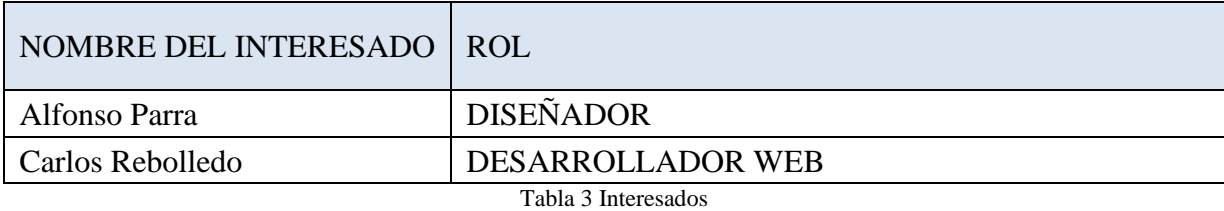

*Fuente: Los autores (2020)*

## **Herramientas y Técnicas**

## **Resultado**

- Entrevistas: Se realizan acercamientos con el sponsor y diferentes interesados relevantes para la aplicación de la mejora.
- Juicio de Expertos: Utilizamos el concepto de diferentes profesionales, entre asuntos de tecnología y programación, conceptos de sociedades, legal, hasta gestión y desarrollo del proyecto.
- Toma de decisiones: La participación de todo el equipo de proyecto es fundamental y bajo consenso se determina la decisión a seguir en el desarrollo del proyecto

## **Lista de entregables:**

- Paquete de Constitución
- Estatutos de la empresa.
- Registro de la sociedad en Cámara de Comercio.
- Certificación de tramites de DIAN
- Certificación de Apertura Cuenta Bancaria

## **Paquete de Perfilamiento**

- Documento de análisis de Focus Group 1: identificación de características principales del producto.
- Documento de análisis de Focus Group 2: identificación de características principales de la marca.
- Reporte 1 de análisis de encuesta: Preferencias para el producto.
- Reporte 2 de análisis de encuesta: Preferencias para la marca.
- Reporte final de definición del producto.
- Reporte final de definición de la marca.

### **Paquete de Diseño & Programación**

- Diseño de la ventana de registro
- Diseño de la ventana de Interfaz Home
- Diseño de la ventana de descripción del producto
- Diseño de la ventana de pagos
- Diseño de Concepto Gráfico
- Distribución de la Pagina Primer Nivel de PREZTALO
- Programación de la Pagina Primer Nivel de PREZTALO
- Distribución de la Pagina Segundo Nivel de PREZTALO
- Programación de la Pagina Segundo Nivel de PREZTALO
- Diseño de Web para PC
- Diseño de Web para Tabletas
- Diseño de Web para Teléfonos
- Instalación de Plug-Ins de Pago
- Instalación de Plug-Ins de Envío
- Instalación de Plug-Ins de Ofertas
- Instalación de Plug-Ins de Cupones
- Informe de Fase 1 del Desarrollo Web
- Configuración Operativa del Market Place de Preztalo
- Configuración de Perfiles de Usuarios
- Configuración de Perfiles de Proveedores
- Configuración Chat en Vivo
- Creación Dominio de Correo Electrónico
- Establecimiento Políticas de Respuesta de Correos
- Vinculación Cuenta de Instagram
- Vinculación Cuenta de Facebook
- Redacción Políticas de Respuestas
- Redacción Informe de Fase 2
- Realización Entrenamiento Básico
- Entrega del Producto

## **Paquete de Marketing Estratégico**

- Estrategia de Cartera
- Estrategia de Posicionamiento
- Estrategia de segmentación
- Estrategia Funcional
- Estrategia de Crecimiento

• Estrategia de fidelización de clientes

#### **Paquete de Marco regulatorio**

- Políticas de privacidad de datos
- Restricción de productos
- Políticas de garantía
- Términos y condiciones

#### **Gerencia del Proyecto**

La gerencia del proyecto tendrá una carpeta donde reposaran los documentos escritos, actas, herramientas, ilustraciones, anexos, etc. que se desarrollen en cada una de las etapas de la gerencia, para la consulta y desarrollo del proyecto. La carpeta estará disponible en el Drive de la Universidad El Bosque generado para el resguardo de cada uno de los entregables; estos se guardarán en la subcarpeta llamada Gerencia del Proyecto.

## **Matriz De Los Interesados**

Documento de tipo EXCEL, con una descripción de todos los interesados identificados que puedan afectar el proyecto. Debe cargarse en el Drive de la Universidad El Bosque.

#### **Plan De Dirección Del Proyecto**

Documento escrito, guía para la ejecución del proyecto y definición de entregables esperados durante su ciclo. Debe cargarse en el Drive de la Universidad El Bosque.

#### **Planeación**

• Plan de Gestión del Alcance

Documento escrito en el cual se registren los objetivos, herramientas y técnicas para la Gestión del Alcance, y sus documentos anexos. Debe cargarse en el Drive de la Universidad El Bosque.

• Plan de Gestión del Cronograma

Documento escrito en el cual se registren los objetivos, herramientas y técnicas para la Gestión del Cronograma, y sus documentos anexos. Debe cargarse en el Drive de la Universidad El Bosque.

• Plan de Gestión de los Costos

Documento escrito en el cual se registren los objetivos, herramientas y técnicas para la Gestión de los Costos, y sus documentos anexos. Debe cargarse en el Drive de la Universidad El Bosque. Plan de Gestión de la Calidad

Documento escrito en el cual se registren los objetivos, herramientas y técnicas para la Gestión de la Calidad, y sus documentos anexos. Debe cargarse en el Drive de la Universidad El Bosque. Plan de Gestión de los Recursos

Documento escrito en el cual se registren los objetivos, herramientas y técnicas para la Gestión de los Recursos, y sus documentos anexos. Debe cargarse en el Drive de la Universidad El Bosque.

• Plan de Gestión de Comunicaciones

Documento escrito en el cual se registren los objetivos, herramientas y técnicas para la Gestión

de Comunicaciones, y sus documentos anexos. Debe cargarse en el Drive de la Universidad El Bosque.

• Plan de Gestión de los Riesgos

Documento escrito en el cual se registren los objetivos, herramientas y técnicas para la Gestión de los Riesgos, y sus documentos anexos. Debe cargarse en el Drive de la Universidad El Bosque.

• Plan de Gestión de los Interesados

Documento escrito en el cual se registren los objetivos, herramientas y técnicas para la Gestión de los Interesados, y sus documentos anexos. Debe cargarse en el Drive de la Universidad El Bosque.

### **Seguimiento y Control**

• Informe Mensual

Informe en el cual se cargan todos los informes de control y monitoreo mensuales. Debe cargarse en el Drive de la Universidad El Bosque.

• Reuniones

#### Internas

Actas de las reuniones internas semanales de los miembros del equipo de proyecto. Debe ser impreso y tener las firmas de cada uno de los miembros del equipo. En caso de que no sea posible por tema de urgencia sanitaria, realizar el acta en WORD o en el soporte adecuado, y

adjuntar una foto de los participantes a la reunión.

#### Sponsor

Actas de las reuniones mensuales con el Sponsor. Debe ser impreso y tener las firmas de cada uno de los miembros del equipo. En caso de que no sea posible por tema de urgencia sanitaria, realizar el acta en WORD o en el soporte adecuado, y adjuntar una foto de los participantes a la reunión.

#### Director de Trabajo de Grado

Actas de las reuniones mensuales con el director del Trabajo de Grado. Debe ser impreso y tener las firmas de cada uno de los miembros del equipo. En caso de que no sea posible por tema de urgencia sanitaria, realizar el acta en WORD o en el soporte adecuado, y adjuntar una foto de los participantes a la reunión.

#### **Cierre**

• Criterios de Aceptación del Producto

El sponsor debe aprobar cada fase del proyecto ya que sin esta aprobación no se puede seguir adelante con el proyecto.

La app web debe tener un funcionamiento y rendimiento mínimo del 70% de su totalidad. Es decir, que durante las pruebas de calidad algún error es mínimo puede ser aceptado por el sponsor.

Cada fase del proyecto debe estar alineada con la anterior para poder seguir adelante con el proyecto.

• Restricciones del Proyecto

El proyecto no puede sobrepasar más del 20% del límite de lo presupuestado.

El proyecto debe estar alineado a los requerimientos del sponsor.

Debe existir un mercado objetivo para darle inicio al proyecto.

• Supuestos del Proyecto

Se dispone de dominio y servidor para la app web.

Se dispone con los recursos para dar inicio al proyecto.

• Exclusiones del Proyecto

El proyecto no incluye la entrega de la base de datos de usuarios.

El proyecto no incluye un intercambio monetario real entre Oferta y Demanda.

El proyecto no incluye aplicación móvil.

## <span id="page-34-0"></span>**3.2.3 Proceso de creación de la EDT**

#### **Definición**

Para la creación de la EDT se genera a partir de los entregables identificados junto con el Sponsor y el director del proyecto de grado TDG-2020-1-007. Cada uno de los niveles de este esquema responde a los entregables identificados del proyecto, cada entregable cuenta con un paquete de trabajo, que se desglosa en una serie de actividades que serán desarrolladas en el [TDG-2020-1-007-Plan de Gestión de Cronograma](https://drive.google.com/file/d/1g4Se-_1w0mxefSk8oObErKNbetfGtaO2/view?usp=sharing)  [PREZTALO.](https://drive.google.com/file/d/1g4Se-_1w0mxefSk8oObErKNbetfGtaO2/view?usp=sharing)

Las siguientes son las características principales del desarrollo o "Crear una WBS/EDT" para el proyecto en mención:

- 1. Identificación de la necesidad "cronograma"
- 2. Recopilación de requisitos de acuerdo con la Matriz de Trazabilidad
- 3. Enunciado del Alcance
- 4. Hacer la descomposición de los entregables en paquetes de trabajo

## Quienes Apoyan El Proceso

Para la creación de la EDT se contó con el equipo del proyecto y los siguientes colaboradores:
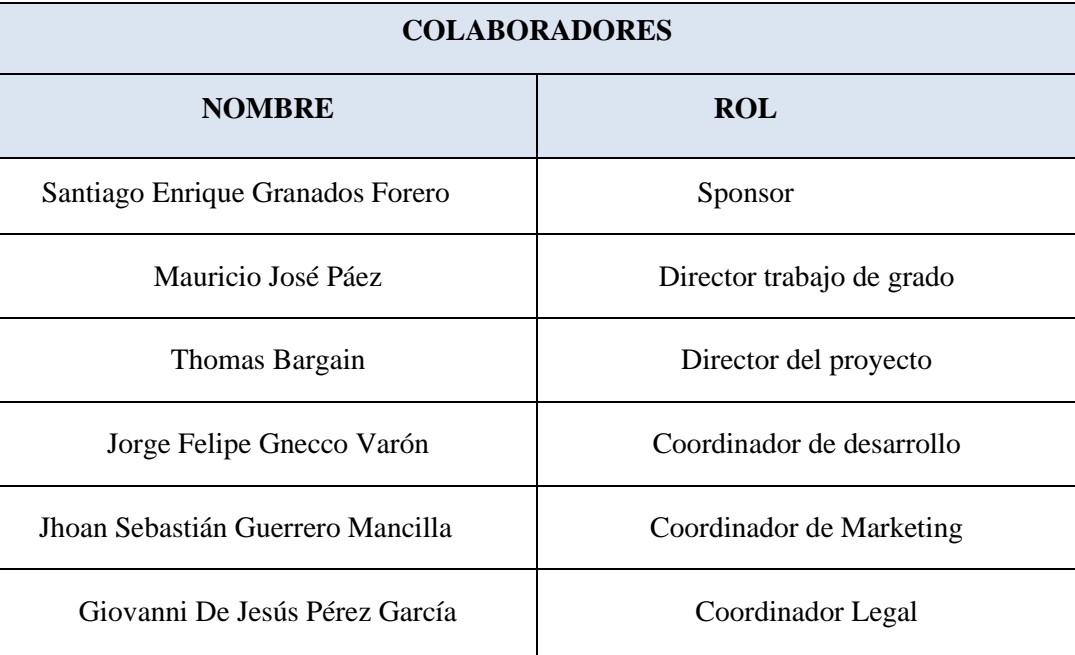

*Tabla 4 Listado de Colaboradores para la creación de la EDT*

*Fuente: Los autores (2020)*

### <span id="page-36-0"></span>Resultado de la EDT

El resultado de la EDT definida como la descomposición jerárquica del alcance donde se identifican los paquetes de trabajo para dar cumplimiento al objetivo del proyecto. Ver [TDG-2020-1-007-EDT PREZTALO.](https://drive.google.com/file/d/1-3pDb9h8kU7CtGgsQlJDtiNXJlh8EHLD/view?usp=sharing) El diccionario de la EDT es otro de los resultados, donde nos da un nivel de detalle más específicos supuestos, recursos asignados, hitos y costos de cada una de las actividades. Ver [TDG-2020-1-007-](https://drive.google.com/file/d/15hNCPjJpK6Jk30VV4PalZGeZWzqWzleW/view?usp=sharing) [Diccionario EDT PREZTALO.](https://drive.google.com/file/d/15hNCPjJpK6Jk30VV4PalZGeZWzqWzleW/view?usp=sharing) A continuación, en la [Ilustración](#page-37-0) 6, se puede observar la primera versión de la EDT.

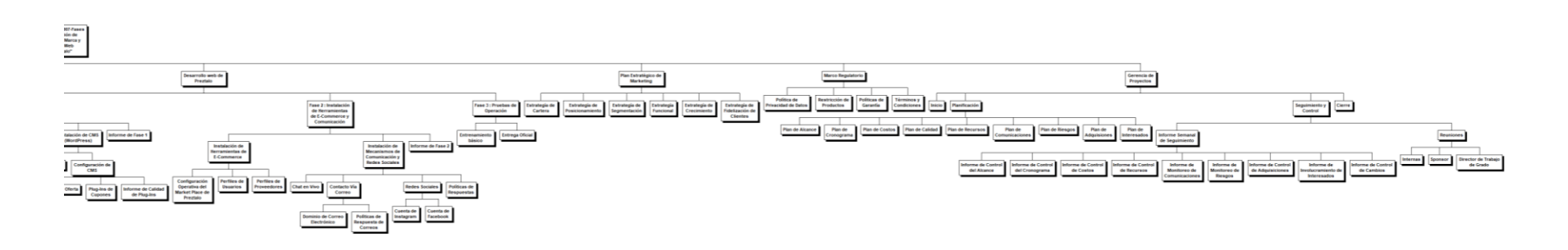

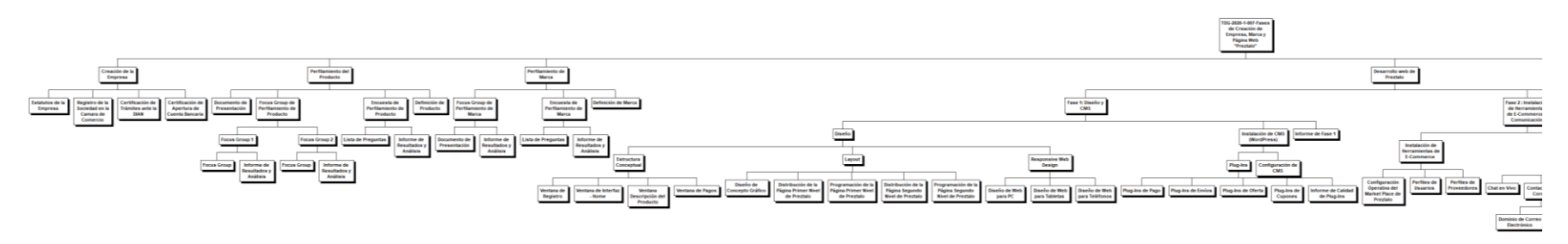

*Ilustración 6 EDT*

<span id="page-37-0"></span>*Fuente: Los autores (2020)*

### **3.2.4 Proceso de Verificar el Alcance**

### **Definición**

El alcance se validará por medio de seguimiento constante siempre en un primer nivel por el equipo de la gerencia, para cada entregable del proyecto, teniendo en cuenta los criterios de aceptación de cada uno; El entregable supere esta primera validación, será presentado al gerente del proyecto para que este se lo presente al sponsor.

#### **Herramientas**

Las herramientas utilizadas para la verificación del alcance son:

- Realizar seguimiento de los tiempos de cada entregable.
- Realizar inspecciones con el fin de validar si los entregables cumplen los requisitos del Sponsor.
- Reunión para toma de decisiones (Democráticamente).
- Seguimiento semanal de avances en cada entregable en ejecución.
- El resultado de las validaciones de los entregables contara con la aceptación por escrito "acta de aceptación".

### **3.2.5 Proceso de controlar alcance**

#### **Definición**

Es el proceso donde se monitorea el estado del alcance del Proyecto, asegura que todos los cambios se procesan a través del control de cambios, el objeto de este proceso es medir el grado de cumplimiento conseguido respecto al alcance del proyecto, entregables, supervisar cualquier solicitud de cambio que afecte la línea base del alcance.

Para el proceso de verificación del alcance está a cargo del equipo del proyecto y dos colaboradores más descritos en la [Ilustración](#page-36-0) 4.

### **Herramientas**

Las Herramientas utilizadas para controlar el alcance son:

- Análisis de variación para medir desempeño del trabajo ejecutado
- Análisis de tendencias

#### **Riesgos preliminares identificados**

El equipo de trabajo identifico en primera instancia los siguientes riesgos en el proyecto:

• Enfermedad de un integrante del equipo:

Debido al COVID 19, accidente de gravedad, y estrés, un integrante del equipo puede desarrollar una enfermedad que le impediría estar presente en alguna fase del proyecto o durante todo el proyecto, generando retraso en el cronograma, aumento de costos y/o disminución en la calidad.

• Violación de seguridad de los datos del servidor:

Dado a un control insuficiente de los accesos a las carpetas y/o archivos de almacenamiento de la información creada y utilizada para los procesos automatizados, personas no autorizadas tienen acceso a estos archivos.

• Encuestas:

Para el Perfilamiento de Producto y Marca es necesario Realizar adecuadamente las entrevistas, y el trabajo de Investigación de mercados previo, tener también resultados consistentes, con el fin de obtener el análisis adecuado.

• Obstáculos en constitución:

El acompañamiento para la constitución formal de la empresa, con sus asociados, bajo la figura de SAS, puede ser afectado por inconvenientes o dificultades de negociación entre la junta de futuros accionistas, afectando el desarrollo del proyecto.

• Infraestructura de Pruebas:

El entorno de pruebas puede no ajustarse a las condiciones reales del ambiente de Implementación, lo que puede ocasionar que el aplicativo no funcione adecuadamente.

• Equipo de Trabajo:

Es posible que el equipo de trabajo omita requerimientos de campos para la interfaz de los Perfiles de usuarios, como por ejemplo el nombre, apellido, dirección, etc... El proyecto corre peligro en la triple restricción y afectaciones muy fuertes en la experiencia global de los clientes.

#### **3.3 Procesos de Planeación de la Gestión del Cronograma**

En esta parte detallaremos el plan de gestión del Cronograma del proyecto, especificando los uno los entregables de cada uno de los procesos que se llevaran a cabo en el establecimiento del plan de costo, que son Planificar la gestión del Cronograma, Definir las actividades, Secuenciar las actividades, Estimar la duración de las actividades, Desarrollar el Cronograma y Controlar el Cronograma.

# **3.3.1 Definición de las actividades**

# **Objetivo**

Determinar las actividades de este proyecto de acuerdo con la estructura de la EDT.

# **Herramienta y técnica.**

Para realizar la definición de las actividades se va a utilizar la técnica siguiente:

• Descomposición: vamos a subdividir entre los miembros del equipo los paquetes de trabajo de la EDT en actividades

# **Salida**

En este proceso se va a realizar el documento:

- [TDG-2020-1-007-Lista de Hitos y Actividades PREZTALO](https://drive.google.com/file/d/15tCJv9cr1_yzDs4vzB8PCbY9R8h12N7Z/view?usp=sharing)

# **3.3.2 Secuenciación de las actividades**

# **Objetivo**

Secuenciar todas las actividades de acuerdo con la lista de actividades definida en el proceso Definición de las Actividades.

# **Herramienta y técnicas**

Para realizar la secuenciación de las actividades se va a utilizar las técnicas y la herramienta siguientes:

- Diagrama de Red: se realizará representación gráfica de las actividades y sus relaciones entre ellas que se representa con flechas que indican precedencia.
- Determinación de dependencias: se definirá qué tipo de dependencia existe entre las actividades. En nuestro proyecto nos limitamos a las relaciones Fin-

Inicio, Fin-Fin e Inicio- Inicio.

• Project: se utilizará este programa informático que permite la construcción del diagrama de red del proyecto y atribuirlo recursos y costos a cada actividad.

### **Salidas**

En este proceso se va a realizar dos documentos:

- [TDG-2020-1-007-Estimación de Duración PREZTALO](https://drive.google.com/file/d/1PSyfY8JMi_aNxXFglspbglBuRP19ajI5/view?usp=sharing)
- [TDG-2020-1-007-Tabla de Precedencias PREZTALO](https://drive.google.com/file/d/1v3sshxagU9uNqmT8cG7HX5ABw7z_asb8/view?usp=sharing)

# **3.3.3 Estimación de los recursos de las actividades**

# **Objetivo**

Estimar los recursos de cada actividad del proyecto.

# **Herramienta y técnica**

Para realizar la estimación de la duración de los recursos se va a utilizar la técnica siguiente:

• Estimación análoga: se realizará la estimación de la duración en función de otras actividades similares realizadas en otros proyectos.

### **Salida**

En este proceso se va a realizar el documento siguiente:

- [TDG-2020-1-007-Estimación de Duración PREZTALO](https://drive.google.com/file/d/1PSyfY8JMi_aNxXFglspbglBuRP19ajI5/view?usp=sharing)

# **Objetivo**

Estimar la duración de cada actividad del proyecto.

# **Herramienta y técnica**

Para realizar la estimación de la duración de las actividades se va a utilizar la técnica siguiente:

• Estimación análoga: se realizará la estimación de la duración en función de otras actividades similares en otros proyectos.

### **Salida**

En este proceso se va a realizar el documento siguiente:

- [TDG-2020-1-007-Estimación de Duración PREZTALO](https://drive.google.com/file/d/1PSyfY8JMi_aNxXFglspbglBuRP19ajI5/view?usp=sharing)

# **3.3.4 Desarrollo el cronograma**

#### **Objetivo**

Estimar la duración de cada actividad del proyecto.

#### **Herramienta y técnicas**

Para realizar el desarrollo del cronograma se va a utilizar las técnicas y la herramienta siguiente:

- Método de la ruta crítica: se identificará cuáles son las actividades críticas que forman el camino más largo del proyecto para saber en cuales actividades enfocar la optimización y el control.
- Optimización de recursos: se realizará modificaciones de la programación del proyecto para mejorar la eficiencia en la asignación de recursos. Se hace a través de adelantos y retrasos de actividades y a través de los métodos de compresión del cronograma: crashing y/o fast-tracking.
- Project: se utilizará este programa informático que permite la construcción del diagrama de red del proyecto y atribuirlo recursos y costos a cada actividad.

#### **Salida**

En este proceso se va a realizar el documento siguiente:

- [TDG-2020-1-007-Estimación de Duración PREZTALO](https://drive.google.com/file/d/1PSyfY8JMi_aNxXFglspbglBuRP19ajI5/view?usp=sharing)

# **3.3.5 Control del cronograma**

# **Objetivo**

Se describe en esta sección, el seguimiento y control del cronograma del proyecto, así como los informes que se deben entregar, y su periodicidad.

# **Herramienta y técnica**

Para realizar el control del cronograma se va a utilizar la técnica siguiente:

• Revisiones del desempeño: se comparará las duraciones reales en relación con la línea base del cronograma y evaluar si son cambios significativos para tomar decisiones de realización de una solicitud de cambio o no. Se toma como criterio de avance el método 0-100%.

En este proceso se va a realizar los documentos siguientes:

- [Control de Cambios 01](https://drive.google.com/file/d/1KPB7t-XaWlXOjmdp0bCvUwKZO0htG3K1/view?usp=sharing)
- [Control de Cambios 02](https://drive.google.com/file/d/1i8eRkceBm8mmEP4TEprhQ5_GpBJx2YJ9/view?usp=sharing)
- [Control de Cambios 03](https://drive.google.com/file/d/1belGnFkLITlWLvdns0DD-yVO_RiqbAGu/view?usp=sharing)

# **3.4 Procesos de Planeación de la Gestión de Costos**

En esta parte detallaremos la gestión de los costos del proyecto, especificando los uno los entregables de cada uno de los procesos que se llevaran a cabo en el establecimiento del plan de costo, que son Planificar los Costos, Estimar los Costos, Determinar el Presupuesto y Controlar los Costos.

# **3.4.1 Planificación de los costos**

Nivel de exactitud de los Costos

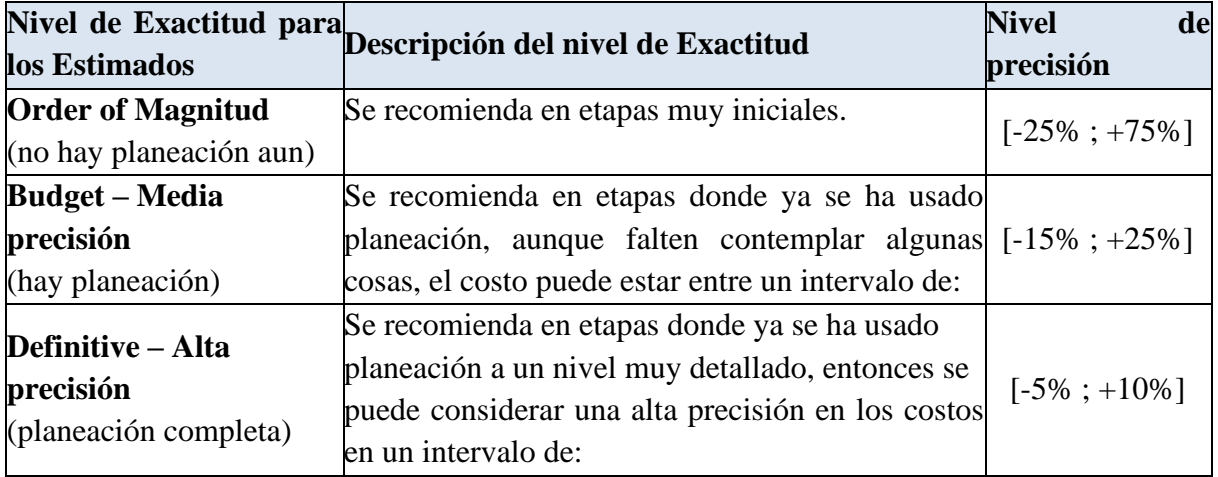

*Tabla 5 Nivel de exactitud de los Costos*

*Fuente: Los autores (2020)*

# **3.4.2 Estimación de los costos**

# **Objetivo**

Estimar los costos de este proyecto, lo que se llevará a cabo como se define a continuación:

- Determinación del costo de cada recurso
- Calculo ascendente de los costos

# **Herramienta y técnica**

Para realizar la estimación de los costos se va a utilizar la técnica y la herramienta siguientes:

- Estimación análoga: se utilizará costos de proyectos similares para estimar el costo de cada uno de los recursos.
- Asesoría: Juicio de expertos.
- Project: se utilizará este programa informático que permite la construcción del proyecto y atribuir costos a cada actividad.

#### **Salida**

En este proceso se va a realizar un documento:

- [TDG-2020-1-007-Estimación de Costos PREZTALO](https://drive.google.com/file/d/1FQL6q1-Wh_DbGT9_46Elpced9ullwqGR/view?usp=sharing)

# **3.4.3 Determinación del presupuesto**

### **Objetivo**

Estimar el presupuesto del este proyecto, lo que se llevará a cabo con la determinación de la reserva de contingencia y de la reserva de gestión.

### **Herramienta y técnicas**

Para realizar la determinación del presupuesto se va a utilizar las técnicas y la herramienta siguientes:

- Estimación ascendente: a partir de la descomposición de las cuentas de control y de los paquetes de trabajo en menores componentes, se estimará con mejor precisión cada una de las partes inferiores y luego se suma los costos de abajo hacia arriba.
- Curva S: se realizará una representación gráfica de los costos acumulados del proyecto.
- Project: se utilizará este programa informático que permite la construcción de la línea base de costo del proyecto.

Además, se va a determinar los siguientes componentes para determinar la Línea Base de Costo:

### **Costo del proyecto**

Estos costos corresponden a los costos directos e indirectos que sirven a la realización de las actividades del proyecto y los costos vinculados a la implementación del plan de respuesta a los riesgos.

Los costos del proyecto conforman el primer componente del presupuesto.

#### **Reserva de Contingencia**

Estos costos corresponden a los calculados de las reservas residuales de riesgos conocidos determinada en el Plan de Riesgos. Su cálculo se genera de la siguiente manera:

El costo de Contingencia aplica para cada riesgo al que se le aplica una respuesta (Mitigación, Transferencia, Aceptación o Eliminación), queda la probabilidad o deducible, este rubro es una provisión para hacer reclamaciones cuando se dan los siniestros.

La reserva de contingencia conforma el segundo componente del presupuesto.

La suma de los costos del proyecto y de la reserva de contingencia representa la línea base de costo del proyecto.

#### **Reserva de Gestión**

Estos costos se usan para cubrir cualquier riesgo desconocido que se presente en el proyecto, es decir, Inconvenientes, Imprevistos y/o Inconsistencias con la planeación. Su cálculo se genera mediante el 5% de la línea base establecida.

Conforma el tercer componente del presupuesto.

# **Salidas**

En este proceso se va a realizar y/o complementar los documentos siguientes:

- [TDG-2020-1-007-Cronograma y Recursos PREZTALO](https://drive.google.com/file/d/1-3pDb9h8kU7CtGgsQlJDtiNXJlh8EHLD/view?usp=sharing)
- [TDG-2020-1-007-Presupuesto PREZTALO](https://drive.google.com/file/d/18EyDBOwkyJF2mgV-SDLEeA0XcF8tBmzP/view?usp=sharing)

# **3.4.4 Resultados del Proceso**

A partir de la estimación de costo hecha en el archivo [TDG-2020-1-007-Cronograma y Recursos](https://drive.google.com/file/d/1-3pDb9h8kU7CtGgsQlJDtiNXJlh8EHLD/view?usp=sharing)  [PREZTALO,](https://drive.google.com/file/d/1-3pDb9h8kU7CtGgsQlJDtiNXJlh8EHLD/view?usp=sharing) se determina la repartición de los costos directos que se muestra en [Ilustración](#page-48-0) 7:

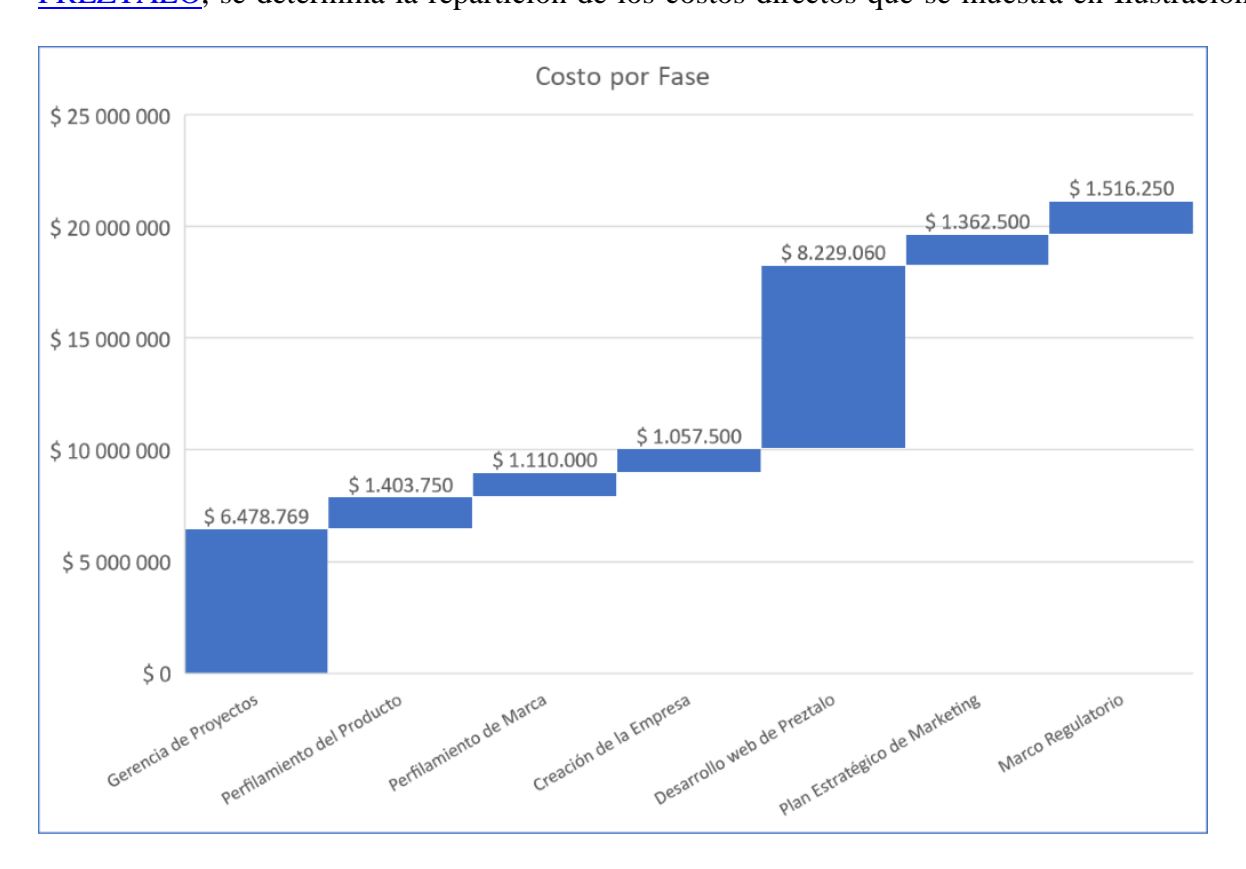

*Ilustración 7 Gráfica de repartición de los costos por fases Fuente: Los autores (2020)*

<span id="page-48-0"></span>A partir de la reserva de contingencia y de gestión se calcula la línea base de costo del proyecto y el presupuesto total de proyecto de acuerdo con el diagrama siguiente:

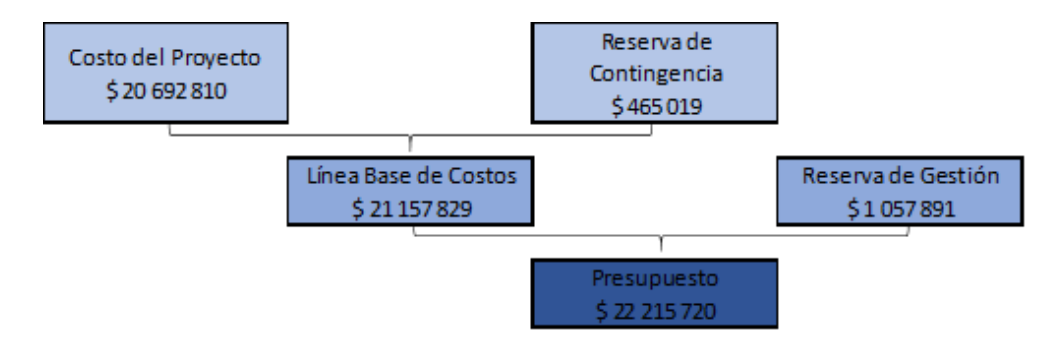

*Ilustración 8 Diagrama de repartición del Presupuesto*

*Fuente: Los autores (2020)*

Con todos los datos de costos recopilado del archivo de archivo [TDG-2020-1-007-](https://drive.google.com/file/d/1-3pDb9h8kU7CtGgsQlJDtiNXJlh8EHLD/view?usp=sharing)

[Cronograma y Recursos PREZTALO,](https://drive.google.com/file/d/1-3pDb9h8kU7CtGgsQlJDtiNXJlh8EHLD/view?usp=sharing) se puede graficar la curva S del proyecto durante

el desarrollo del proyecto, al cual se adiciona la reserva de contingencia:

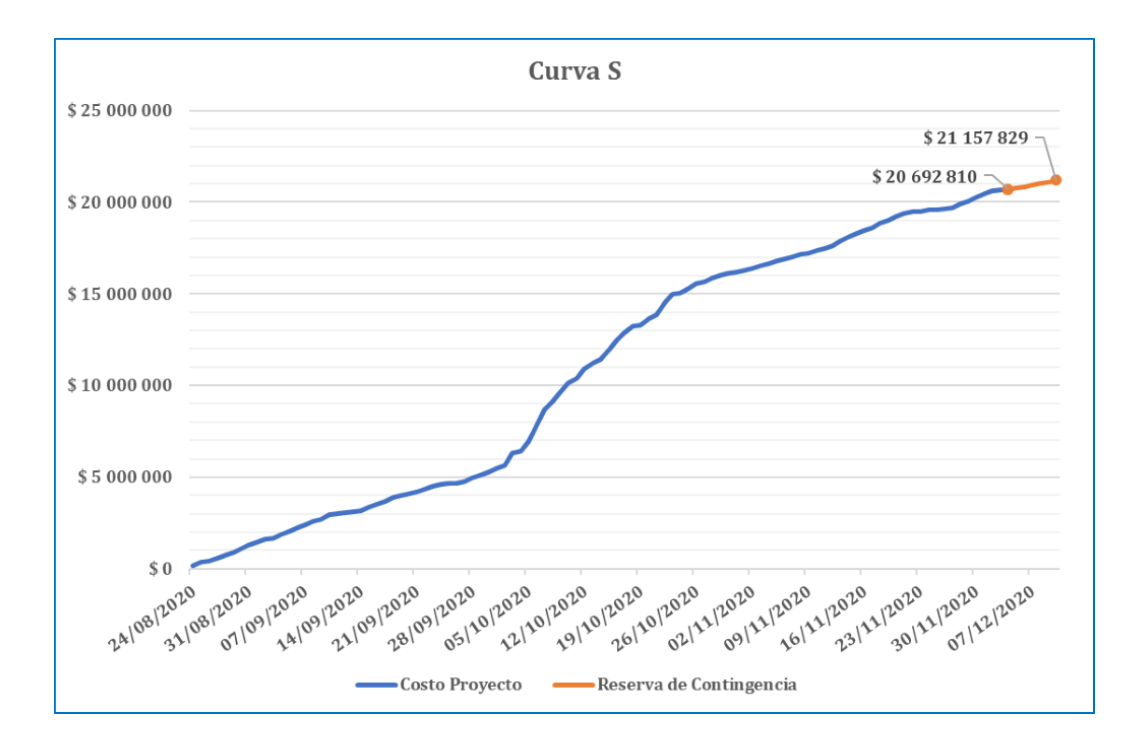

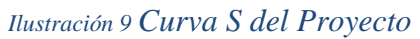

*Fuente: Los autores (2020)*

# **3.4.5 Control de los costos**

# **Objetivo**

Se describa en esta sección los procesos que se llevarán a cabo para llevar seguimiento y control de los costos del proyecto, así como los informes que se deben entregar y su periodicidad.

# **Herramienta y técnicas**

Para realizar el control de los costos se va a utilizar las técnicas siguientes:

- Gestión del valor ganado: se evaluará el estado de avance del proyecto en relación con su línea base para analizar el avance de los costos y tiempos del proyecto (ver próxima sección).
- Revisiones del desempeño y análisis de variación: se comparará el desempeño real del proyecto con su línea base de costo y cronograma.
- Análisis de reserva: se monitoreará el estado de las reservas para contingencias y de gestión, para evaluar si pueden ser reducidas o necesitan ser reforzadas.

En esta parte se detalla los indicadores de gestión que manejará el proyecto en su proceso de Control y seguimiento.

Se adoptan los indicadores de la gestión del Valor ganado, con los indicadores siguientes:

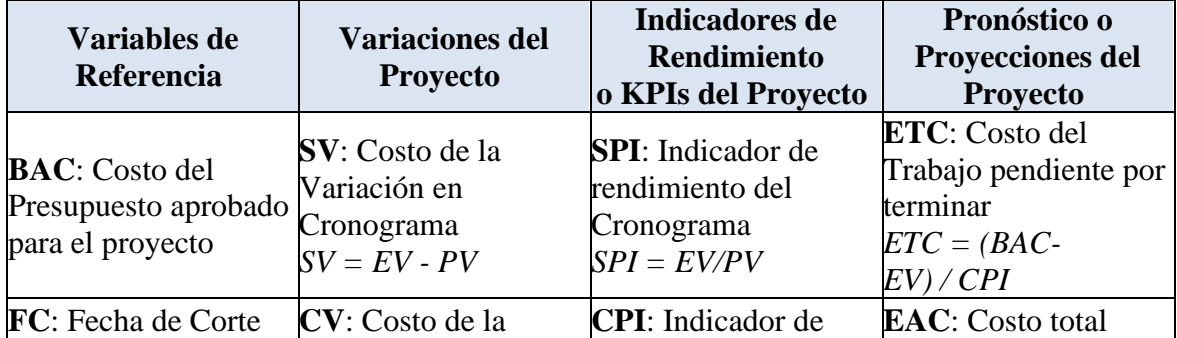

| <b>Variables de</b><br>Referencia                                         | <b>Variaciones del</b><br><b>Proyecto</b>             | Indicadores de<br><b>Rendimiento</b><br>o KPIs del Proyecto | Pronóstico o<br><b>Proyecciones del</b><br><b>Provecto</b>                                   |
|---------------------------------------------------------------------------|-------------------------------------------------------|-------------------------------------------------------------|----------------------------------------------------------------------------------------------|
| del Proyecto                                                              | Variación de costos<br>del Proyecto<br>$CV = EV - AC$ | rendimiento de los<br>Costos del Proyecto<br>$CPI = EV/AC$  | proyectado del<br>proyecto una vez<br>termine<br>$EAC = ((BAC - EV) /$<br>$ CPI\rangle + AC$ |
| $PV: Costo$ del Trabajo<br>Planeado                                       |                                                       |                                                             | VAC: Variación total<br>proyectada de costos a<br>la finalización<br>$VAC = BAC - EAC$       |
| <b>EV</b> : Costo del<br>Trabajo Ejecutado                                |                                                       |                                                             |                                                                                              |
| <b>AC</b> : Costo del Gasto<br>Real incurrido por el<br>Trabajo ejecutado |                                                       |                                                             |                                                                                              |

*Tabla 6 Indicadores de gestión de Costos*

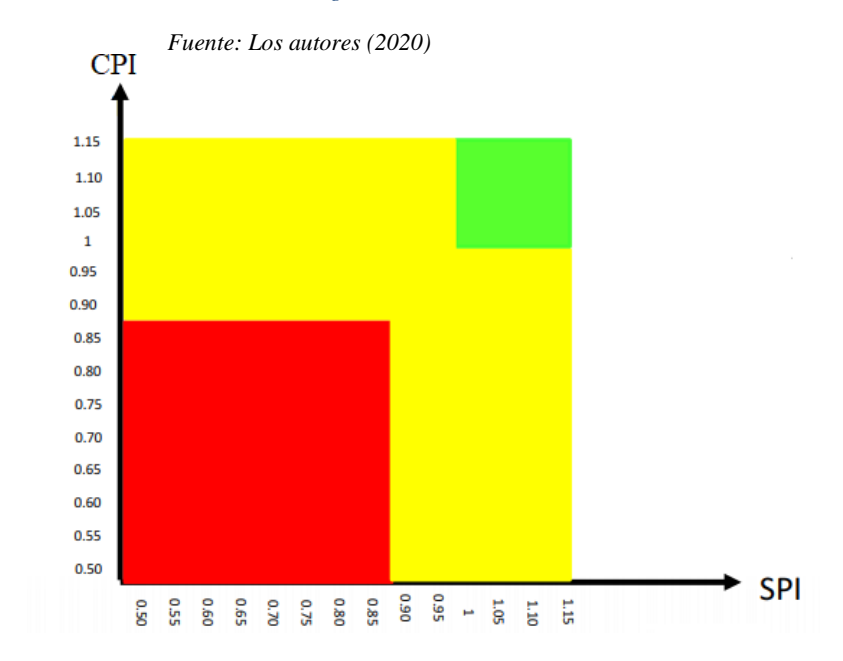

*Ilustración 10 Tablero de Control para los semáforos o alertas con el Proyecto*

*Fuente: Los autores (2020)*

Rojo: Alerta se debe crear una solicitud de cambio para restablecer el proyecto Amarillo: Se debe controlar y hacer las acciones necesarias para mejorar la situación Verde: Continuar el seguimiento normal del proyecto

#### **Salidas**

En este proceso se va a realizar los documentos siguientes:

- [TDG-2020-1-007-Informe Avance PREZTALO No 1](https://drive.google.com/file/d/1-cWdGVP9ct3OM906N5R1edl9_GM75eXU/view?usp=sharing)
- [TDG-2020-1-007-Informe Avance PREZTALO No 2](https://drive.google.com/file/d/1Fa_Wuo62oNpAmrbJpqVjam2LmLNl-Y_z/view?usp=sharing)
- [TDG-2020-1-007-Informe Avance PREZTALO No 3](https://drive.google.com/file/d/1Vker_QyoGoFcIN3n_pVFViwV2__VSLtf/view?usp=sharing)
- [TDG-2020-1-007-Informe Avance PREZTALO No 4](https://drive.google.com/file/d/17S7NSOiT8OVA4flqRDqu1YpODJV9b66L/view?usp=sharing)
- [TDG-2020-1-007-Informe Avance PREZTALO No 5](https://drive.google.com/file/d/1a8miq3AW1g2aTXSkxjfCL3BFGt7nVtuc/view?usp=sharing)
- [TDG-2020-1-007-Informe de Avance N1](https://drive.google.com/file/d/1SSGv80Dzi27eUN448Ypw8chcz_CJfdVn/view?usp=sharing)
- [TDG-2020-1-007-Informe Avance PREZTALO No 6](https://drive.google.com/file/d/1U5qIqlTY3xsJdEB-Y3xQiTIqpwmREmr7/view?usp=sharing)
- [TDG-2020-1-007-Informe Avance PREZTALO No 7](https://drive.google.com/file/d/1iDXSeAVmleJjph4cHzOILDuOS-69_4KU/view?usp=sharing)
- [TDG-2020-1-007-Informe Avance PREZTALO No 8](https://drive.google.com/file/d/1EV6ZhNSQSHJ8a6lyA8_c9Nsp8kk9jyvB/view?usp=sharing)
- [TDG-2020-1-007-Informe Avance PREZTALO No 9](https://drive.google.com/file/d/1TrKDV2KxB3nUhPDopHe5LZygDnvLVrCL/view?usp=sharing)
- [TDG-2020-1-007-Informe Avance PREZTALO No 10](https://drive.google.com/file/d/1oQyeXoS3v11BWGcLgNWVXC_QG_hY51Bo/view?usp=sharing)
- [TDG-2020-1-007-Informe Avance PREZTALO No 11](https://drive.google.com/file/d/1MTqgqjWcIh16LZYE6GxlsqHqDyJkifC_/view?usp=sharing)
- [TDG-2020-1-007-Informe de Avance N2](https://drive.google.com/file/d/1yi5piA5Vi8Lk5SNE6UP5oPdu9uQAVMS-/view?usp=sharing)

### **3.5 Procesos de Planeación de la Gestión de la Calidad del proyecto**

En la gestión de la calidad del proyecto buscamos satisfacer los criterios de aceptación del proyecto y ofrecer un producto de calidad en los tiempos estipulados. Para esto se establece un plan para la gestión de la calidad que permitirá realizar las actividades del proyecto de manera eficaz y efectiva por medio de un monitoreo constante de los procesos a ejecutar que la elaboración de un producto mejor, ajustado a los requisitos y

necesidades solicitadas.

# **Objetivo**

He de asegurar que cada proceso y actividad realizada dentro del mismo cumpla con los estándares de calidad planteados por la directora de calidad y el equipo.

# **Objetivo general:**

Asegurar la calidad en las actividades que contemplan las siguientes fases del proyecto:

- Constitución de la Empresa.
- Perfilamiento del Producto y Marca.
- Diseño y Desarrollo de la aplicación web.
- Plan estratégico Marketing.
- Marco Legal.

# **Herramientas y técnicas**

- Diagrama de flujo: Diagrama detallado del funcionamiento de la aplicación, se necesita para estructurar las ideas de programación y aplicarlas.
- Lista de Chequeo: Listas de chequeo para verificar que cada actividad se esté realizando de forma correcta en cada una de las fases del proyecto.
- Análisis gráfico: Diagramas utilizados para medir, graficar y poder analizar las encuestas realizadas en el perfilamiento del producto.

# **3.5.1 Planificar la Calidad**

Los estándares de calidad que debe tener el proyecto están enfocados en el funcionamiento de la página web, quiere decir que se deben implementar estándares de calidad en el perfilamiento, diseño de la aplicación y desarrollo de la aplicación web. La medida de calidad para estos estándares resulta de la comparación de las características y grado de funcionalidad de la aplicación web con los requerimientos obtenidos en la fase de perfilamiento. La primera medida de calidad corresponde al check list por cada pregunta de las encuestas exploratorias respecto al color, forma y distribución visual de la web; características que a su vez serán graficadas y analizadas a través de histograma. En la segunda fase (de diseño) se realiza el diagrama de flujo que describe el proceso de diseño estético y programático preliminar de la aplicación asegurando el cumplimiento con la primera medida (check list). A continuación, en la tercera fase a través del uso de hojas de verificación se listan los códigos de programación realizados y se verifica el desempeño. Por último, la prueba de calidad se verifica con indicadores que permitan mostrar el avance del funcionamiento y estabilidad de la conexión durante el uso de la aplicación, por ejemplo, el número de botones insertados funcionando sobre el número de botones insertados en la aplicación respectivamente, entre otros.

#### **3.5.2 Gestionar la Calidad**

Dentro del equipo del proyecto, se implantará en la Gestión de la Calidad un responsable que se encargará de las siguientes actividades:

- Verificar y validar que se utilicen procesos de calidad y que cumplan con los objetivos establecidos del proyecto.
- Recopilar la información necesaria para Identificar problemas, restricciones,

posibles riesgos y/u oportunidades de mejora en los diferentes procesos del proyecto y producto.

Como medios de obtención de los datos se dispondrá:

- Documentos y/o registros que se hayan generado durante todo el ciclo del proyecto.
- Actas de reunión con los compromisos y actividades que salgan.
- Planes de trabajo de los diferentes procesos planeados contra lo ejecutado durante el proyecto.
- Registros de incidentes y riesgos presentados durante el proyecto.

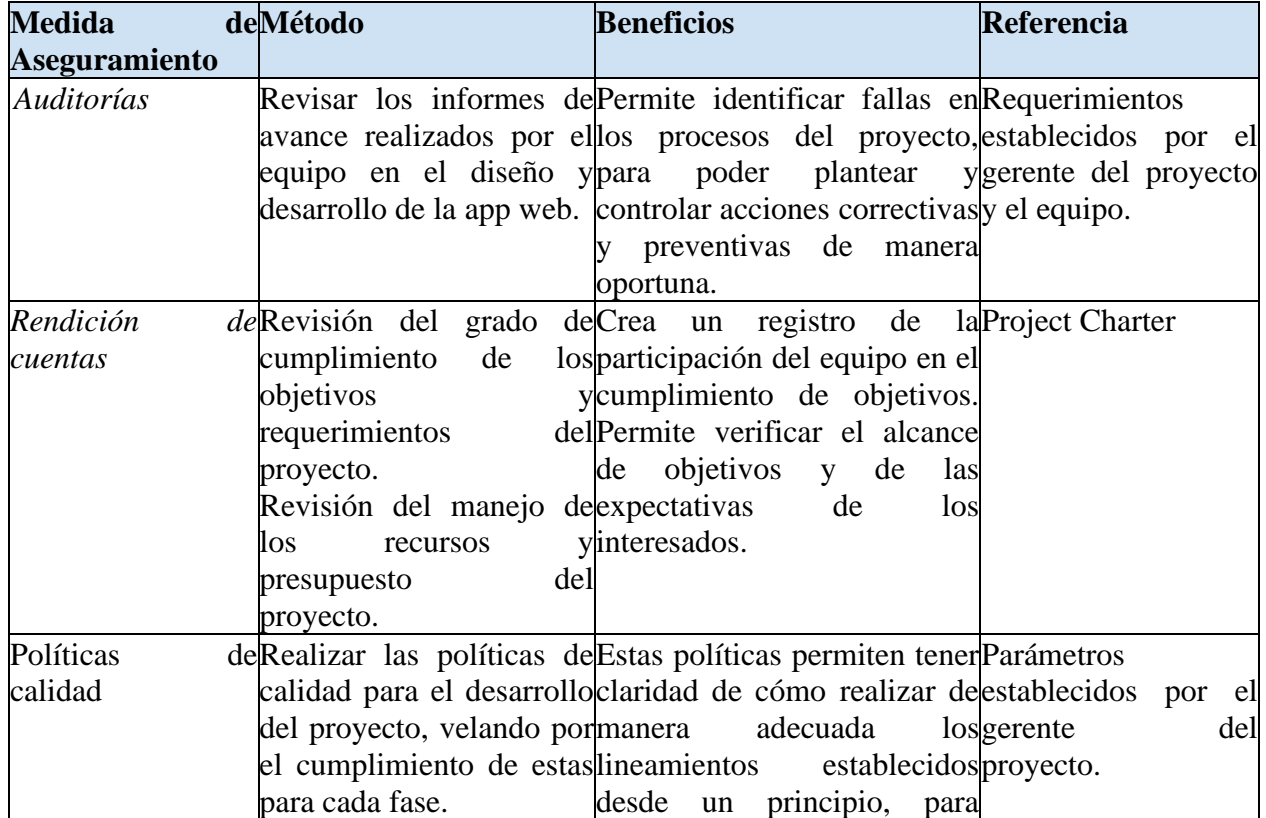

# **3.5.3 Aseguramiento de Calidad**

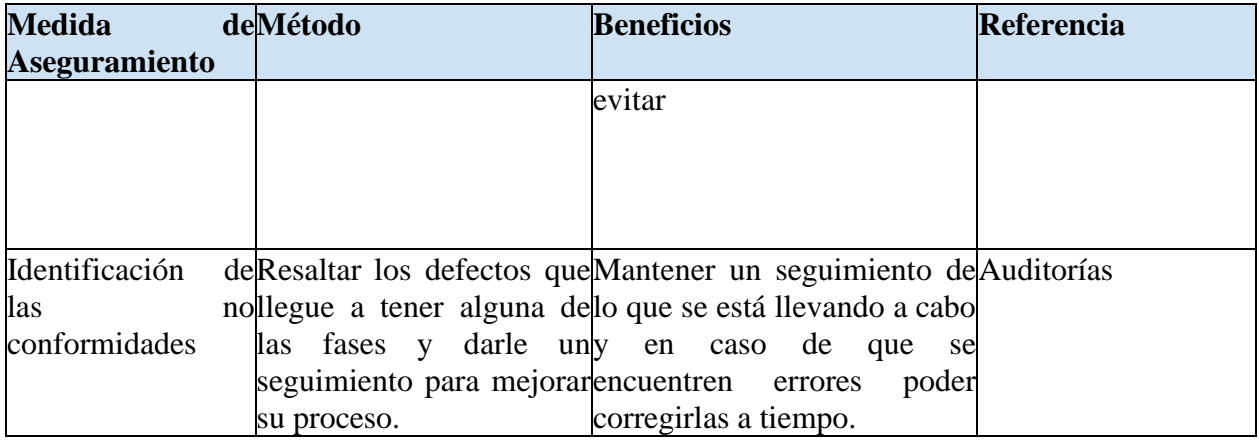

*Tabla 7 Aseguramiento de la Calidad*

Fuente: Los autores (2020)

# **3.5.4 Control de Calidad**

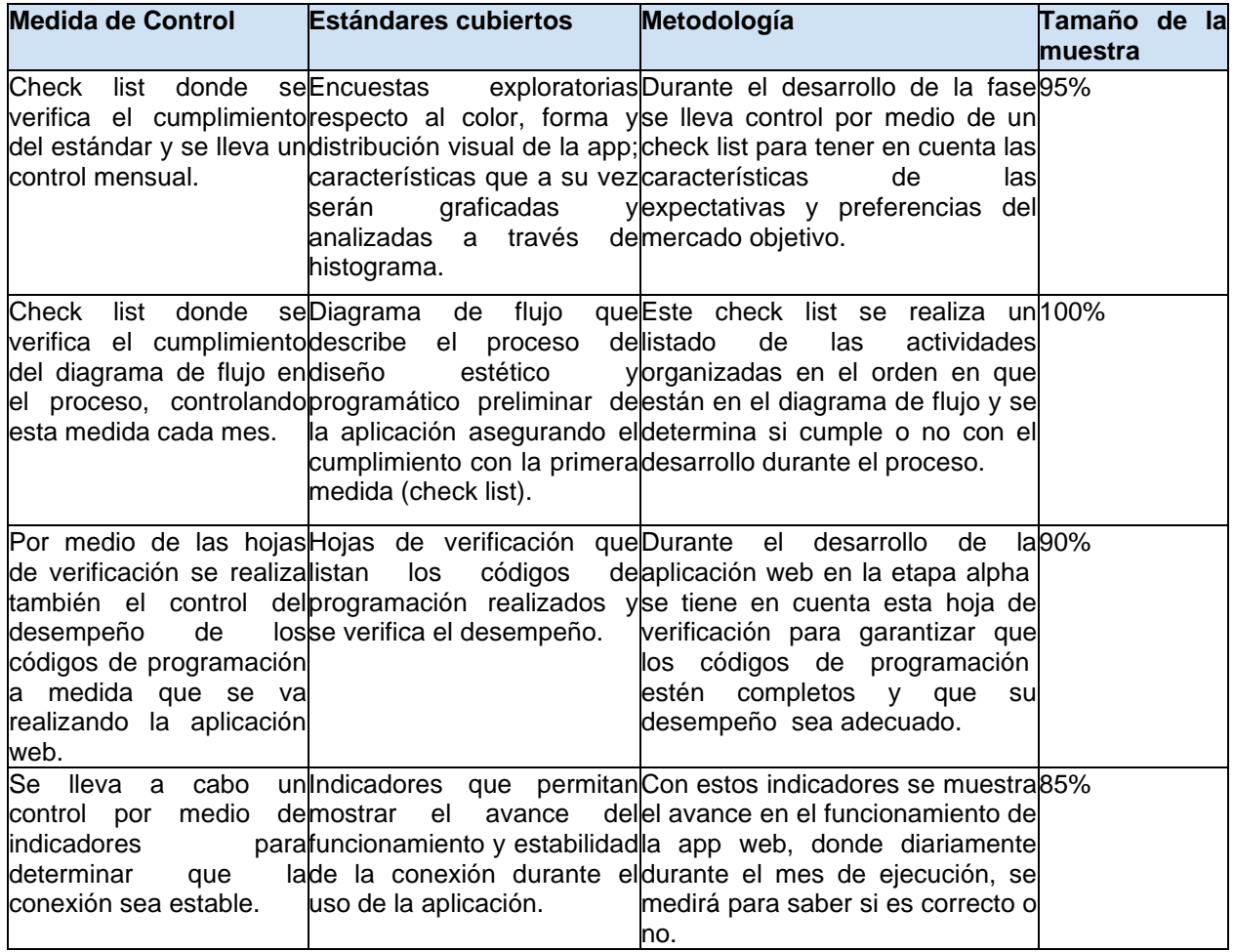

*Tabla 8 Medidas de Control*

*Fuente: Los autores (2020)*

# **3.5.5 Organización y Responsabilidades**

Las siguientes responsabilidades estarán a cargo del Gerente del Proyecto Thomas

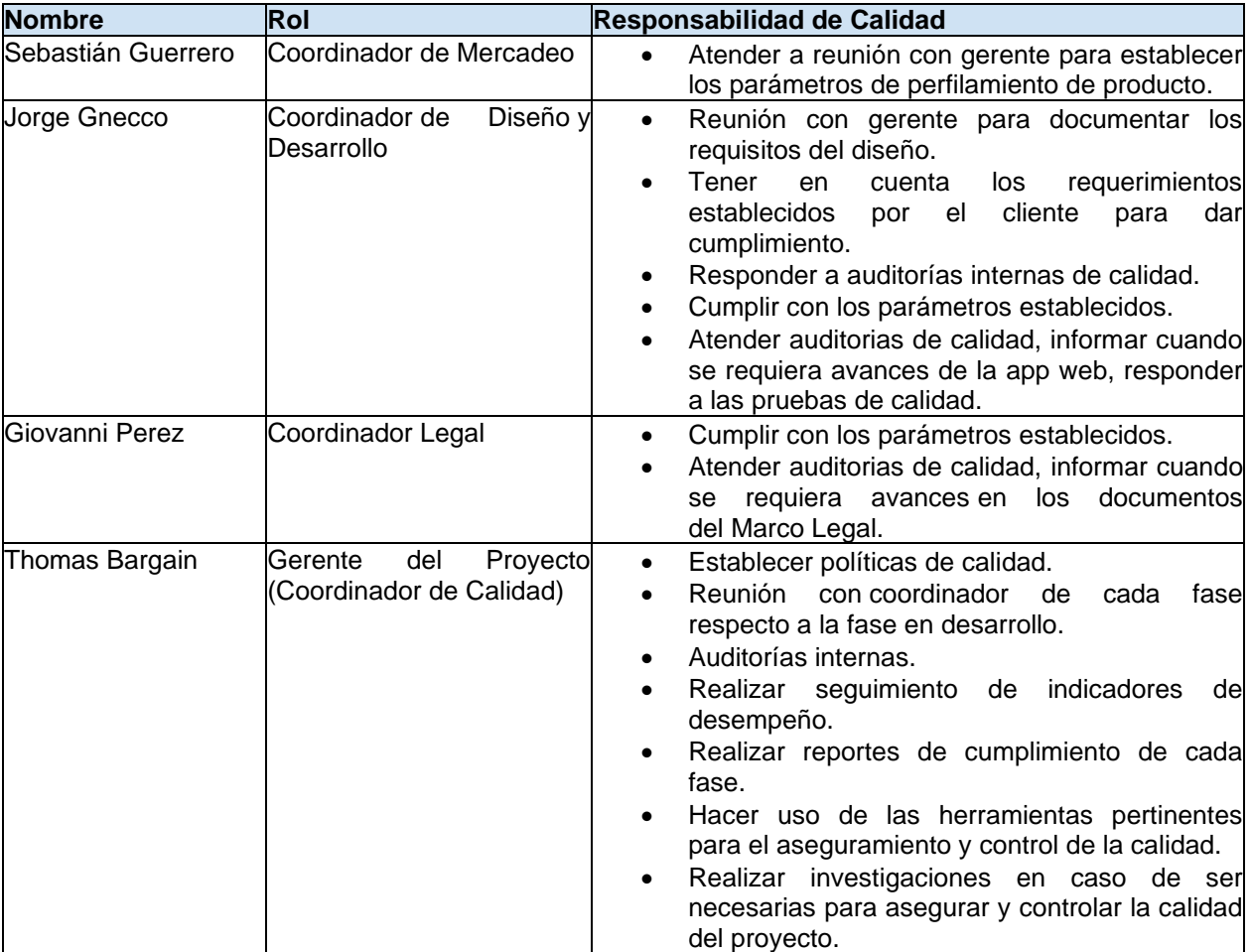

Bargain, es decir, será quien haga ejecución, y seguimiento de calidad en cada fase.

*Tabla 9 Organización y Responsabilidades*

*Fuente: Los autores (2020)*

# **3.6 Procesos de Planeación de la Gestión de Recursos**

La gestión de recursos humanos es una de las áreas vitales ya que a través de su gestión permite orientar el comportamiento de las personas que la integran, hacia el logro eficiente de los objetivos establecidos por la Dirección, pero el enfoque de hoy en día es que se tiene que responder a la percepción de los empleados como un recurso a optimizar, manteniendo el equilibrio entre los factores sociales y económicos, por ello se tiene que tomar en cuenta a cada empleado de una organización, para poder llegar a la satisfacción del cliente interno (empleado), asegurando el óptimo en coste y eficiencia, que traiga como consecuencia, la satisfacción del cliente externo y los resultados sean en conjunto, por ello la importancia del diseño de un plan de recursos.

#### **Objetivo**

Establecer los procesos para identificar, adquirir y gestionar los recursos necesarios para el proyecto.

#### **Herramientas y técnicas**

#### **3.6.1 Planificar la Gestión de Recursos**

Paso 1. Organigrama: Se construye de acuerdo con la teoría organizacional de la empresa.

Paso 2. Identificación de perfiles (roles): Para ello se utilizará el formato de "Diseño Perfil/Cargo".

Paso 3. Identificación de puesto de trabajo: Se utilizará la Matriz Puesto de trabajo en donde se define el cargo, rol, habilidades, competencias y el tipo de contratación.

Paso 4. Procesos de incorporación: Para llevar los procesos de incorporación de personal, se realizará siguiendo el de selección y adquisición de recursos. Esto teniendo en cuenta las políticas de talento humano.

#### **3.6.2 Estimar los Recursos de las Actividades**

Para ello se utilizó el juicio de expertos en donde se estimaron los recursos de acuerdo con unas actividades específicas. [TDG-2020-1-007-Cronograma y Recursos](https://drive.google.com/file/d/1-3pDb9h8kU7CtGgsQlJDtiNXJlh8EHLD/view?usp=sharing)  [PREZTALO.](https://drive.google.com/file/d/1-3pDb9h8kU7CtGgsQlJDtiNXJlh8EHLD/view?usp=sharing)

### **3.6.3 Adquirir Recursos**

Se utilizó las Habilidades interpersonales y de equipo a través de Matriz RACI. Ver [TDG-2020-1-007-Plan de Gestión](https://drive.google.com/file/d/1JAGv-eth_LPmiCs70qYIIb2yXEtNkorj/view?usp=sharing) de Adquisiciones PREZTALO.

# **3.6.4 Desarrollar el Equipo**

Para ello se utilizó el manual de funciones, y el plan de capacitaciones, evaluación de desempeño laboral, evaluación de desempeño, programas de reconocimiento estrategias de resolución de conflictos, aplicación de Sistema de gestión de salud y seguridad en el trabajo y la gestión de las comunicaciones.

# **3.6.5 Dirigir al Equipo**

Para ello se utilizó Habilidades blandas, interpersonales y de equipo.

# **3.6.6 Controlar los Recursos**

Para ello se utilizará las habilidades interpersonales y Resolución de problemas.

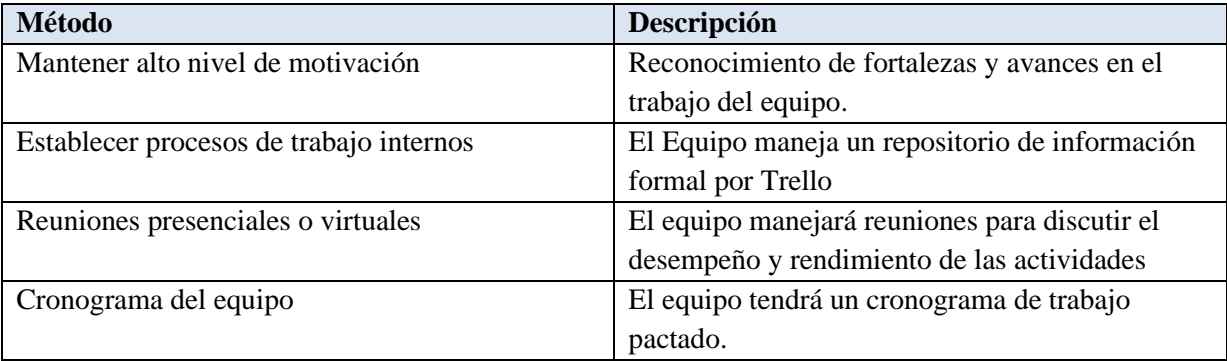

# **Salidas**

- [TDG-2020-1-007-Plan de Gestión](https://drive.google.com/file/d/1ow14U7uQCItIxqOS3s0GmIPX8CBF3hdt/view?usp=sharing) de Recursos PREZTALO

# - [TDG-2020-1-007-Estimación de Recursos PREZTALO](https://drive.google.com/file/d/1-0ziIzZJEgjvOakLc8UxHq9--C6x15Rh/view?usp=sharing)

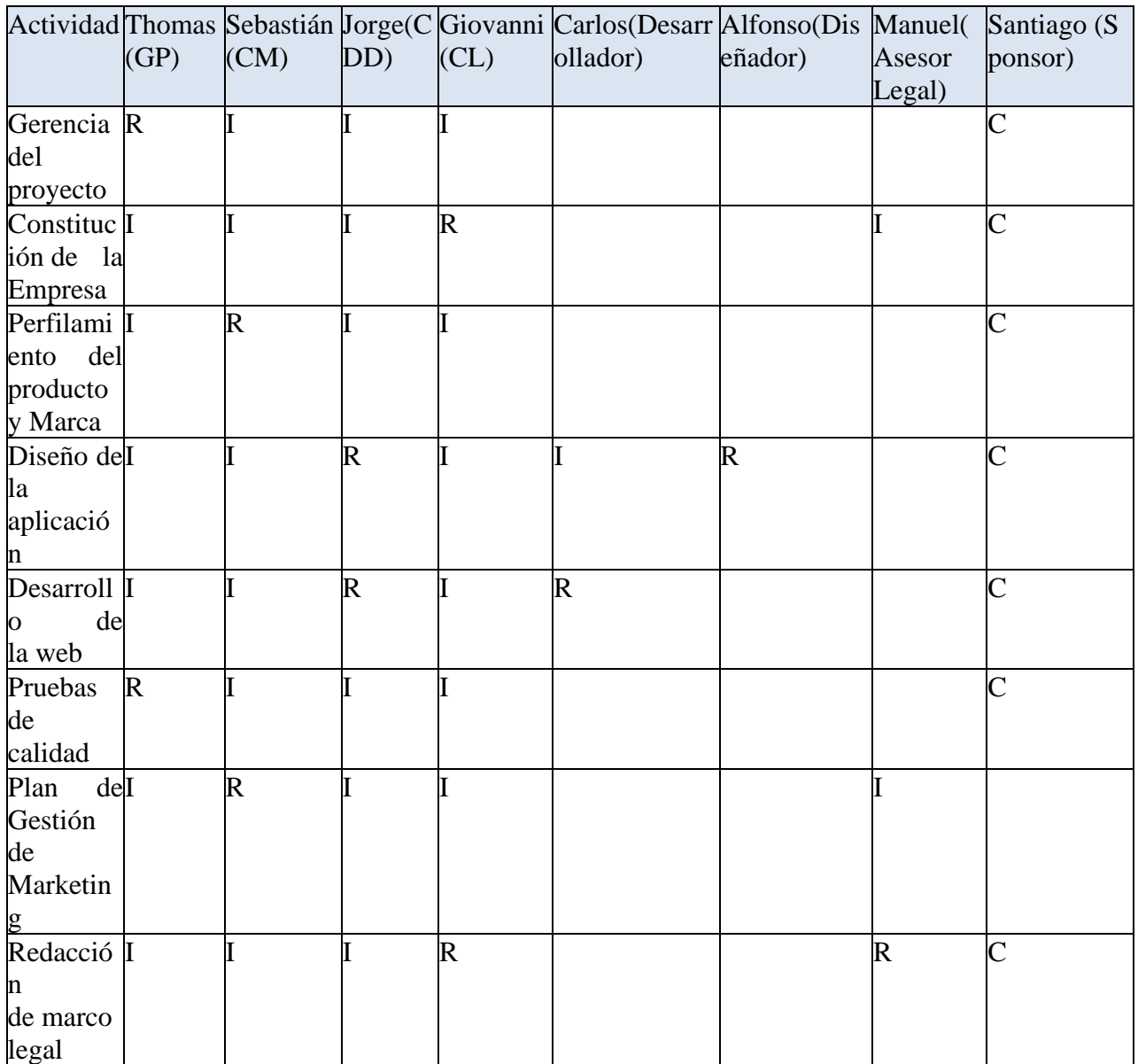

*Tabla 10 Responsabilidades*

*Fuente: Los autores (2020)*

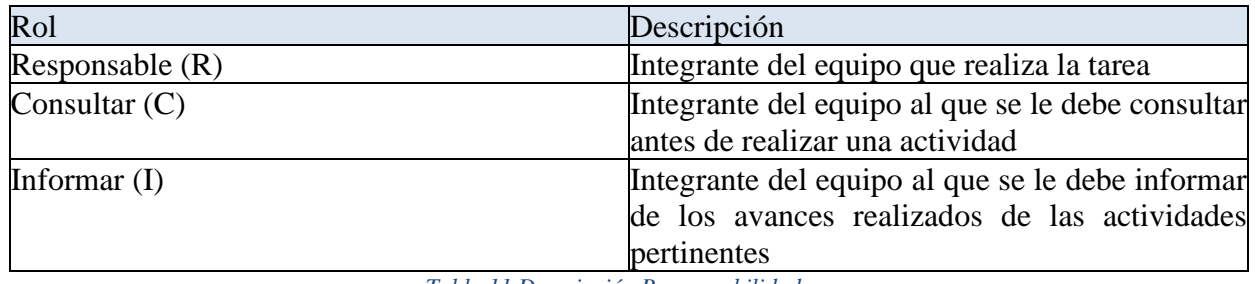

*Tabla 11 Descripción Responsabilidades*

#### *Fuente: Los autores (2020)*

#### **3.7 Procesos de Planeación de la Gestión de las Comunicaciones**

En esta sección detallaremos el plan de gestión de comunicaciones del proyecto. La gestión de las comunicaciones es la herramienta que nos permite asegurar el correcto uso y flujo de la información, de tal forma que se mantenga a todos los interesados y actores del proyecto actualizados y relacionados con el mismo.

A continuación, se describe cómo se logrará cumplir con la difusión de información entre los involucrados.

#### **Objetivo**

Establecer conexiones entre los interesados del proyecto, a través de canales que puedan transmitir de manera efectiva toda la información, destinada respectivamente a cada uno, siguiendo los lineamientos de seguridad de la información y confidencialidad del cliente.

#### **Herramientas y técnicas**

### **3.7.1 Plan de comunicaciones**

En esta sección se detallará el proceso en el que se desarrollaran las comunicaciones entre los diferentes interesados, los medios y la frecuencia de dichas comunicaciones.

Las relaciones se encuentran plasmadas en el anexo [TDG-2020-1-007-Matriz de](https://drive.google.com/file/d/1VlNVPtL1Jka0Kw2W69sFf1U5k9Cw2pd6/view?usp=sharing)  [Comunicaciones PREZTALO,](https://drive.google.com/file/d/1VlNVPtL1Jka0Kw2W69sFf1U5k9Cw2pd6/view?usp=sharing) en la que se vinculan los interesados en la dirección de la comunicación, así como lo ya mencionado anteriormente.

### **3.7.2 Directorio de comunicaciones**

Se diseño un directorio de comunicaciones de los involucrados:

| <b>NOMBRE DEL</b>                                   | <i><b>ORGANIZACIÓN</b></i>   | <b>ROL</b>              | <b>CONTACTO</b>                           |
|-----------------------------------------------------|------------------------------|-------------------------|-------------------------------------------|
| <b>INTERESADO</b>                                   |                              |                         |                                           |
| Enrique<br>Santiago<br>Granados                     | <b>PREZTALO</b>              | <b>SPONSOR</b>          | sgranadosf@unbosque.edu.co                |
| Gloria Uriel                                        | Alquileres Gloria            | Cliente                 | $(+57)$ 313 822 5810                      |
| José Antonio                                        | Acondicionamos<br>Alquileres | Cliente                 | $(+57)$ 031 226 1611                      |
| Camilo Andres                                       | <b>Smoking Uriza</b>         | Cliente                 | $(+57)$ 031 624 6448                      |
| Sandra Triana                                       | Sueños y Fantasias           | Cliente                 | $(+57)$ 320 895 0280                      |
| Paula<br>Maria<br>Rodriguez                         | Librería Temas y<br>Libros   | Directora               | $(+57)$ 031 284 2788                      |
| Sebastian<br>Guerrero<br>Mancilla                   | Coordinador de<br>Mercadeo   | Integrante del<br>Grupo | jguerreromnbosque.edu.co                  |
| Jorge Felipe Gnecco                                 | Integrante del Grupo         | Integrante del<br>Grupo | <u> Igneccov@unbosque.edu.co</u>          |
| Thomas Bargain                                      | Integrante del Grupo         | Gerente de<br>Grupo     | Tbargain@unbosque.edu.co                  |
| Giovanni Perez                                      | Integrante del Grupo         | Integrante del<br>Grupo | gdperez@unbosque.edu.co                   |
| Mauricio Paez                                       | Monitor del Grupo            | Monitor                 | mipaez@unbosque.edu.co                    |
| Jurados de proyecto de Jurados de Proyecto<br>grado |                              | Jurados                 | <u>gerencia.proyectos@unbosque.edu.co</u> |

*Tabla 12 Directorio de Comunicaciones*

*Fuente: Los autores (2020)*

# **3.7.3 Canales de comunicación**

- **Medio escrito:** es denominado cualquier documento en físico que debe ser firmado bajo exigencias de la actividad, entregable o aprobación.
- **Correo electrónico:** Es denominado el canal principal de comunicación sea masiva o directa, a cualquiera de los interesados, estos correos electrónicos serán enviados desde cualquiera de las direcciones.
- **Video llamadas:** Es denominado el canal de comunicación en vivo, que será usado bajo agendamiento previo con los interesados más importantes para mostrar avances o realizar reuniones para determinar en consenso las mejores alternativas para el proyecto.

• **Llamadas telefónicas:** Este canal será utilizado para la comunicación con los clientes, ya que para ellos se sienten cómodos con ese tipo de comunicación.

Dadas las condiciones de la presente pandemia y con el fin de salvaguardar la salud de los interesados y actores de este proyecto, se dispone a realizarse lo más posible la comunicación a través de medios digitales. (solo bajo petición del sponsor podrá evaluarse la alternativa 1.).

#### **3.7.4 Frecuencia de las comunicaciones**

Las frecuencias de las reuniones están configuradas de la siguiente forma:

- Los integrantes del grupo de trabajo se reunirán una vez a la semana
- Se hará una reunión mensual con el Sponsor
- Se realizará una reunión mensual con el director de trabajo de grado

Ver anexo [TDG-2020-1-007-Plan de Gestión](https://drive.google.com/file/d/1LB2JAK_mg2C1ctqGxgeKarNy_39EQxG-/view?usp=sharing) de Comunicaciones PREZTALO.

#### **3.8 Procesos de Planeación de la Gestión de Riesgos**

#### **Objetivo**

Este plan de gestión de riesgos se realiza con el fin de identificar y establecer los criterios, metodologías, responsables y pasos para así priorizar, cuantificar y gestionar el tratamiento de los riesgos de este proyecto y de esta manera lograr aumentar la probabilidad y/o el impacto de los riesgos positivos y disminuir la probabilidad y/o el impacto de los riesgos negativos, a fin de optimizar las posibilidades de éxito del proyecto.

#### **Metodología**

La cuantificación y caracterización de los riesgos de este proyecto se llevará a cabo lo siguiente:

# **3.8.1 Procesos para Identificar y categorizar los riesgos del proyecto**

La identificación y categorización de los riesgos de este proyecto se llevará a cabo como

se define a continuación:

La identificación y categorización de los riesgos de este proyecto comprende los siguientes pasos:

Se deben tener en cuenta los siguientes documentos:

- Plan para la dirección del proyecto
- Registros de interesados
- Identificación de requerimientos

Se hace uso de las siguientes herramientas:

- Herramientas 1: Juicio de expertos
- Herramientas 2: Reuniones con interesados y equipo de trabajo
- Herramientas 3: Técnicas analíticas

Se obtendrá la siguiente Salida

• Salida 1: Plan de gestión de riesgos

# **3.8.2 Criterios de Probabilidad e Impacto para el análisis cualitativo de los riesgos**

Los criterios de probabilidad (Tabla 13) y de impacto (Tabla 14) establecidos para realizar el análisis cualitativo de los riesgos de este proyecto se definen a continuación:

# **Probabilidad:**

Se reconoce en este proyecto como la probabilidad de que suceda un riesgo, teniendo en cuenta la escala de Remota, Baja, Media y Alta así:

• **REMOTA:** La probabilidad de ocurrencia de un riesgo menor a 25%.

- **BAJA:** La probabilidad de ocurrencia de un riesgo menor a 50%.
- **MEDIA:** La probabilidad de ocurrencia de un riesgo menor a 75%.
- **ALTA:** La probabilidad de ocurrencia de un riesgo menor o igual a 100%.

| <b>PROBABILIDAD</b> |             |              |               |  |  |  |
|---------------------|-------------|--------------|---------------|--|--|--|
| <b>Remota</b>       | <b>Baja</b> | <b>Media</b> | <b>Alta</b>   |  |  |  |
| $< 25\%$            | $< 50\%$    | $< 75\%$     | $\leq$ = 100% |  |  |  |

*Tabla 13 Criterios de probabilidad de ocurrencia de un riesgo*

A partir de la matriz Probabilidad e Impacto, se saca la severidad de cada riesgo, y esos se clasifican de la siguiente manera:

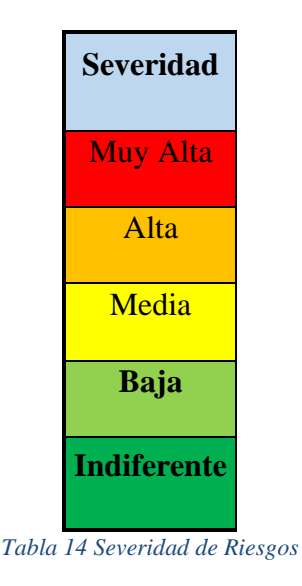

*Fuente: Los autores (2020)*

# **Impacto:**

Para este proyecto se define como impacto a la gravedad que cada riesgo puede llegar a tener en el proyecto con respecto a las siguientes definiciones:

# **1. Impacto en Costos.**

*Fuente: Los autores (2020)*

Hace relación al impacto de la materialización de riesgos en los costos planeados, ponderados de la siguiente manera:

- **INDIFERENTE:** Corresponde a un impacto igual a 0 COP.
- **BAJA:** Corresponde a un impacto menor a 200.000 COP.
- **MEDIA:** Corresponde a un impacto menor a 500.000 COP.
- **ALTA:** Corresponde a un impacto menor a 1.000.000 COP.
- **MUY ALTA:** Corresponde a un impacto mayor o igual a 1.000.000 COP.

# **2. Impacto en Tiempo.**

Hace relación al impacto de la materialización de riesgos en el cronograma planeado, ponderados

de la siguiente manera:

- **INDIFERENTE:** Corresponde a un impacto igual 0 Días.
- **BAJA:** Corresponde a un impacto menor a 1 Día.
- **MEDIA:** Corresponde a un impacto menor a 4 Días.
- **ALTA:** Corresponde a un impacto menor a 7 Días.
- **MUY ALTA:** Corresponde a un impacto mayor o igual a 7 Días.

# **3.8.3 Priorizar los riesgos del proyecto**

Los procesos correspondientes para determinar los riesgos prioritarios del proyecto, a los cuales se les establecerán Planes de Respuesta hacen parte del proceso Análisis Cualitativo de Riesgos y son:

• Definir y registrar los posibles riesgos que pueden presentarse en el desarrollo del proyecto.

- Evaluar nivel del impacto de acuerdo con valores establecidos en la matriz de probabilidad e impacto.
- Realizar análisis de riesgos críticos que requieren plan de respuesta.

Las Herramientas Utilizadas Son:

- Herramienta 1: Matriz probabilidad e impacto
- Herramienta 2: Reuniones y participación de interesados
- Herramienta 3: Bowtie
- Herramienta 4: Juicio de expertos

Las salidas Esperadas son:

• Salida: Matriz de trazabilidad de riesgos actualizada.

### **3.8.4 Reserva de Contingencia**

Para la reserva de contingencia, que cubre las acciones establecidas dentro del plan de respuesta o riesgos conocidos, se tiene en cuenta el siguiente monto:

- 465.019 COP
- 6 días

# **3.8.5 Reserva de Gestión**

Para la reserva de gestión para riesgos desconocidos se tiene en cuenta el siguiente monto y días:

- 1.057.891 COP
- 5 días

# **3.8.6 ROLES Y RESPONSABILIDADES**

Los encargados de participar en la Planeación, Seguimiento y control de los Riesgos del proyecto son:

### **Rol 1 Sponsor**

• Revisar y aprobar los riesgos, así como los montos asignados a respuesta a riesgos.

# **Rol 2 Gerente de proyecto**

- Participar en la identificación, priorización y diseño del plan de respuesta de riesgos.
- Comunicar oportunamente al sponsor el registro de riesgos, el plan de respuesta y los montos sugeridos de reserva para revisión y posterior aprobación.
- Asignar roles y tareas del plan de respuesta de riesgos a equipo de perfil óptimo.
- Realizar seguimiento del estado de riesgos a lo largo del proyecto.

# **Rol 3 Coordinadores de área**

- Participar en la identificación, priorización y diseño del plan de respuesta de riesgos.
- Asumir y desarrollar responsable y puntualmente las acciones correspondientes a prevención y respuesta al riesgo asignadas por el gerente.
- Hacer seguimiento de los riesgos que lo requieran y mantener actualizada la matriz de trazabilidad.
- Elaborar informes de seguimiento al estado de riesgo.

### **3.8.7 Calendario**

Las reuniones de planeación y seguimiento a los riesgos se realizarán mensualmente para evaluar el estado del riesgo en el cierre de cada fase del proyecto, hacer revisión del registro de seguimiento y evaluar el estado de los riesgos implicados en la fase que inicia posterior a la reunión. En dichas reuniones tendrán que participar el gerente de proyecto, así como los coordinadores de cada fase involucrada en la revisión y, en caso de que el gerente de proyecto lo considere necesario, también participarán otros interesados a quienes se les haya encargado una actividad particular dentro del plan de respuesta. Ver [TDG-2020-1-007-Plan de Gestión](https://drive.google.com/file/d/1cIUav2sTX6F-I-clC5UogdDvTcrSLRCi/view?usp=sharing) de

# [Riesgos PREZTALO.](https://drive.google.com/file/d/1cIUav2sTX6F-I-clC5UogdDvTcrSLRCi/view?usp=sharing)

Respuesta a los riesgos

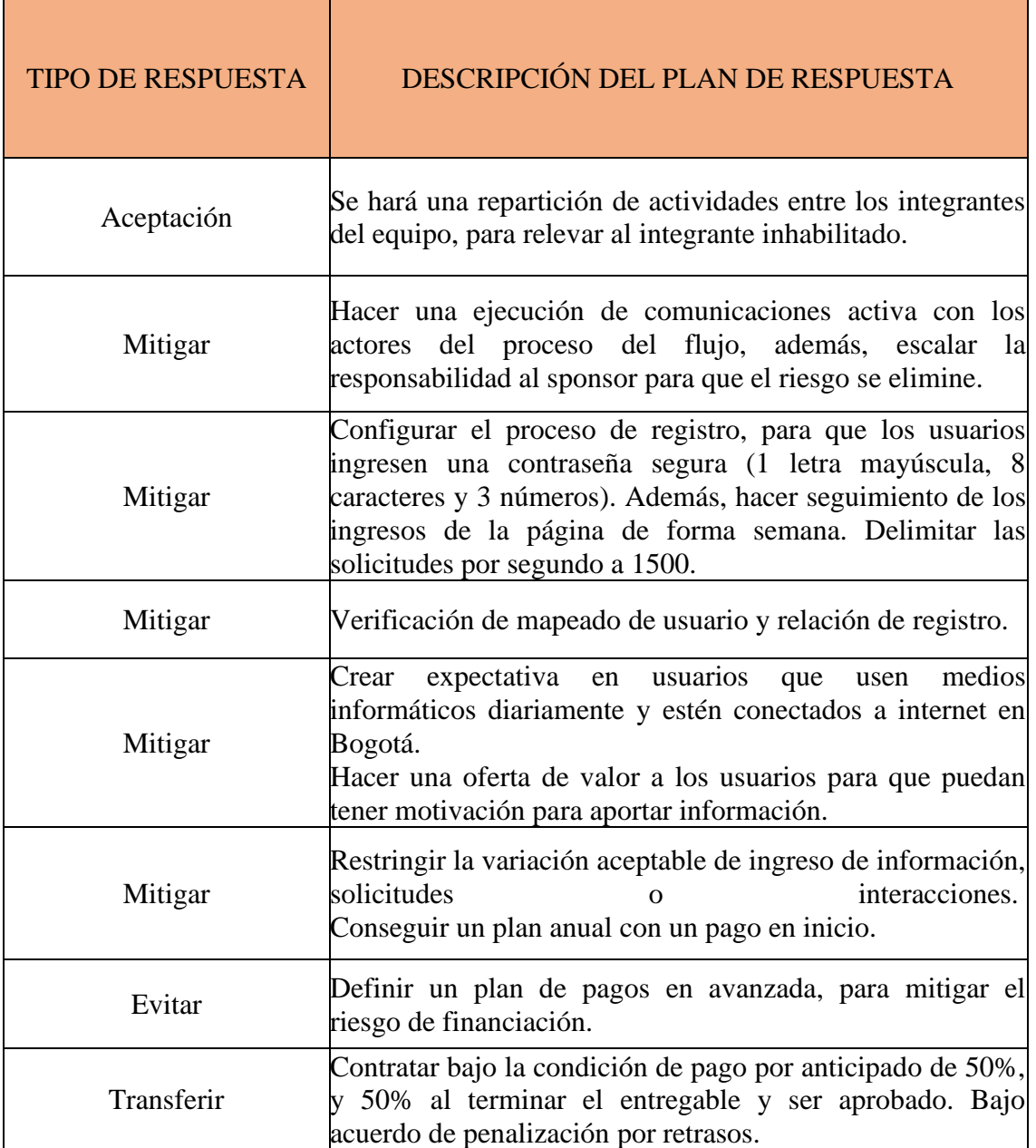

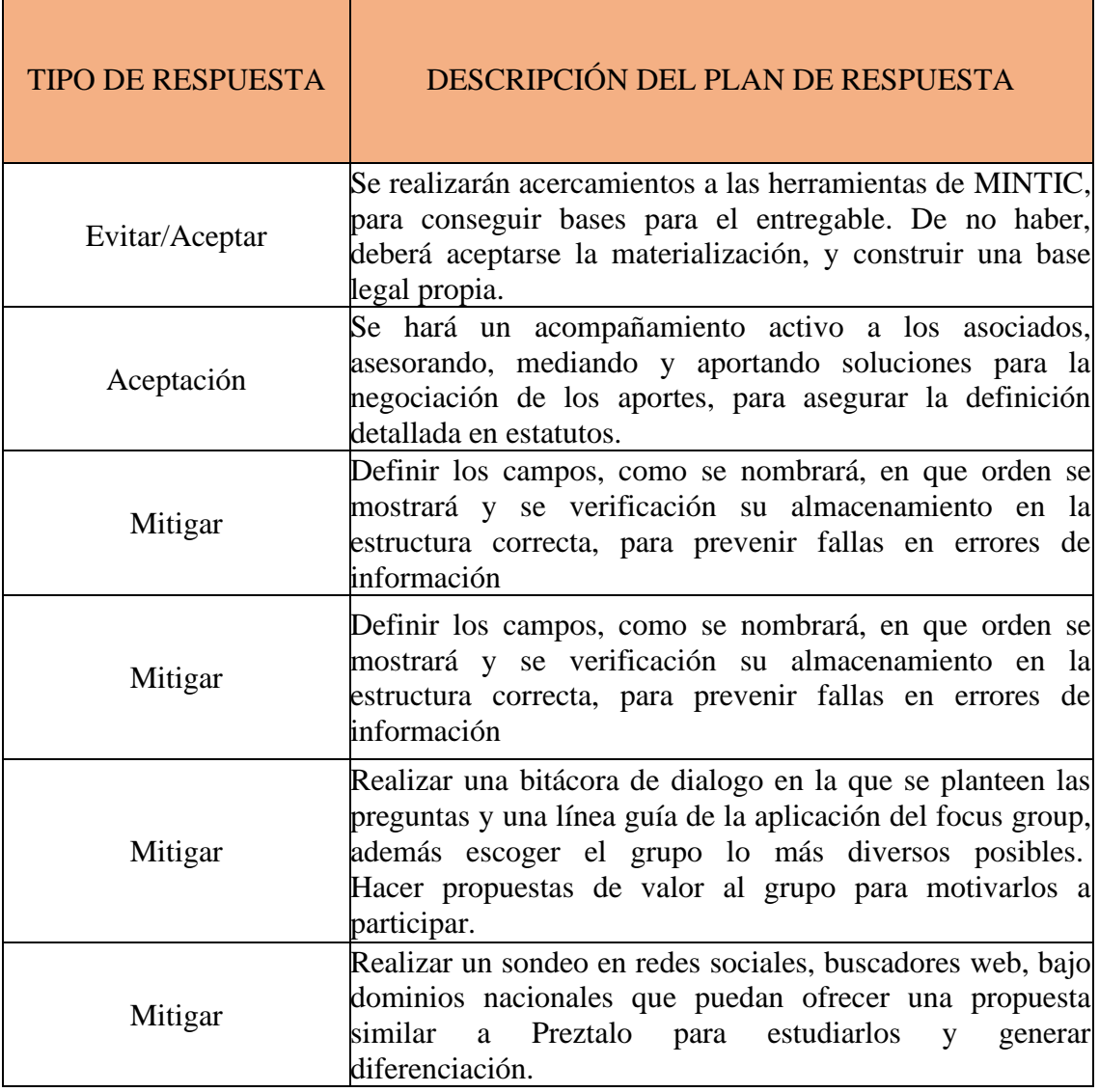

*Tabla 15 Respuesta a Riesgos*

*Fuente: Los autores (2020)*

# **3.8.8 Monitoreo y control de riesgos**

Los procesos que se llevarán a cabo para llevar seguimiento y control de los riesgos identificados

en el proyecto son:

- Se deben tener en cuenta los siguientes documentos:
- Plan para la dirección del proyecto
- Registro de riesgos

• Informes de seguimiento al estado de riesgos

Las Herramientas utilizadas serán:

- Herramienta 1: Reuniones
- Herramienta 2: Análisis riesgos y efectividad de respuestas

# **Salidas**

Actualizaciones y/o cambios en el registro de riesgos, así como en el plan de respuesta y reservas del proyecto. Ver [TDG-2020-1-007-Matriz de Riesgos PREZTALO.](https://drive.google.com/file/d/1-0ziIzZJEgjvOakLc8UxHq9--C6x15Rh/view?usp=sharing)

# **3.9 Procesos de Planeación de la Gestión de Interesados**

Los interesados de un proyecto son aquellas personas u organizaciones que tienen cumplen un papel en el proceso de desarrollo del proyecto y que además se verán afectados por la ejecución de este.

# **Objetivo**

- Identificar los distintos actores involucrados en el proyecto.
- Analizar las necesidades, expectativas y requisitos de los interesados.
- Desarrollar estrategias de gestión adecuadas con el fin de lograr una ejecución adecuada del proyecto.

# **Herramientas y técnicas**

# **3.9.1 Identificar a los Interesados**

Es el proceso en el cual se enlista todos los interesados y se clasifican según sus necesidades, expectativas, requisitos, legitimidad y urgencia en el proyecto. Ver [TDG-](https://drive.google.com/file/d/19NXRhc8ETT0IbgPdHKcVSBsQMMAtzz4I/view?usp=sharing)[2020-1-007-Matriz de Interesados PREZTALO,](https://drive.google.com/file/d/19NXRhc8ETT0IbgPdHKcVSBsQMMAtzz4I/view?usp=sharing) en donde:
#### **3.9.2 Listado básico de interesados:**

Identificar y enlistar todos los posibles interesados y actores del proyecto.

#### **3.9.3 Clasificación de los interesados:**

Según sus necesidades, expectativas, requisitos, legitimidad y urgencia en el proyecto, se deben clasificar cada uno de los interesados, de la siguiente manera:

- Crítico
- Demandante
- Dependiente
- Discrecional
- Dominante
- **Inactivo**

#### **3.9.4 Planificar Involucramiento de los interesados**

Es el proceso por el cual se analizan los interesados del proyecto, tomando como base sus necesidades, expectativas, requisitos. Esta planificación se basa en un análisis conformado por tres columnas (poder, legitimidad y urgencia) y una última que refleja los resultados del modelo de prominencia.

#### **3.9.5 Gestionar Involucramiento de los interesados**

Es el proceso de medir la satisfacción de los interesados según sus necesidades y expectativas. Esta gestión se hará a través de reuniones presenciales con el sponsor una vez al mes y constante comunicación por medio de plataformas como Teams con el Gerente del Proyecto.

# **3.9.6 Monitorear Involucramiento de los interesados**

Es el proceso mediante el cual se hace seguimiento al cumplimiento de expectativas al igual que la adaptación de las estrategias para involucrar a los interesados, llevando como guía la planeación.

# **Salidas**

- [TDG-2020-1-007-Plan de Gestión](https://drive.google.com/file/d/1LlsvnOdPVVURP-JEHCCnTYRl8SJarkFx/view?usp=sharing) de Interesados PREZTALO
- [TDG-2020-1-007-Matriz de Interesados PREZTALO,](https://drive.google.com/file/d/19NXRhc8ETT0IbgPdHKcVSBsQMMAtzz4I/view?usp=sharing)

# **Roles y Responsabilidades**

Rol 1

# **Responsabilidades:**

• Identificar a los Interesados

## Rol 2

# **Responsabilidades:**

- Planificar el Involucramiento de los Interesados
- Gestionar el Involucramiento de los Interesados
- Monitorear el Involucramiento de los Interesados

# Rol 3

# **Responsabilidades:**

- Planificar el Involucramiento de los Interesados
- Gestionar el Involucramiento de los Interesados

• Monitorear el Involucramiento de los Interesados

## Rol 4

#### **Responsabilidades:**

- Planificar el Involucramiento de los Interesados
- Gestionar el Involucramiento de los Interesados
- Monitorear el Involucramiento de los Interesados

Rol 5

#### **Responsabilidades:**

• Planificar el Involucramiento de los Interesados

#### **3.10 Procesos de Planeación de la Gestión de Adquisiciones**

Así como es importante la gestión de los recursos propios y el talento humano es importante de manejar, también lo es las adquisiciones, pues son el complemento a los recursos con los que se cuenta inicialmente para el proyecto.

Por esto se busca tener una planeación adecuada del método en el que se realiza la adquisición, en busca de obtener el mejor recurso al precio más conveniente, cumpliendo con los requerimientos y características necesarias para favorecer al proyecto y cumplir con los objetivos de este.

#### **Objetivo**

Establecer los procesos para identificar, negociar, obtener y gestionar las adquisiciones necesarios para el proyecto.

#### **Herramientas y técnicas**

#### **3.10.1 Planificar la Gestión de Adquisiciones**

A continuación, se muestran los siguientes pasos para proceso de Planificar las Adquisiciones:

Paso 1: Establecer Objetivos y alcance del Proyecto.

Paso 2: Cumplir con Requisitos de Documentación.

Paso 3: Llegar a un acuerdo entre el equipo y el Sponsor.

Paso 4: Registrar posibles riesgos

Paso 5: Tomar decisiones contractuales relacionadas al riesgo.

Paso 6: Realizar el cronograma de Actividades

Paso 7: Establecer y mantener la línea Base de Rendimiento de costos.

Paso 8: Enlistar y Analizar Activos del proceso Organizacional.

#### **3.10.2 Herramientas usadas**

Herramienta 1: Análisis de Hacer o Comprar.

Herramienta 2: Juicio de un Experto.

Herramienta 3: Tipos de Contrato.

Herramienta 4: Juicio de un experto

# **Salidas**

- [TDG-2020-1-007-Plan de Gestión](https://drive.google.com/file/d/1JAGv-eth_LPmiCs70qYIIb2yXEtNkorj/view?usp=sharing) de Adquisiciones PREZTALO.

Para sustentar este plan, se complementa con los siguientes componentes de Salida a saber:

- **Estrategias de las Adquisiciones:** Las estrategias de adquisición utilizadas para el proyecto son:
	- Establecer los criterios de aceptación de proveedores
	- Establecer el SOW
	- Contactar diferentes proveedores con el SOW
	- Analizar los proveedores (análisis cuantitativa y cualitativa)
- **Documentos de las Adquisiciones:** Se solicitan los siguientes documentos a los proveedores dentro de sus licitaciones y son:
	- Evidencias de experiencia en la labor.
	- Portafolio de servicios
	- Propuesta con sus respectivas metodologías de trabajos y compromiso de entrega.
	- Sketches
	- Cotización
	- **Criterios de Selección:** los criterios para la selección de los proveedores son:
	- Evaluación por precio
	- Evaluación por evidencias de trabajos anteriores.
	- Tiempos de entrega
	- Calificación profesional
	- Garantía y soporte
	- Método de recaudo
- **Decisiones de hacer y/o comprar:** las razones por las cuales se decide hacer, comprar o contratar son:
	- Falta de conocimiento en programación de páginas web.
- Falta de conocimiento en el manejo de manejo para programas de diseño gráfico.
- Las auditorías e inspecciones se realizarán debido a la experiencia y calidad de trabajo que tiene el director de calidad del proyecto.
- No se posee un hosting propio.
- Los procesos de mercadeo y perfilamiento del producto se realizarán debido a la experiencia y calidad de trabajo que tiene el director de mercadeo del proyecto.
- La compra del dominio [\(www.preztalo.com\)](http://www.preztalo.com/) se realiza de forma autónoma por el director de adquisiciones.
- **Solicitudes de cambio.**
- **Actualizaciones a los documentos del proyecto.**
- **Actualizaciones a los activos de los procesos de la organización**

# **3.11 Acta de cierre de planeación**

A continuación, en la [Ilustración](#page-78-0) 11, se encuentra la prueba del acta de cierre de planeación:

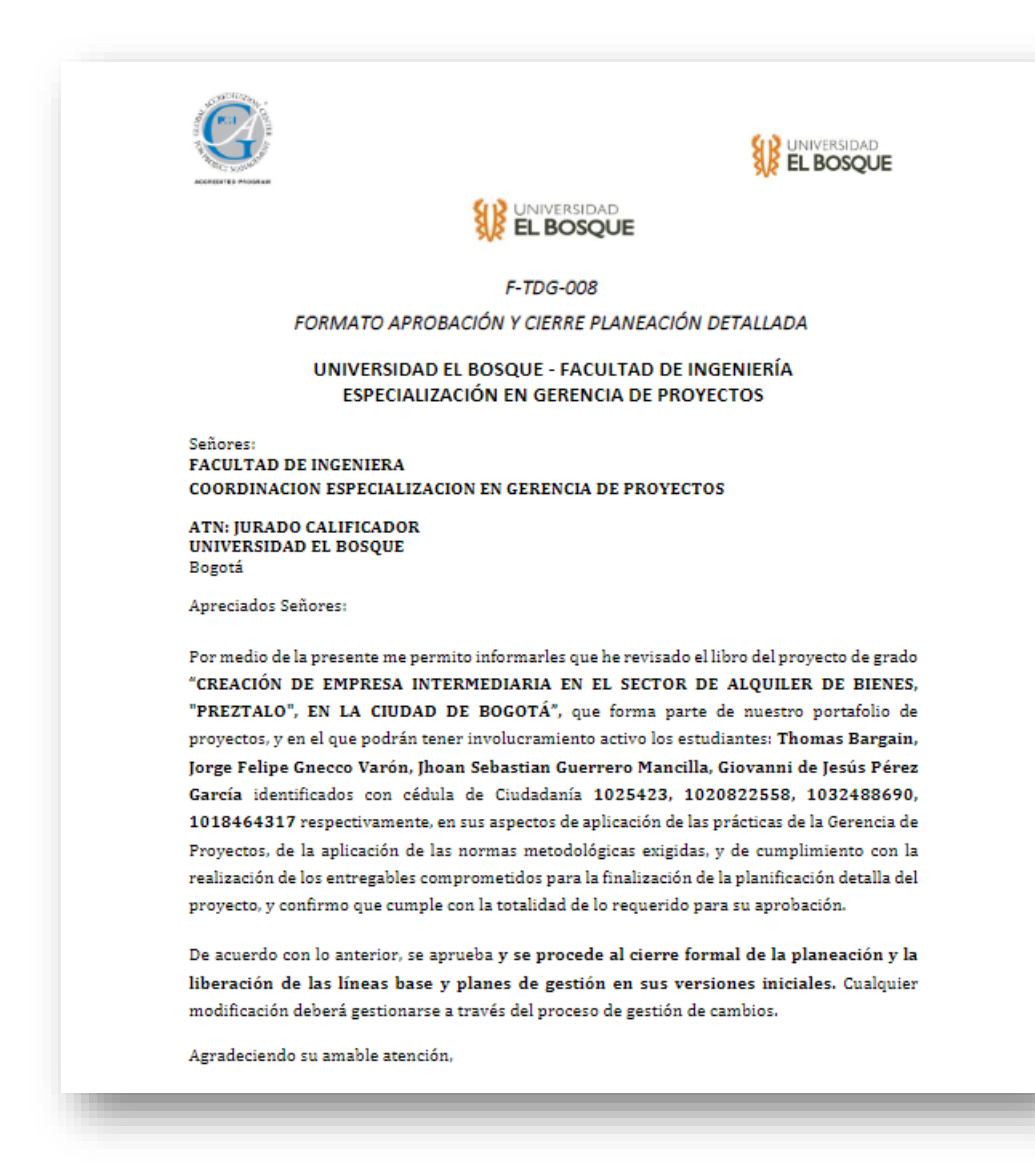

<span id="page-78-0"></span>*Ilustración 11Acta Cierre de Planeación*

*Fuente: Los autores (2020)*

## **4 Proceso de Ejecución, Seguimiento, Control y Cierre**

#### **4.1 Informes de gestión de cambios del proyecto**

# **4.1.1 Control de Cambio 01**

## **Información del formato**

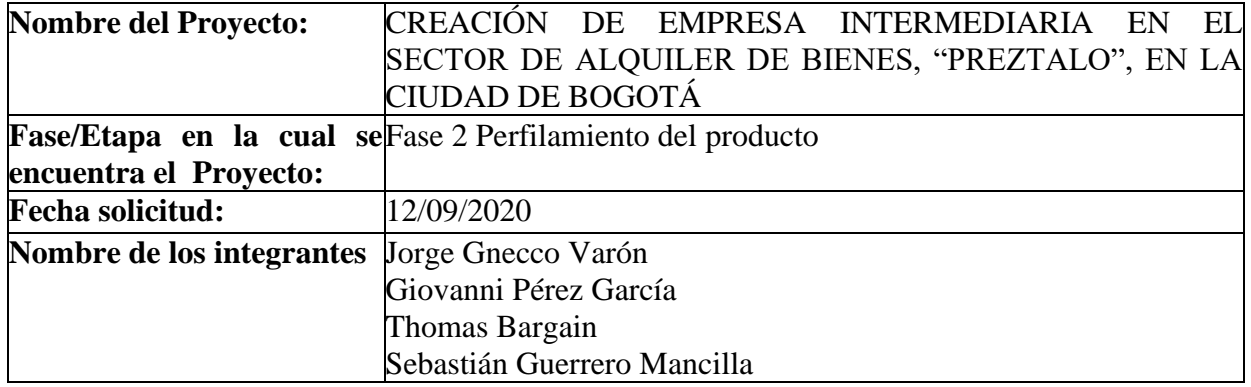

#### **Descripción del cambio**

Realizar una modificación en la fase de Perfilamiento de producto y la fase de perfilamiento de marca, unificando el focus group 2 de Perfilamiento de Producto y el perfilamiento de Marca, programadas para el 21 de septiembre del año 2020.

# **Razón del cambio**

En búsqueda de disminuir tiempo, debido a una planeación tardía, se decidió unificar el ambos focus group, ya que el segundo focus group puede ser guiado a la identidad de marca y a la vez del producto.

#### **Impacto en alcance:**

### **Entregables:**

Los entregables a modificar son:

- Focus Group 2
- Focus Group Marca
- Documento de Presentación
- Resultados y análisis

## **Impacto en EDT (WBS):**

Se debe eliminar el paquete de trabajo Focus Group 2, y se debe cambiar el nombre del Focus Group Marca a Focus Group Marca y Producto.

#### **Impacto en cronograma:**

**Conclusión:** El impacto sobre el cronograma es negativo ya que la fecha de finalización se extiende 10 días con respecto a lo planeado.

## **Impacto en Costo:**

**Conclusión:** En cuanto a costos del proyecto también subimos 64.697 debido a que se requirió mayor análisis en el focus group 2, ya que debemos separar los conceptos.

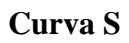

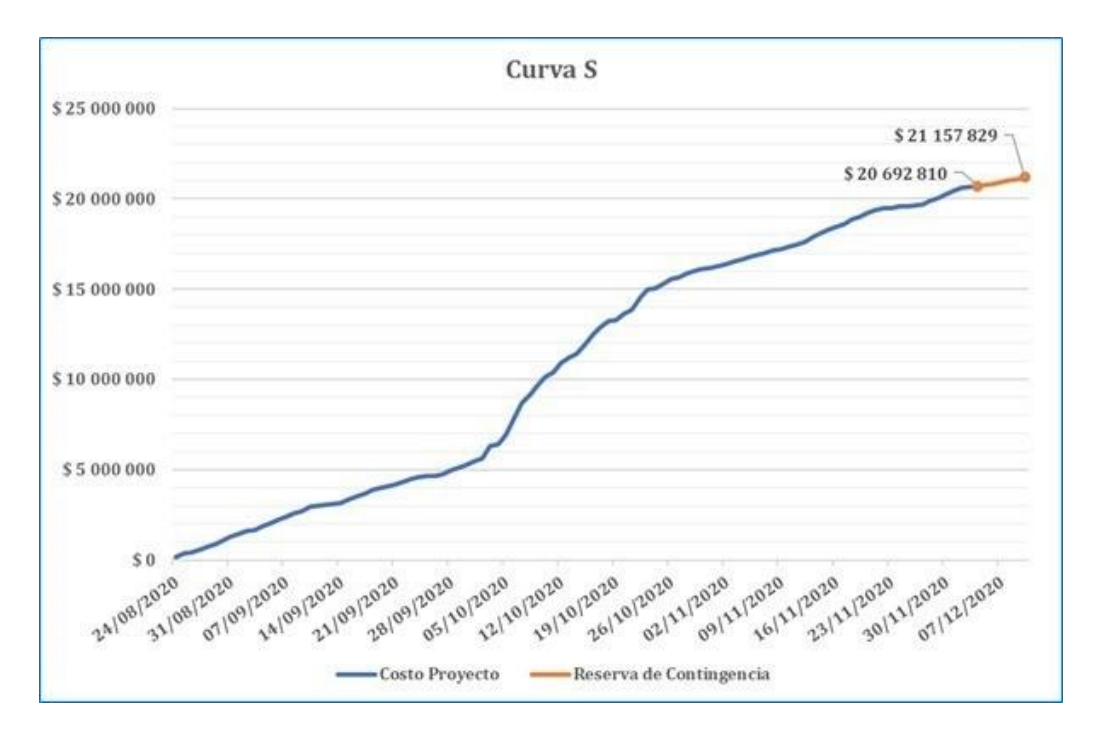

*Ilustración 12 Curva S Control de Cambios 1*

*Fuente: Los autores (2020)*

# **Impacto en Recursos humanos:**

Conclusión: En cuanto a la cantidad de días que se requieren de labor subimos en 7,75 días con

respecto a la planeación.

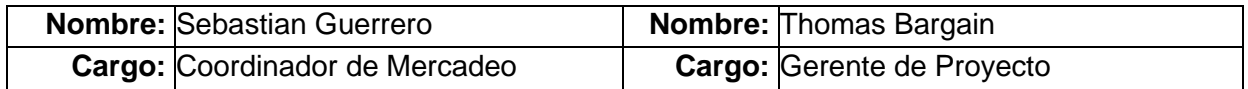

# **4.1.2 Control de Cambio 02**

#### **Información del formato**

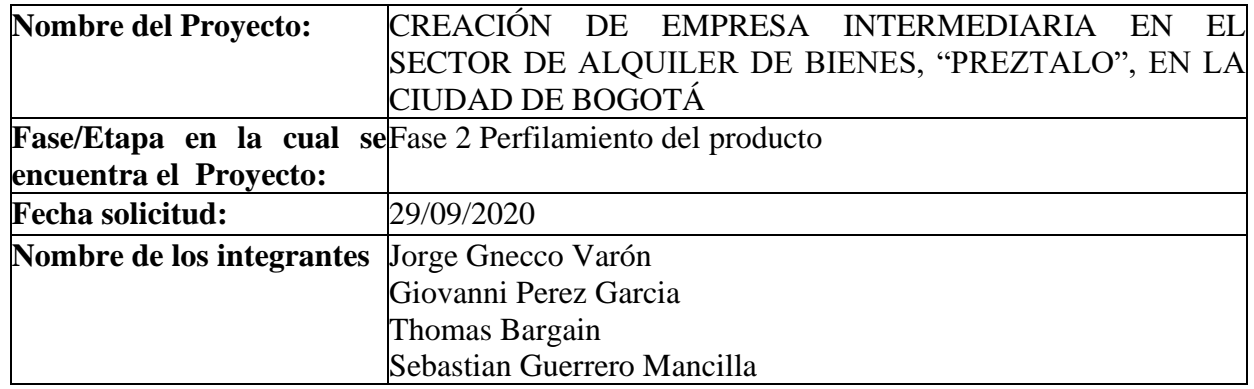

## **Descripción del cambio**

Realizar una modificación en el paquete de creación de la empresa, para trasladar el inicio de la actividad 4.1 de la EDT, "Redactar estatutos de la empresa", del lunes 28 de septiembre de 2020 a fecha sin confirmar por parte del sponsor, por ende, sus actividades sucesoras de este paquete de trabajo se trasladan.

## **Razón del cambio**

Materialización de riesgo de "Restricción, o inhabilidad o imposibilidad de realizar el registro de la sociedad anónima simplificada, dirigente de Preztalo".

## **Impacto en alcance:**

## **Entregables:**

Los entregables a modificar son:

- Estatutos de la empresa
- Registro de cámara de comercio
- Certificación de trámites ante la DIAN
- Certificación de apertura de cuenta bancaria

## **Impacto en cronograma:**

**Conclusión:** El impacto sobre el cronograma es positivo. Se reduce la duración del proyecto de 3 días: se gana 1 día de ejecución en la fase 1; 1 día también de ejecución en la fase 2; y 2 días de ejecución en la fase 3; en final el proyecto se acabaría el 30/11/2020 en lado del 02/12/2020.

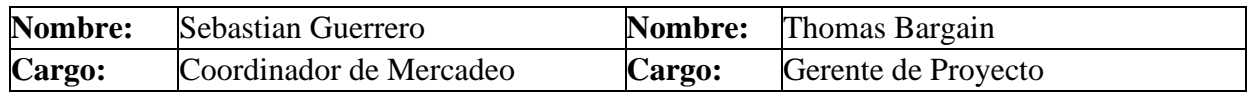

# **4.1.3 Control de Cambio 03**

## **Información del formato**

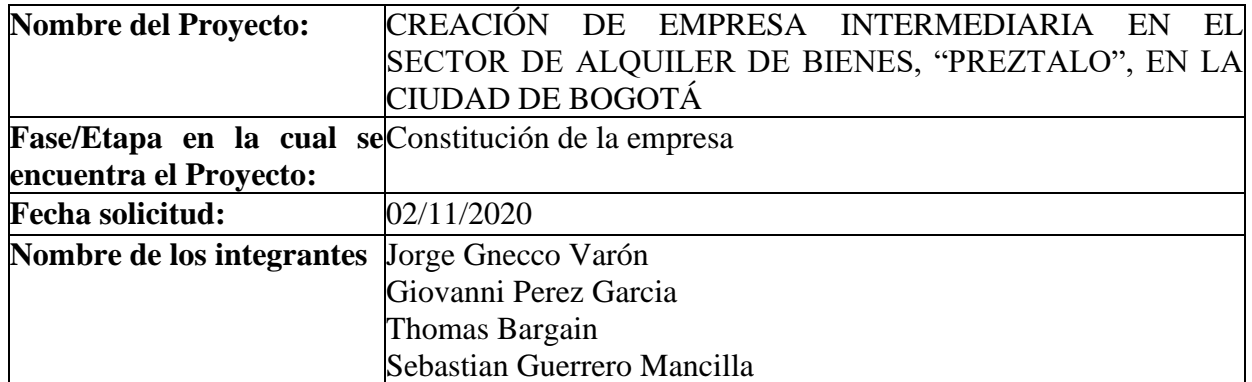

### **Descripción del cambio**

Realizar una modificación en la fase de constitución de la empresa, en la cual se cambia el

entregable de Certificado de Cámara de Comercio por un acta de recibido, al igual que la

cancelación de entregables de Certificado de Cuenta Bancaria e inscripción en la DIAN.

## **Razón del cambio**

En cuanto al cambio de entregable, se debe a que los propietarios de la empresa desean guardar como confidente el certificado de la Cámara de Comercio. Por otro lado, la cancelación de los demás entregables se debe a que estos se deben hacer únicamente por el Representante Legal de la empresa.

# **Impacto en alcance:**

## **Entregables:**

Los entregables a modificar son:

- Registro en la Cámara de Comercio
- Certificación DIAN
- Certificación Cuenta Bancaria

# **Impacto en EDT (WBS):**

Se debe eliminar del paquete de trabajo de creación de la empresa, los entregables Certificación

DIAN y Certificación Cuenta Bancaria

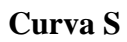

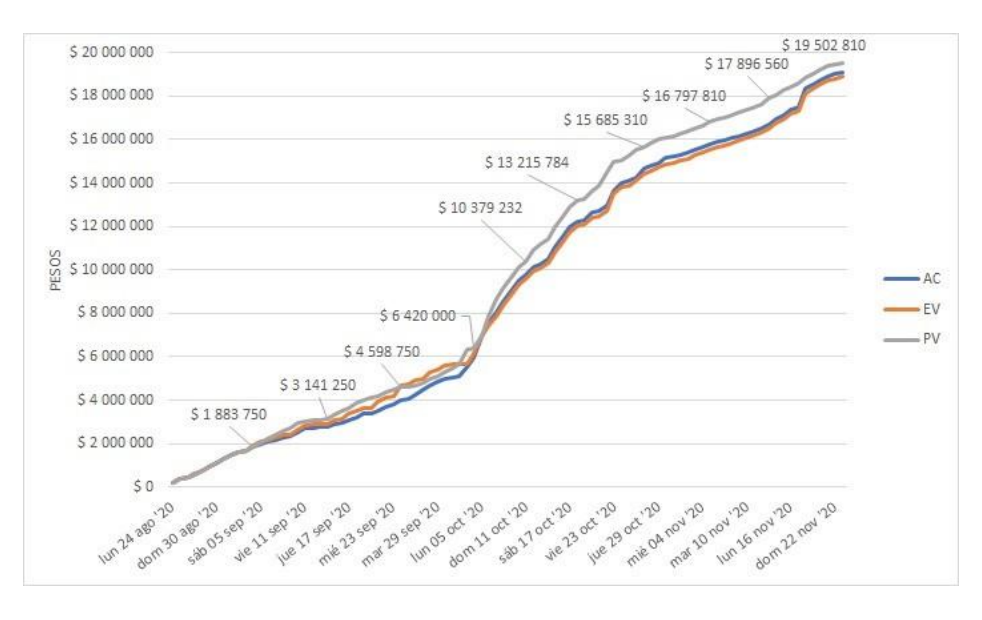

*Ilustración 13 Curva S Control de Cambios 3*

*Fuente: Los autores (2020)*

**Conclusión:** En cuanto a la triple restricción la anulación de los entregables mencionados previamente nos afectó únicamente en costos, teniendo una reducción de 300.000 pesos.

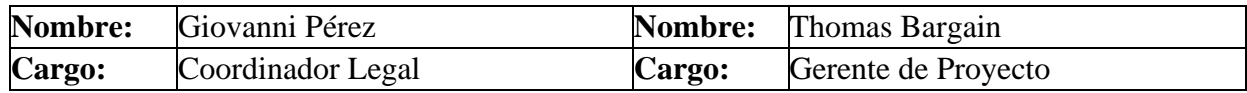

# **4.2 Informes de avance del proyecto**

# **4.2.1 Informe de Avance 01**

Fecha de presentación del informe: 10/10/2020

Fechas de corte del informe: 04/09/2020 – 10/10/2020

# **Integración**

Registro de cambio

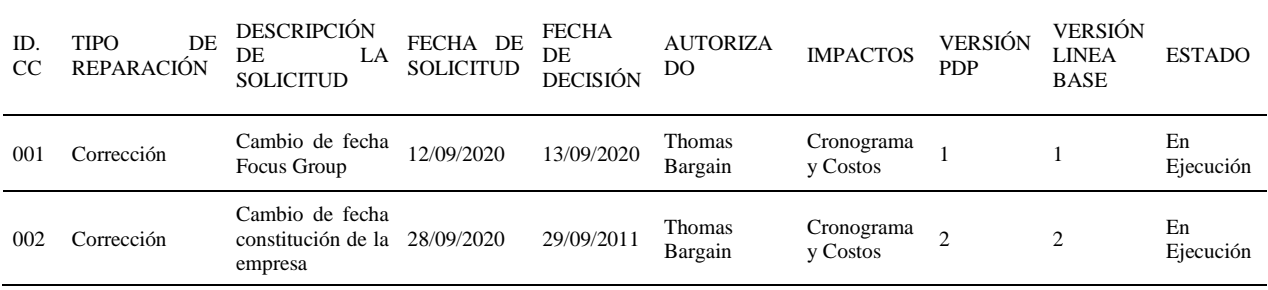

*Tabla 16 Registro de cambio Informe de Avance 1*

*Fuente: Los autores (2020)*

# **Alcance**

Validación del Alcance:

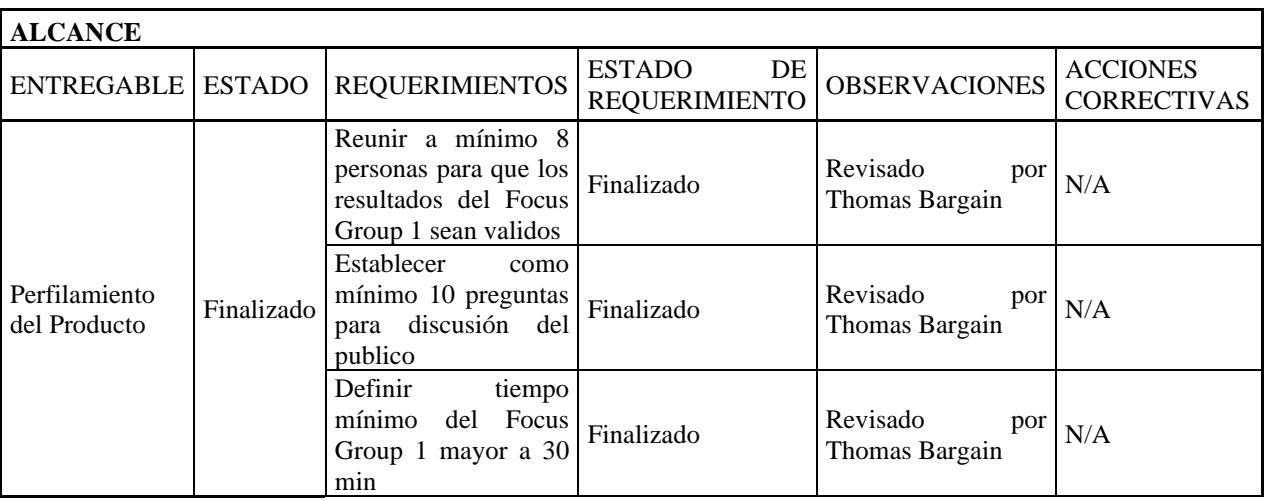

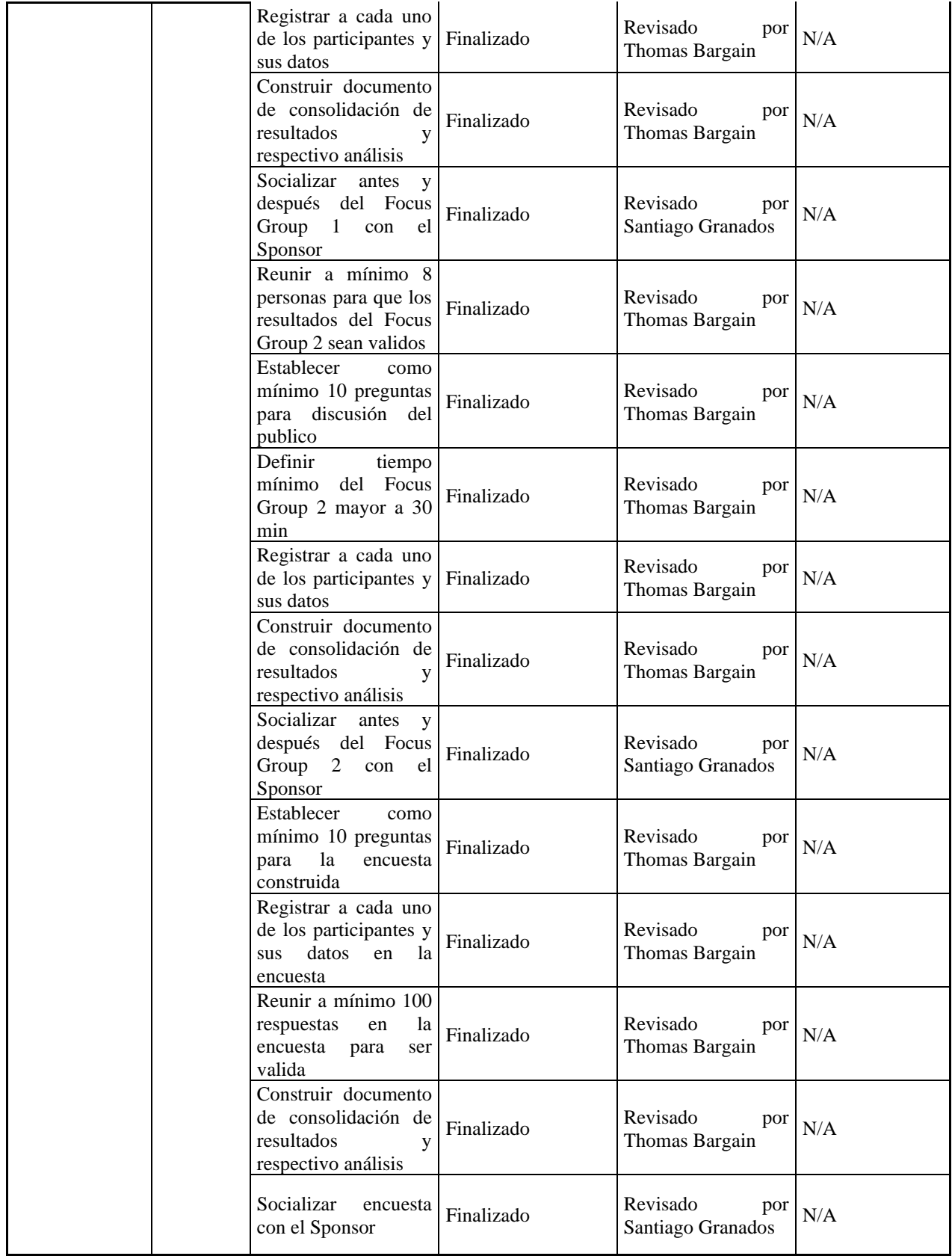

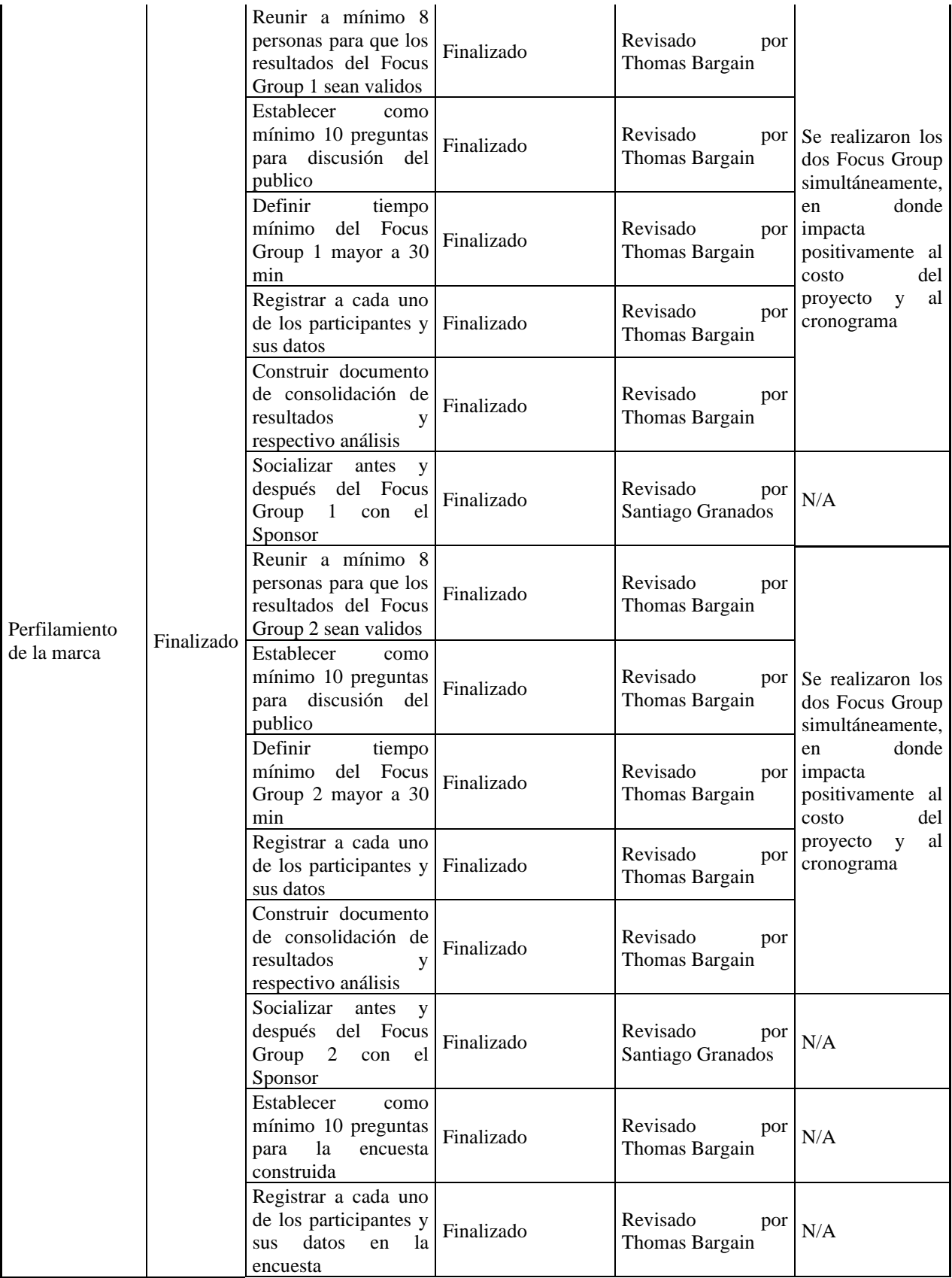

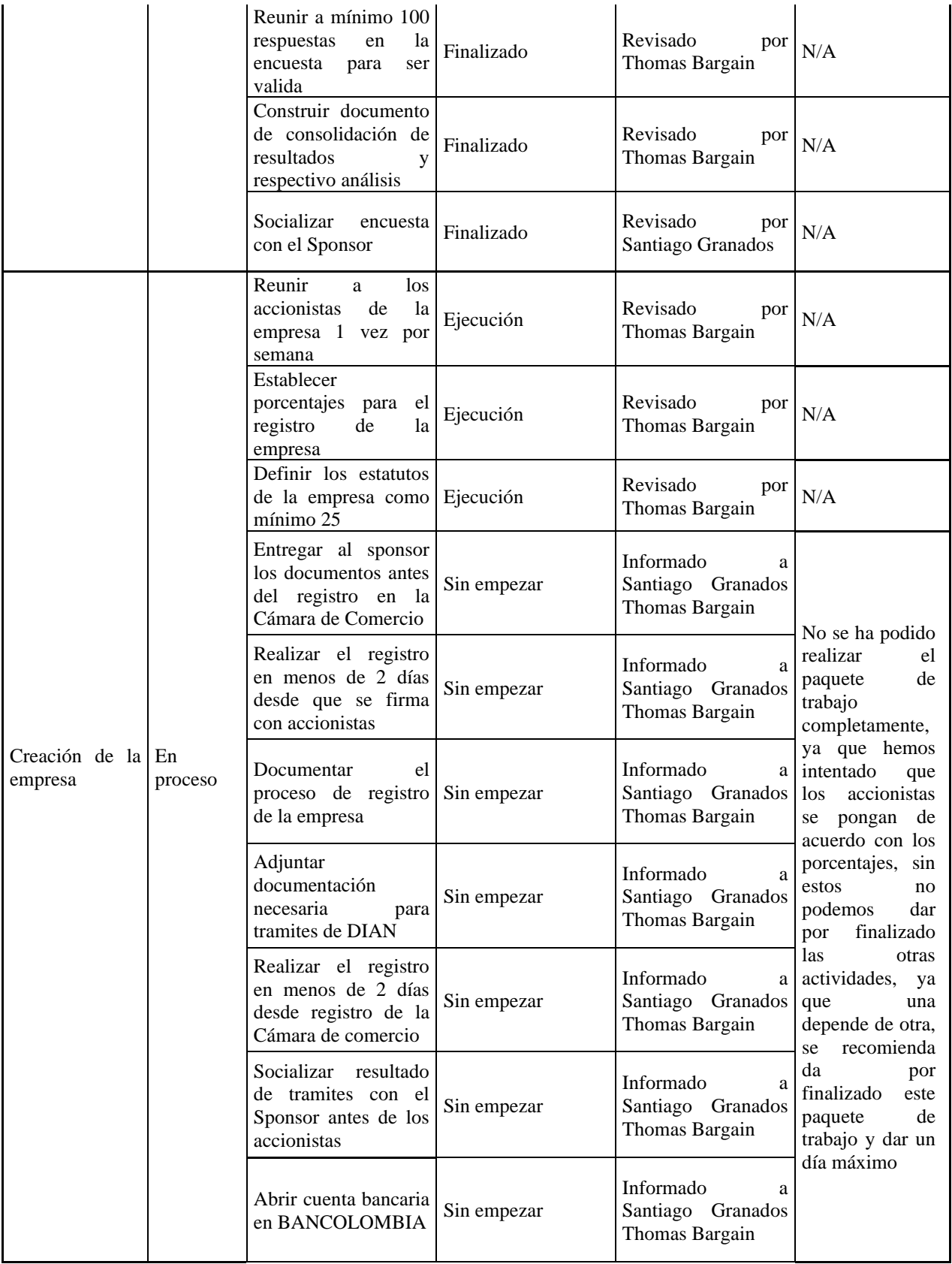

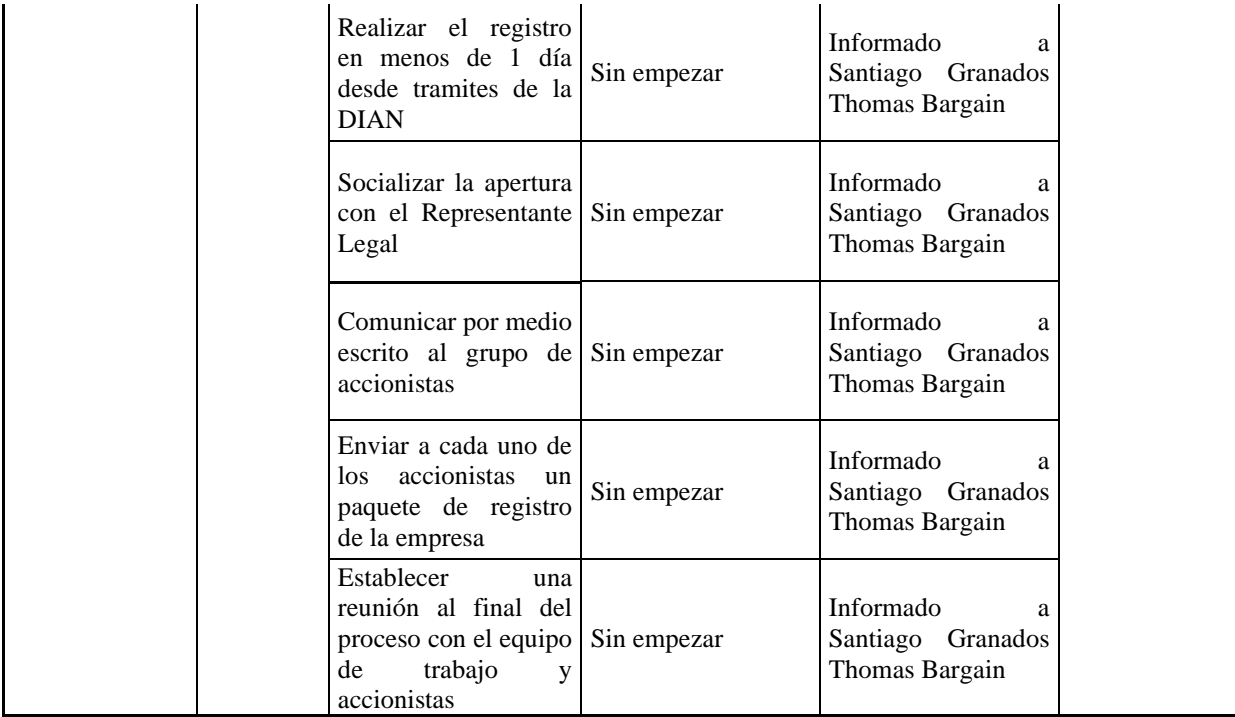

# Gráfica de seguimiento a entregables

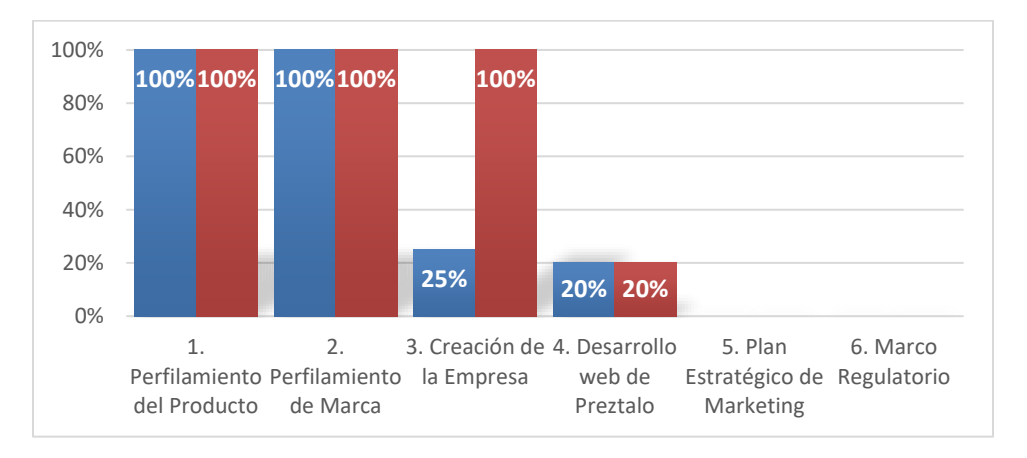

*Ilustración 14 Seguimiento a entregables Informe de Avance 1*

Para el corte de septiembre, hay una demora con respecto al paquete de trabajo 3: Creación de la Empresa. Eso es relacionado a la materialización del riesgo número 10. Se decidió en conjunto con el Sponsor y el equipo de trabajo, y de acuerdo con lo descrito en el Control de Cambio 02 de seguir con la ejecución mientras se encuentra una solución.

# **Calidad**

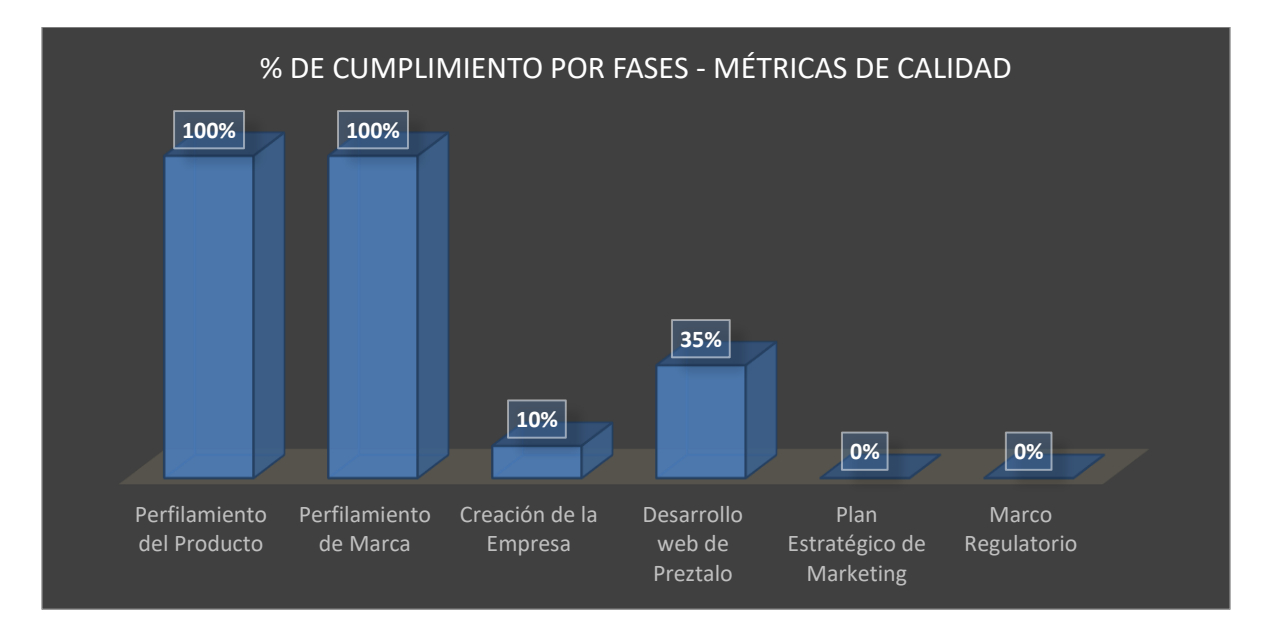

Métricas de calidad

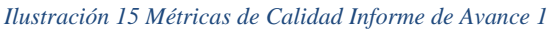

*Fuente: autores (2020)*

En relación con las métricas de calidad para el corte, cumplimos con el 100% de las métricas de Perfilamiento de Producto y de Marca, y pudimos cerrar estos entregables. Para la creación de empresa, solo quedamos en un 10% dado a los problemas encontrados para el Registro ante la Cámara (ver Control de cambio N°02).

# **Costos**

Indicadores de valor ganado

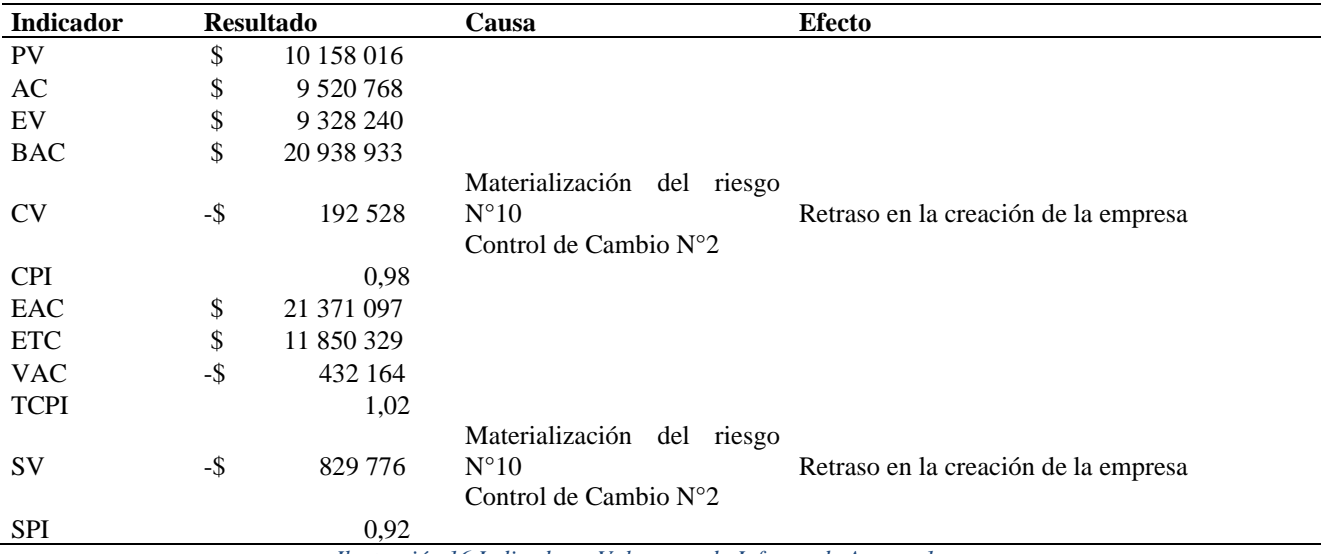

*Ilustración 16 Indicadores Valor ganado Informe de Avance 1*

*Fuente: autores (2020)*

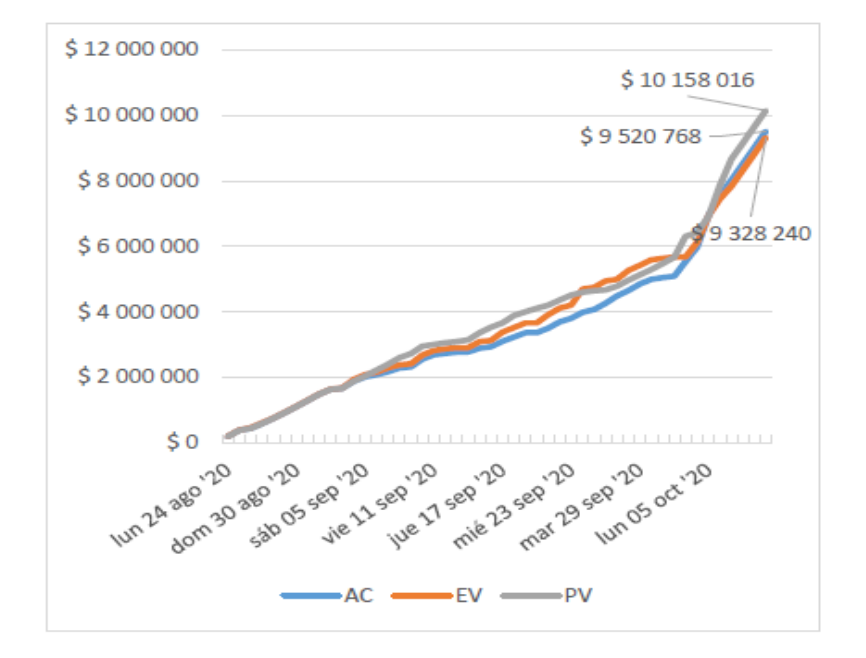

# Curva de seguimiento

*Ilustración 17 Curva de Seguimiento Informe de Avance 1*

*Fuente: autores (2020)*

# **Comunicaciones**

En relación con la gestión de las comunicaciones, se han realizado todas las reuniones previstas: 5 reuniones con el equipo de trabajo, 4 con el sponsor y 3 con el director de trabajo. Cada una de las reuniones tiene su acta y soporte virtual dado que se han realizado de manera virtual por Google Meet.

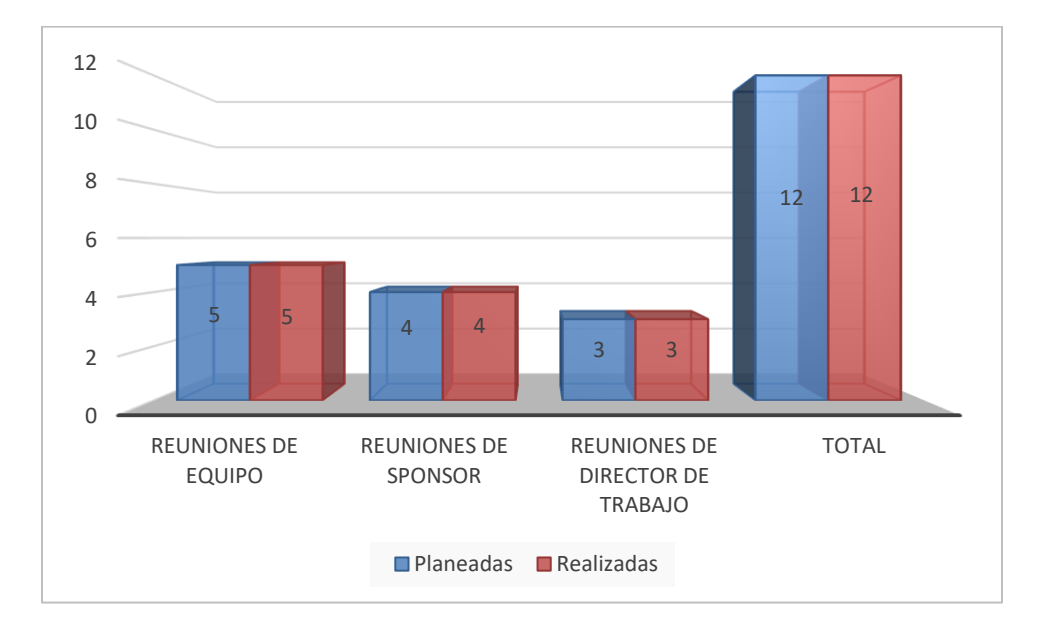

*Ilustración 18 Informe de Avance 1 Comunicaciones*

*Fuente: autores (2020*

#### **Recursos**

En el diagrama de barras, se puede observar que aparece dos veces el recurso Thomas Bargain. Durante la planeación, se decidió separar el trabajo de gerente del proyecto y de ejecutante para afinar los costos del proyecto.

El % de uso de los recursos está basado en el total de horas-hombre disponibles por cada recurso para el proyecto.

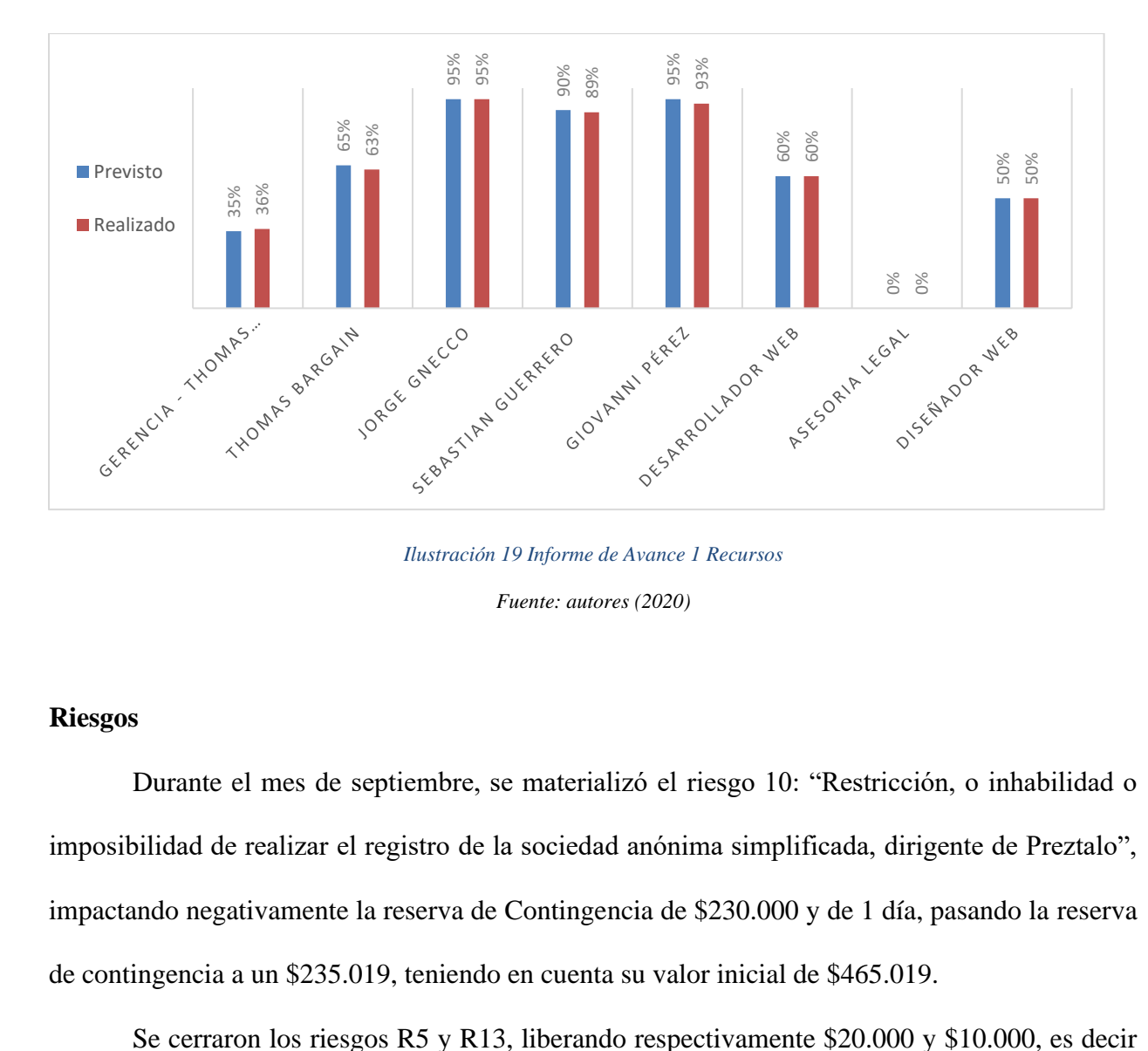

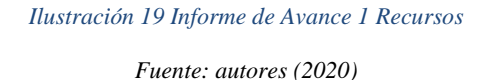

#### **Riesgos**

Durante el mes de septiembre, se materializó el riesgo 10: "Restricción, o inhabilidad o imposibilidad de realizar el registro de la sociedad anónima simplificada, dirigente de Preztalo", impactando negativamente la reserva de Contingencia de \$230.000 y de 1 día, pasando la reserva de contingencia a un \$235.019, teniendo en cuenta su valor inicial de \$465.019.

un total de \$30.000 los cuales se encuentran disponibles en la reserva de contingencia para ser asignados a nuevos riesgos o riesgos materializados hasta finalizar el proyecto.

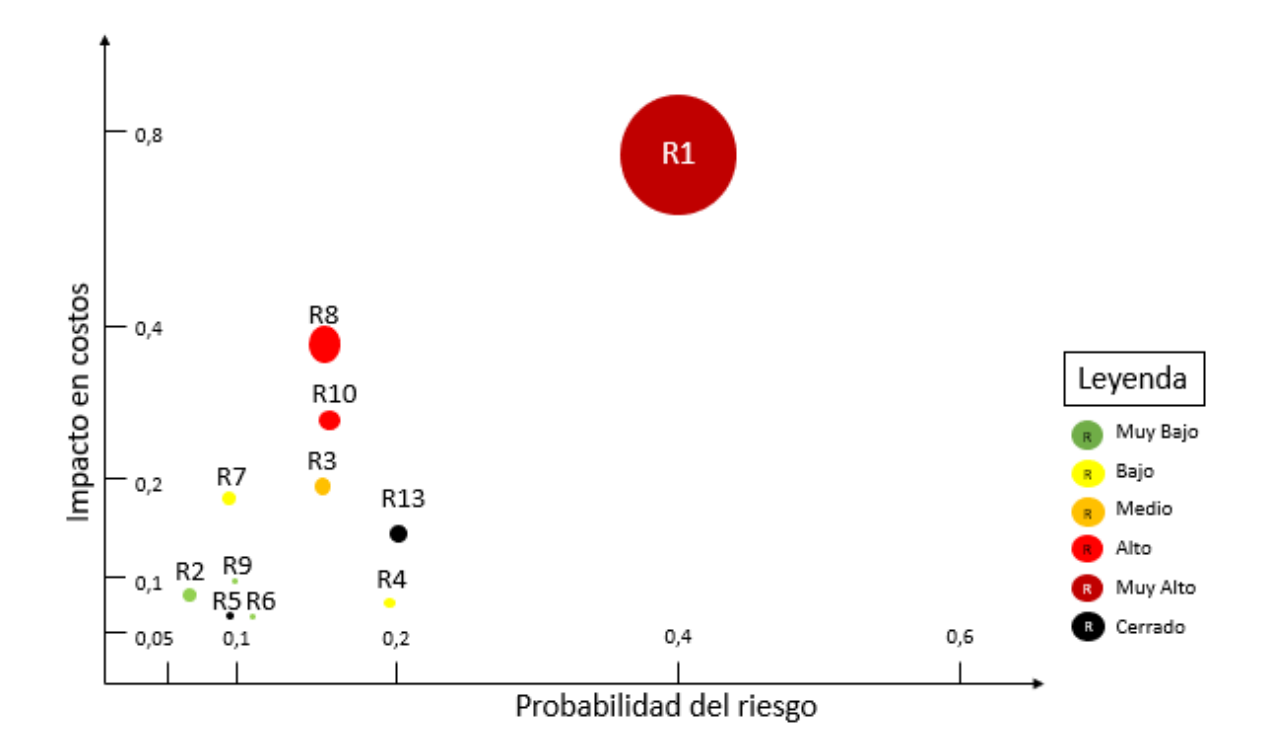

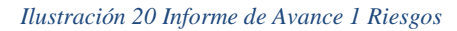

*Fuente: autores (2020)*

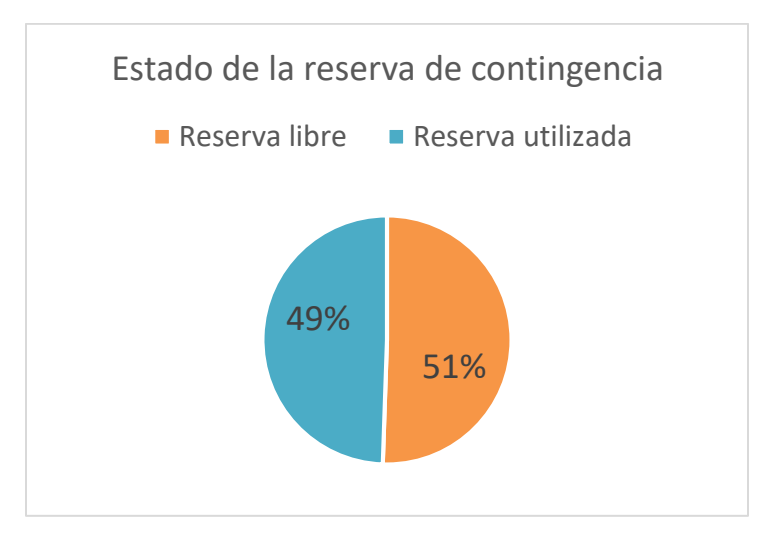

*Ilustración 21 Reserva de contingencia Informe de Avance 1*

#### *Fuente: autores (2020)*

Para este corte, no se usó la reserva de gestión, la cual corresponde a \$1.057.891

### **Interesados**

La siguiente figura resume las participaciones del equipo de trabajo, del sponsor, del director de trabajo, y de los diferentes recursos durante el primer corte de septiembre. Se puede notar que todo el equipo de proyecto está en "Apoyo" o en "Líder". El Desarrollador web y el diseñador web están en neutral, dado que empezaron a trabajar sobre el proyecto una semana antes de la fecha de corte. Dado que el asesor legal todavía no entró en el proyecto (entra para el último entregable de Marco Regulatorio), todavía "Desconoce" el proyecto.

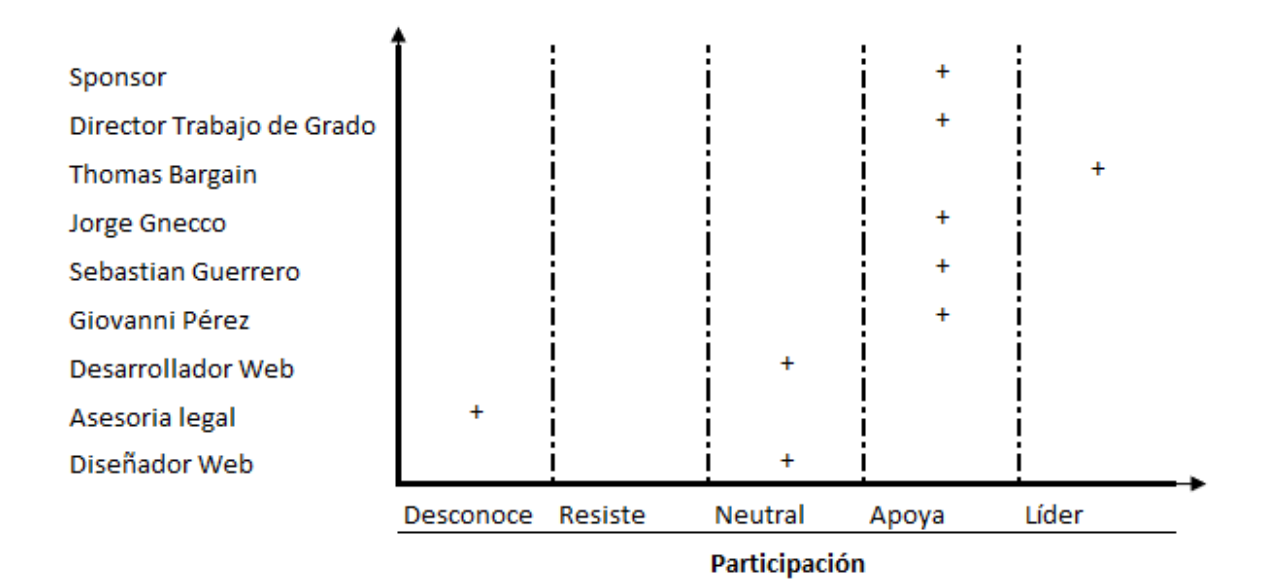

*Ilustración 22 Informe de Avance 1 Interesados*

*Fuente: autores (2020)*

# **4.2.2 Informe de avance del proyecto No. 02**

Fecha de presentación del informe: 10/11/2020

Fechas de corte del informe: 11/10/2020 – 10/11/2020

# **Integración**

Registro de cambio

No hubo control de cambio durante el desarrollo del corte 2 de octubre.

#### **Alcance**

Validación del Alcance:

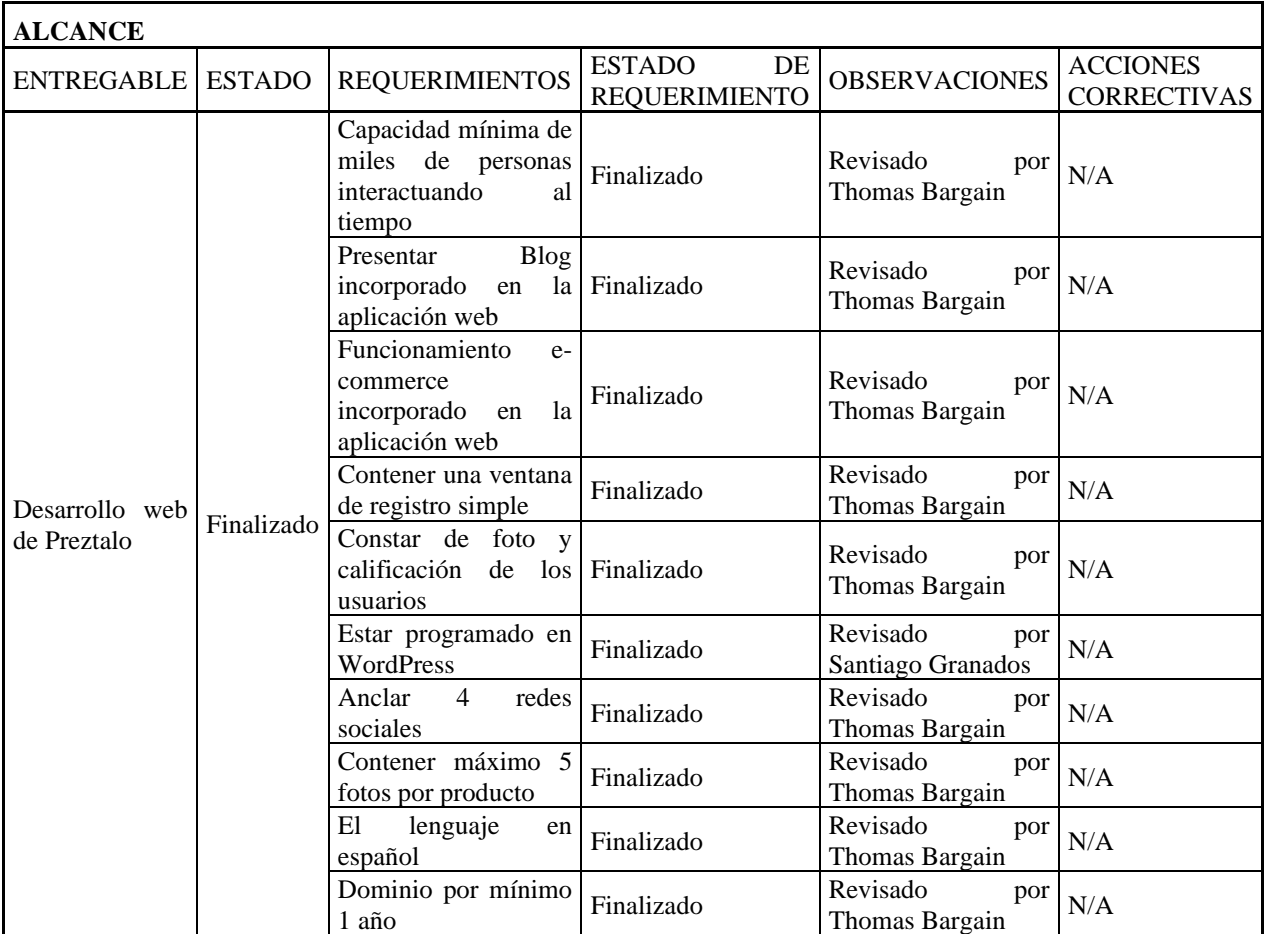

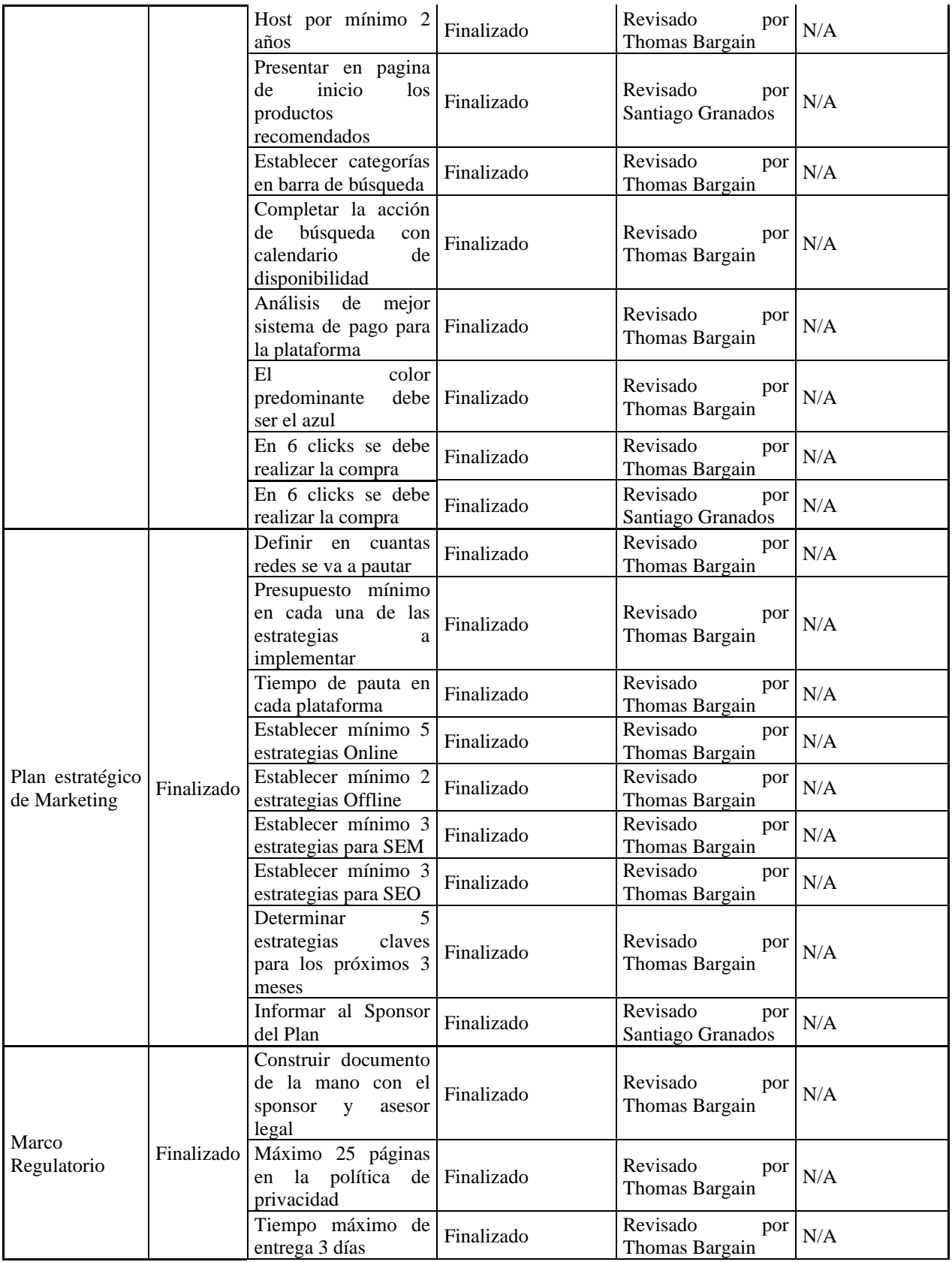

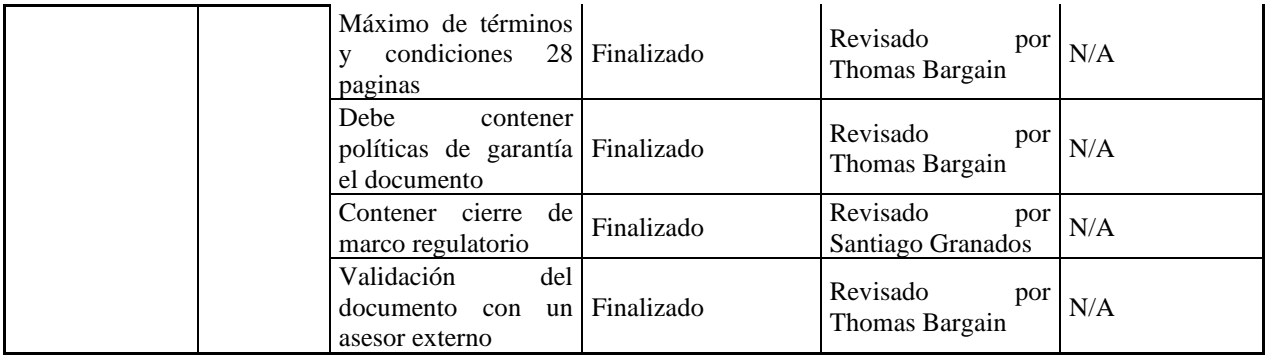

*Tabla 17 Validación de Alcance de Informe de Avance 2*

# Gráfica de seguimiento a entregables

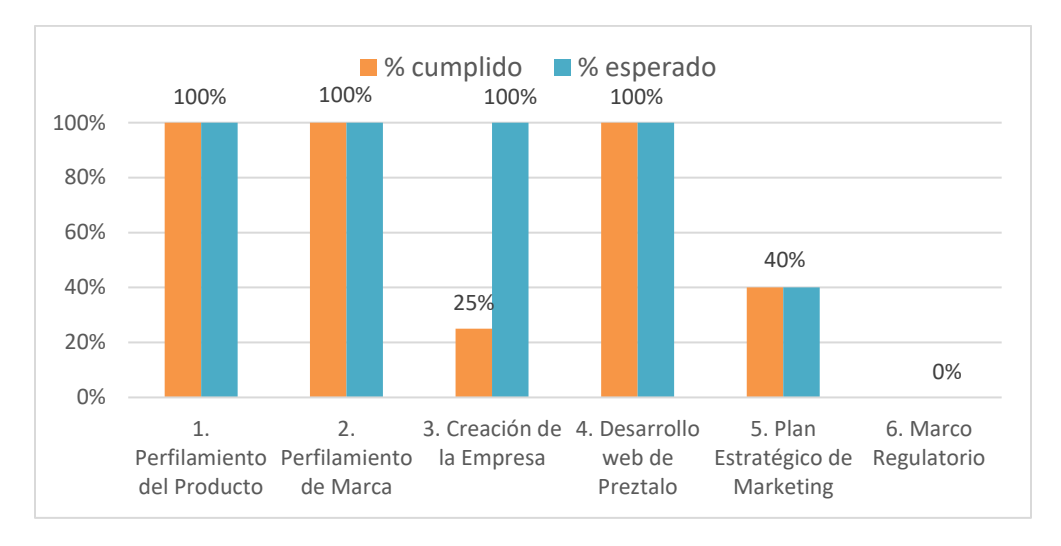

*Ilustración 23 Seguimiento de Entregables Informe de Avance 2*

*Fuente: autores (2020)*

Para el corte de octubre, todavía no se pudo llegar a un acuerdo con el sponsor sobre el paquete de entregables N°3, creación de la empresa. Se realizó un control de cambio (N°03), para realizar esta actividad alrededor del 15/10/2020.

*Fuente: autores (2020)*

## **Calidad**

Métricas de calidad

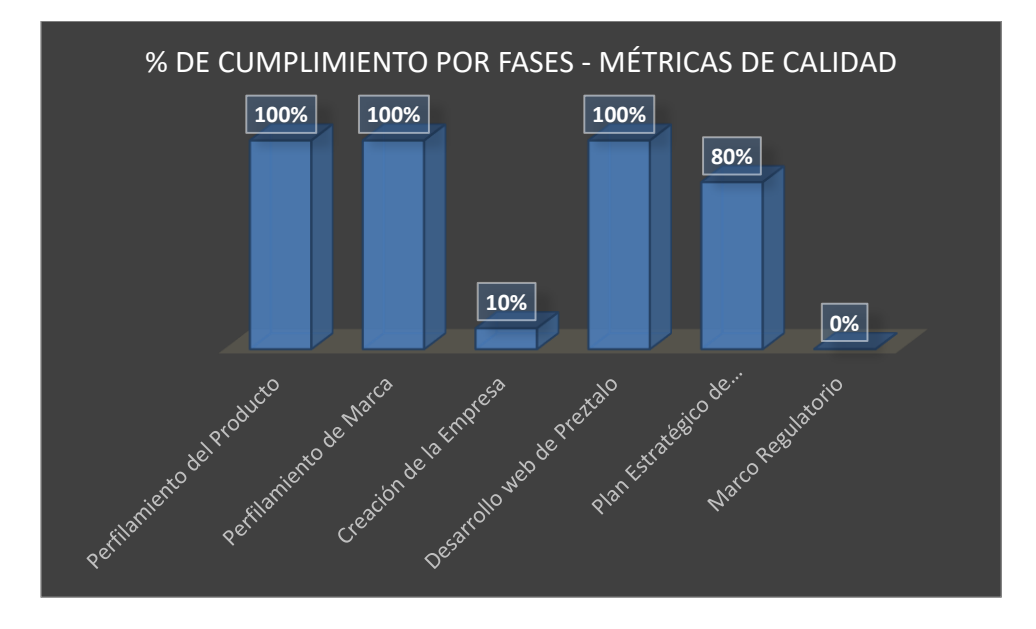

*Ilustración 24 Métricas de calidad Informe de Avance 2 Fuente: autores (2020)*

En relación con las métricas de calidad para el corte, cumplimos con el 100% de las métricas de Desarrollo web de Preztalo, y pudimos cerrar este entregable. No hubo avance sobre los entregables de la creación de la empresa. El plan estratégico de marketing tiene el 80% de las métricas de calidad cumplidas: esto es relacionado con el 40% de cumplido del alcance, porque hay muchas métricas concentradas en los primeros entregables.

#### **Costos**

Indicadores de valor ganado

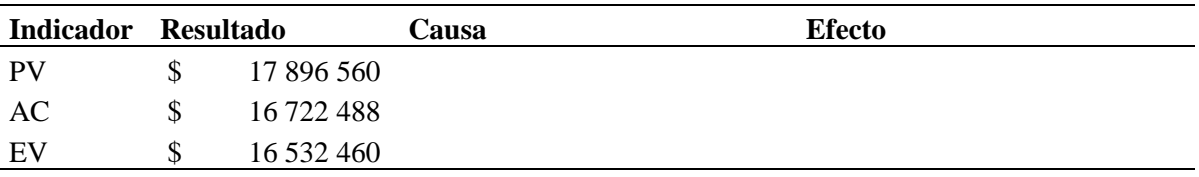

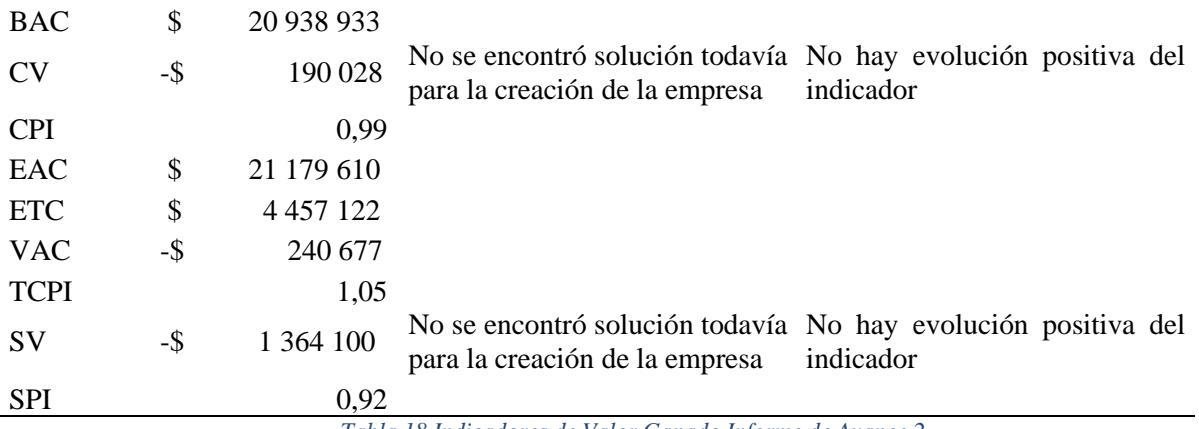

*Tabla 18 Indicadores de Valor Ganado Informe de Avance 2*

*Fuente: autores (2020)*

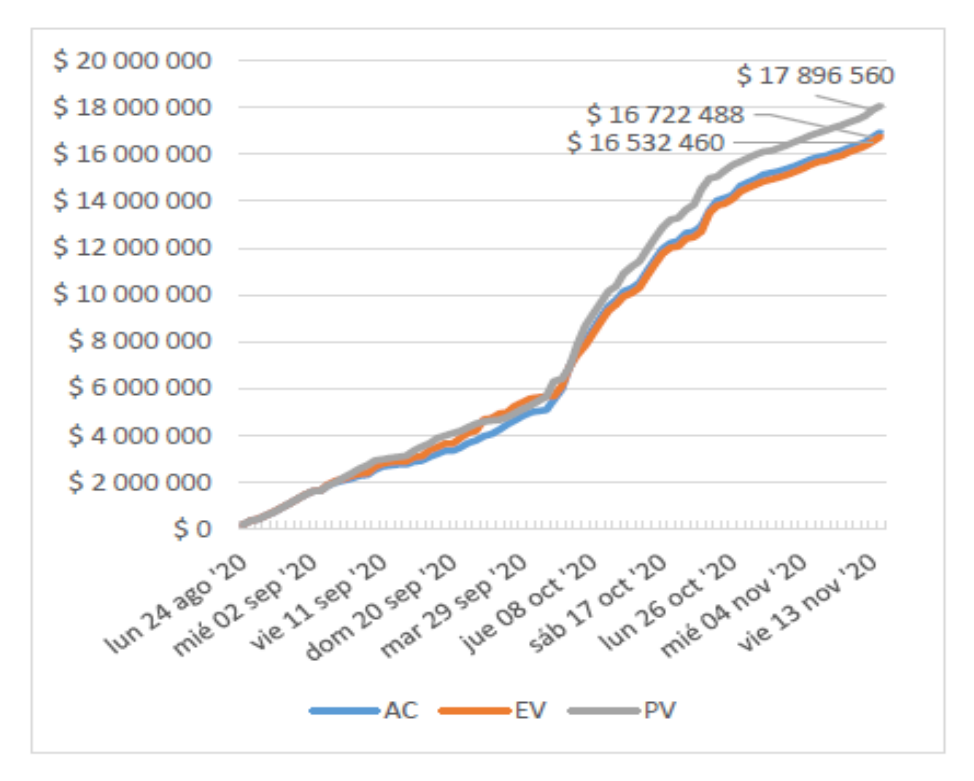

# Curva de seguimiento

#### *Tabla 19 Curva de seguimiento Informe de Avance 2*

*Fuente: autores (2020)*

### **Comunicaciones**

En relación con la gestión de las comunicaciones, se han realizado todas las reuniones previstas: 5 reuniones con el equipo de trabajo, 2 con el sponsor y 1 con el director de trabajo. Cada una de las reuniones tiene su acta y soporte virtual dado que se han realizado de manera virtual por Google Meet.

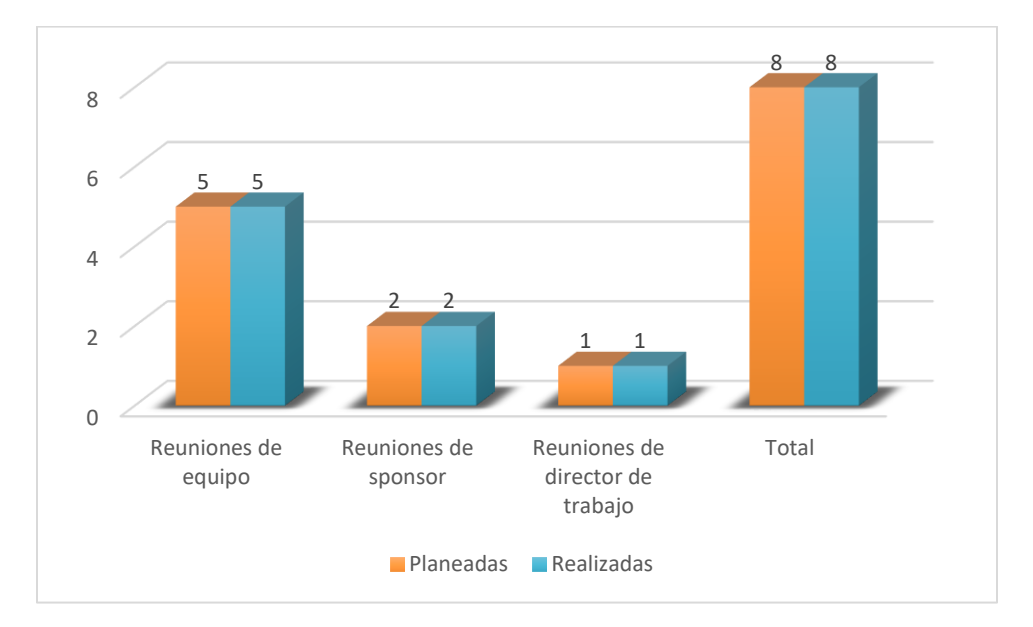

*Ilustración 25 Informe de Avance 2 Comunicaciones*

*Fuente: autores (2020)*

#### **Recursos**

En el diagrama de barras, se puede observar que aparece dos veces el recurso Thomas Bargain. Durante la planeación, se decidió separar el trabajo de gerente del proyecto y de ejecutante para afinar los costos del proyecto.

El % de uso de los recursos está basado en el total de horas-hombre disponibles por cada recurso para el proyecto.

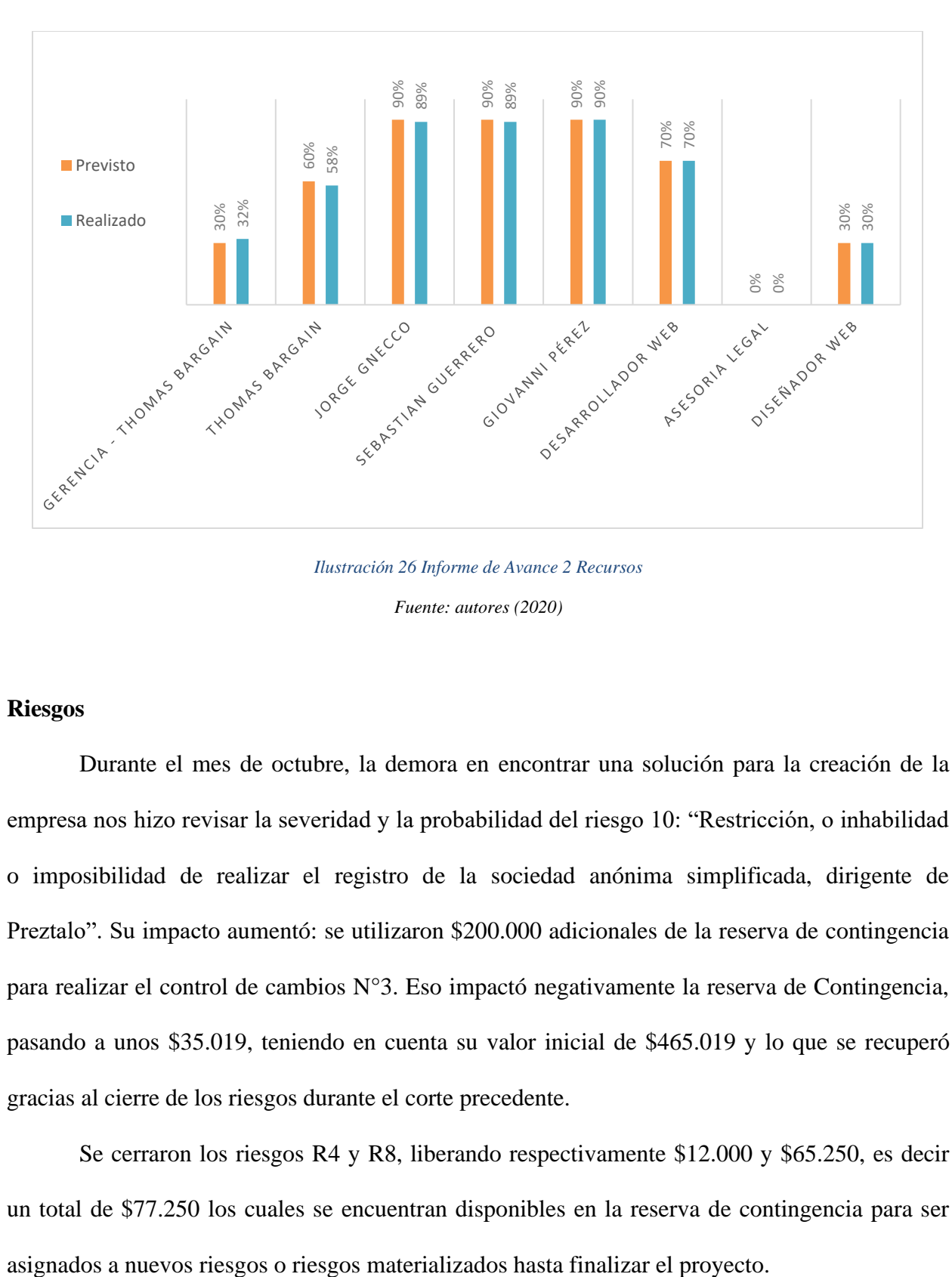

*Ilustración 26 Informe de Avance 2 Recursos Fuente: autores (2020)*

#### **Riesgos**

Durante el mes de octubre, la demora en encontrar una solución para la creación de la empresa nos hizo revisar la severidad y la probabilidad del riesgo 10: "Restricción, o inhabilidad o imposibilidad de realizar el registro de la sociedad anónima simplificada, dirigente de Preztalo". Su impacto aumentó: se utilizaron \$200.000 adicionales de la reserva de contingencia para realizar el control de cambios N°3. Eso impactó negativamente la reserva de Contingencia, pasando a unos \$35.019, teniendo en cuenta su valor inicial de \$465.019 y lo que se recuperó gracias al cierre de los riesgos durante el corte precedente.

Se cerraron los riesgos R4 y R8, liberando respectivamente \$12.000 y \$65.250, es decir un total de \$77.250 los cuales se encuentran disponibles en la reserva de contingencia para ser

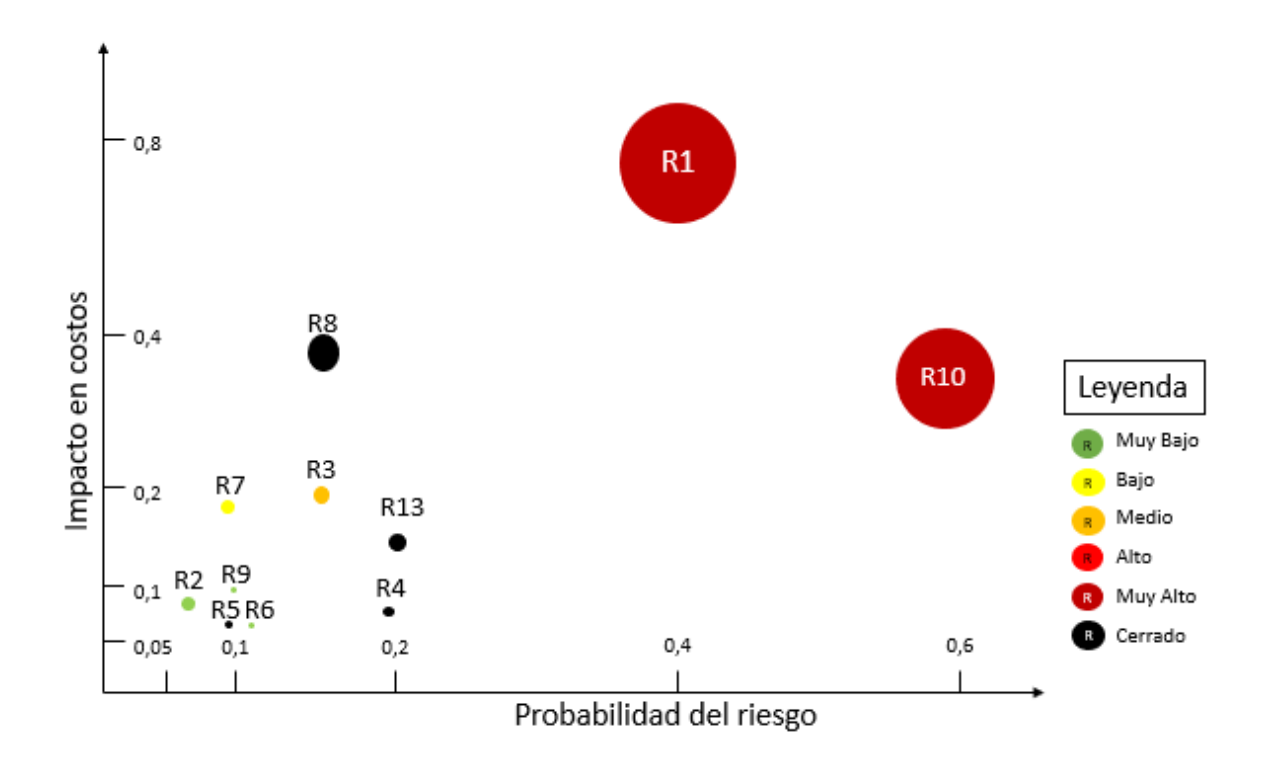

*Ilustración 27 Informe de Avance 2 Riesgos*

*Fuente: autores (2020)*

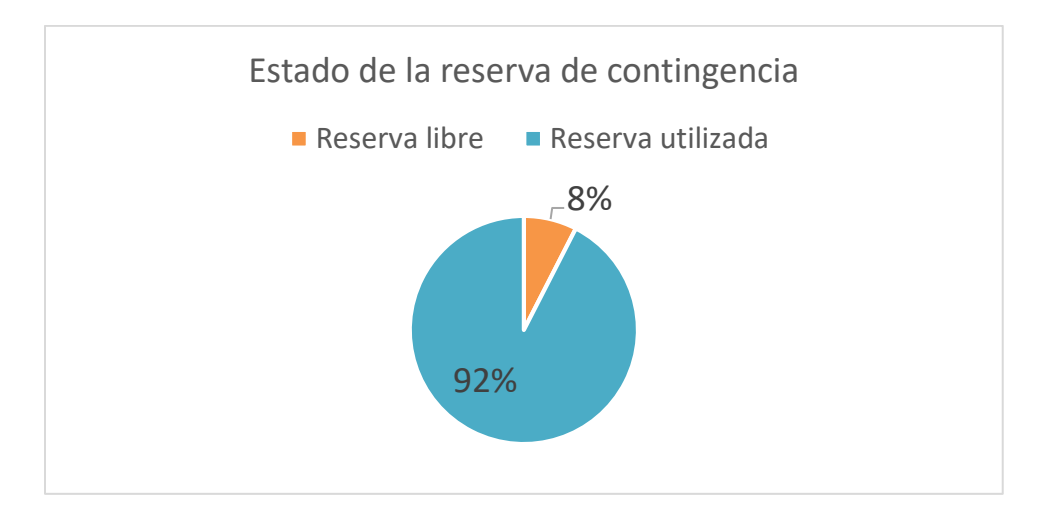

*Ilustración 28 Reserva de Contingencia Informe de Avance 2*

*Fuente: autores (2020)*

Para este corte, no se usó la reserva de gestión, la cual corresponde a \$1.057.891

## **Interesados**

La siguiente figura resume las participaciones del equipo de trabajo, del sponsor, del director de trabajo, y de los diferentes recursos durante el segundo corte (octubre). Se puede notar que todo el equipo de proyecto está en "Apoyo", y que el gerente de Proyecto (Thomas Bargain) bajó a este nivel. Esta decisión se tomó de acuerdo a las dificultades encontradas para resolver el problema de la creación de la empresa, y a una baja en su implicación.

El Desarrollador web subió al nivel "Apoya" gracias a su implicación y sus numerosas iniciativas para mejorar el producto "sitio web PREZTALO". Dado que el asesor legal todavía no entró en el proyecto (entra para el último entregable de Marco Regulatorio), todavía "Desconoce" el proyecto.

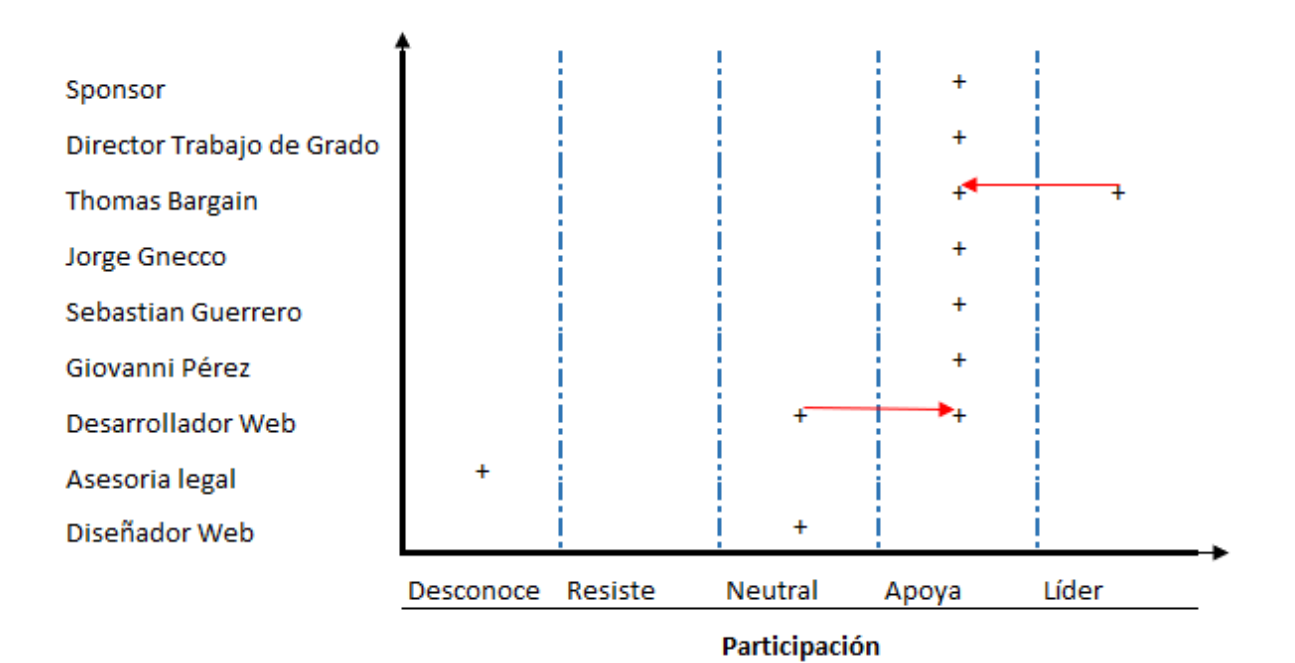

*Ilustración 29 Informe de Avance 2 Interesados*

*Fuente: autores (2020)*

# **4.3** *Dashboard* **(o tablero final de indicadores del proyecto)**

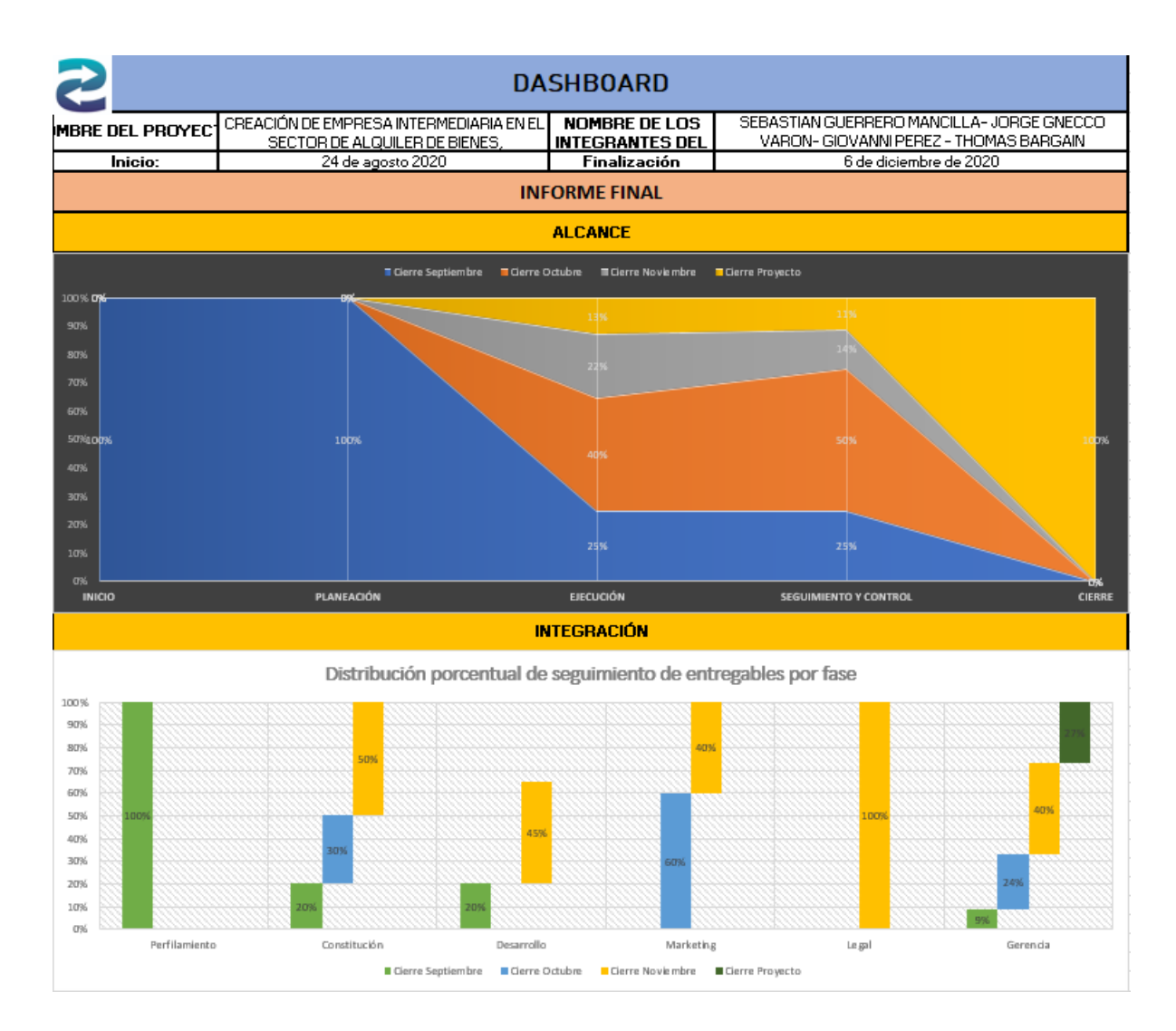
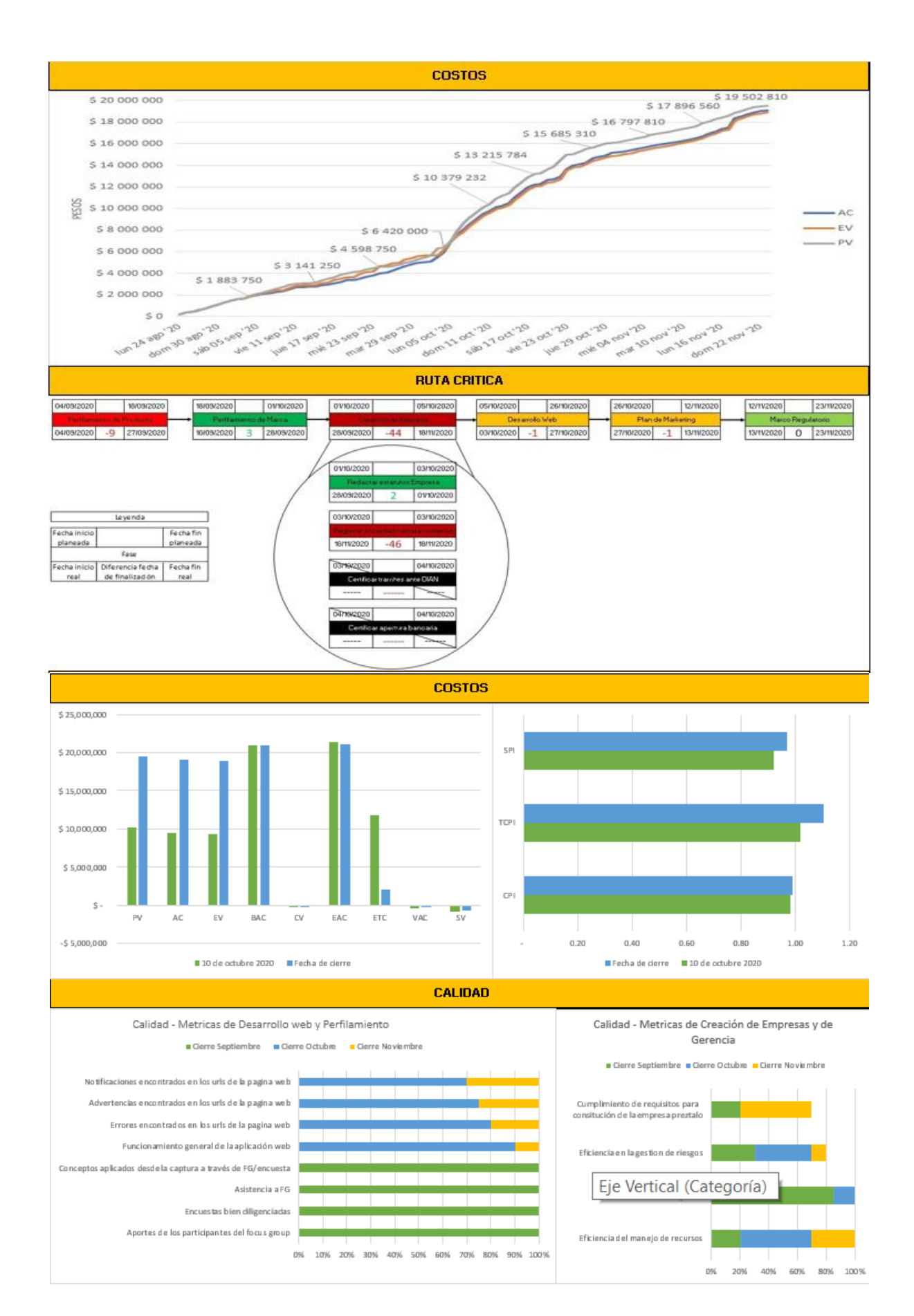

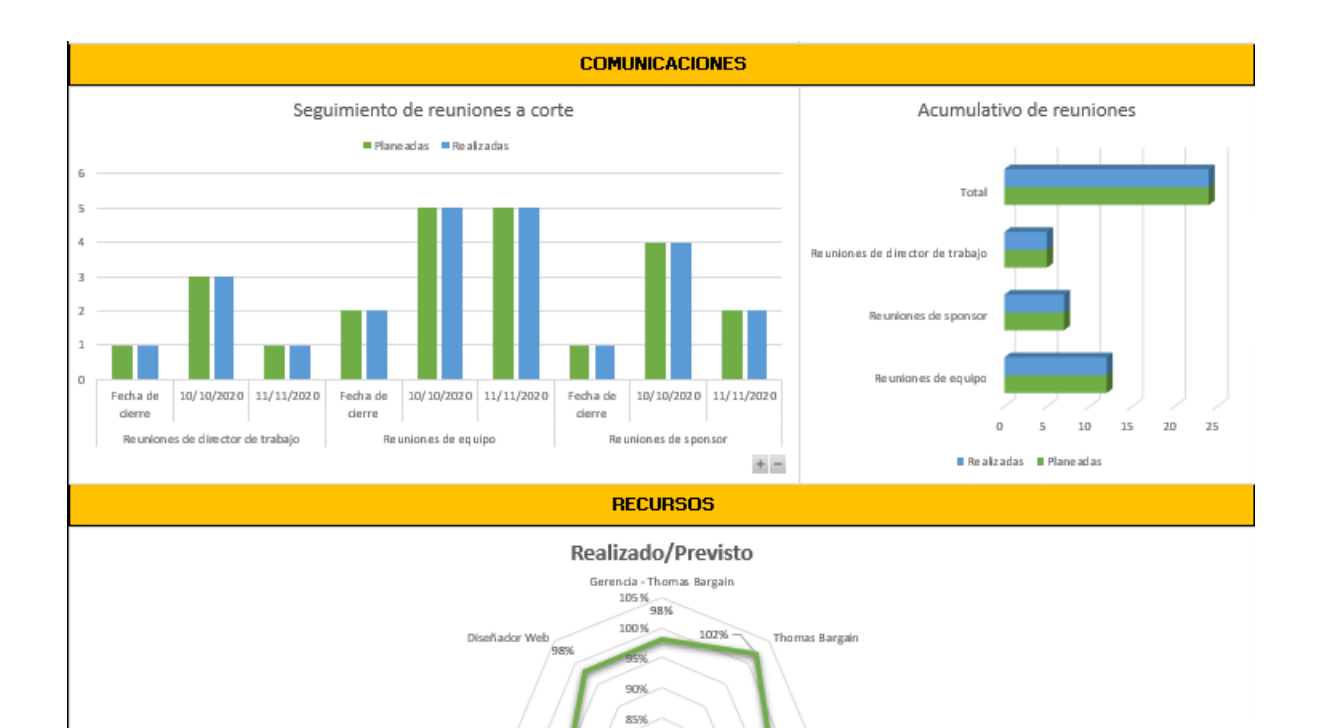

 $\frac{1}{200}$ 

99% Giovanni Pérez 98% Jorge Gnecco

Sebastian Guerrero

98%

Asesoria legal

Desarrollad or Web

 $95%$ 

97%

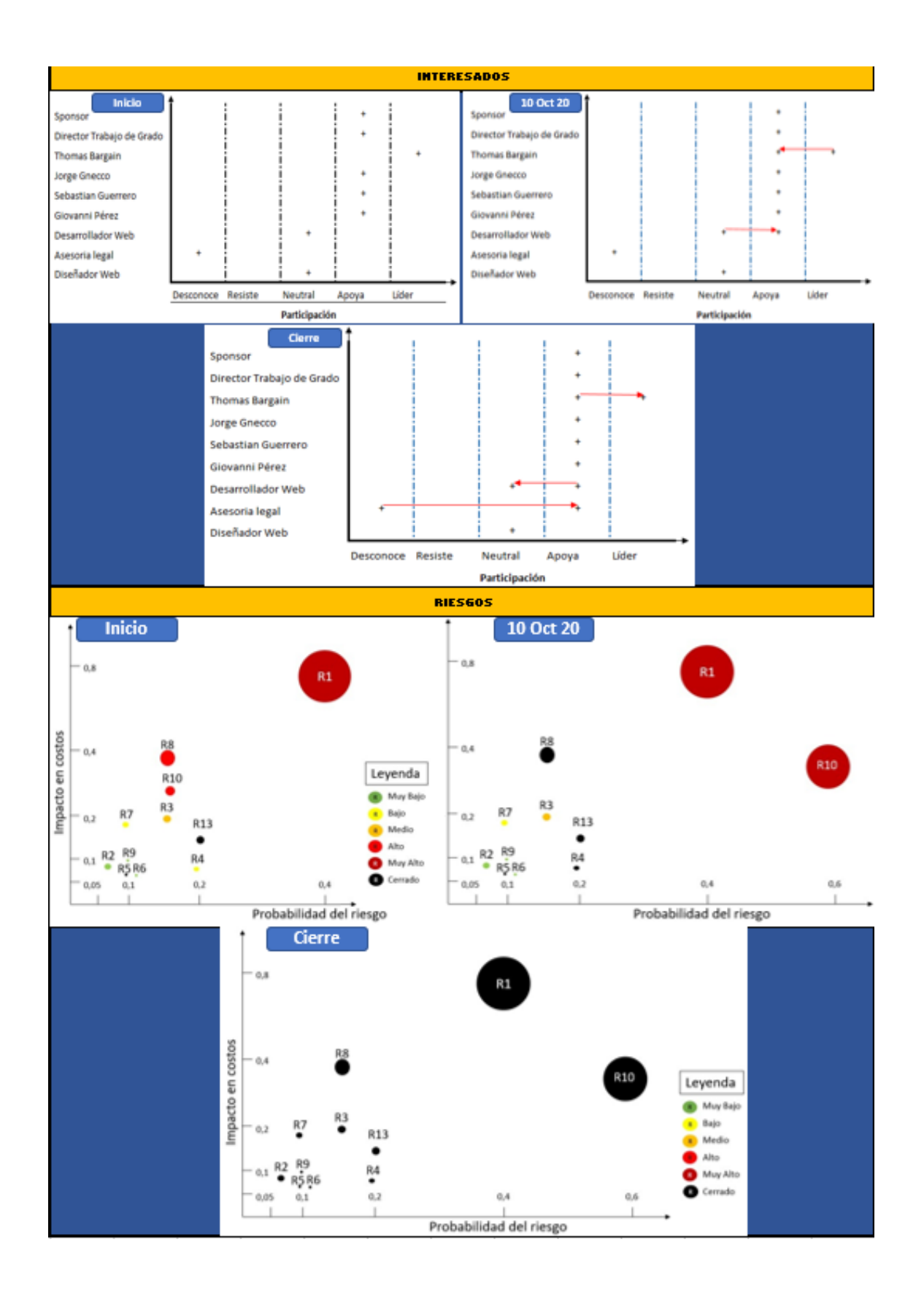

## **4.4 Informe de final del proyecto**

Fecha de presentación del informe: 30/11/2020

## **Integración**

Registro de cambio

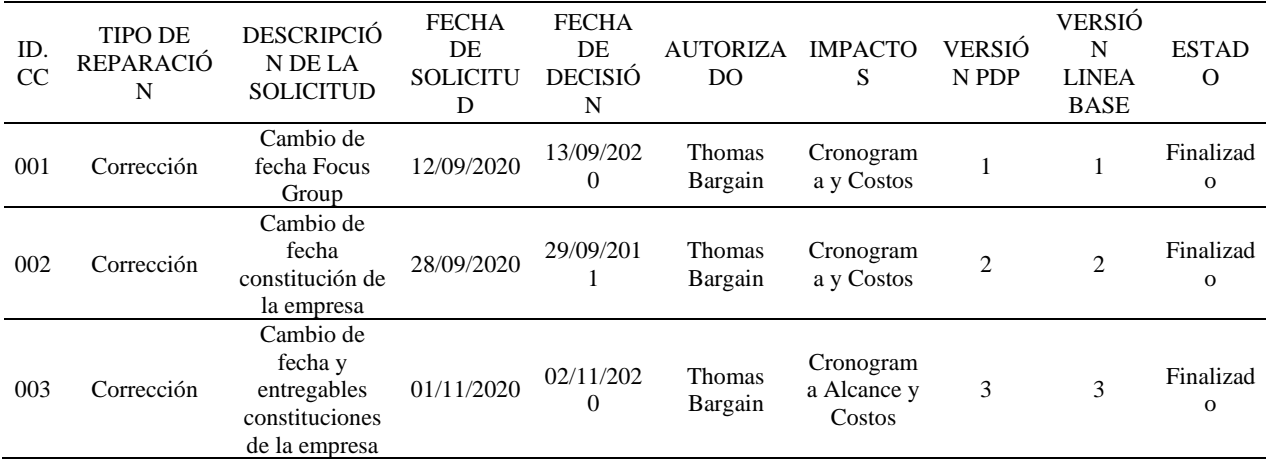

*Tabla 20 Informe Final Registro de Cambio*

*Fuente: Los autores (2020)*

Durante el desarrollo del proyecto, se realizaron 3 controles de cambios. El primero surgió ante la dificultad a reunir suficientes participantes para los focus group, y resultó en una reorganización de las tareas para poner en común un focus group de Perfilamiento de Marca y el de Perfilamiento de Producto. El segundo y el tercero control de cambios surgieron cuando se materializó el riesgo R10 sobre las dificultades para realizar la creación de la empresa. Del último control de cambio, se suspendieron dos actividades

# **Alcance**

## Validación del Alcance:

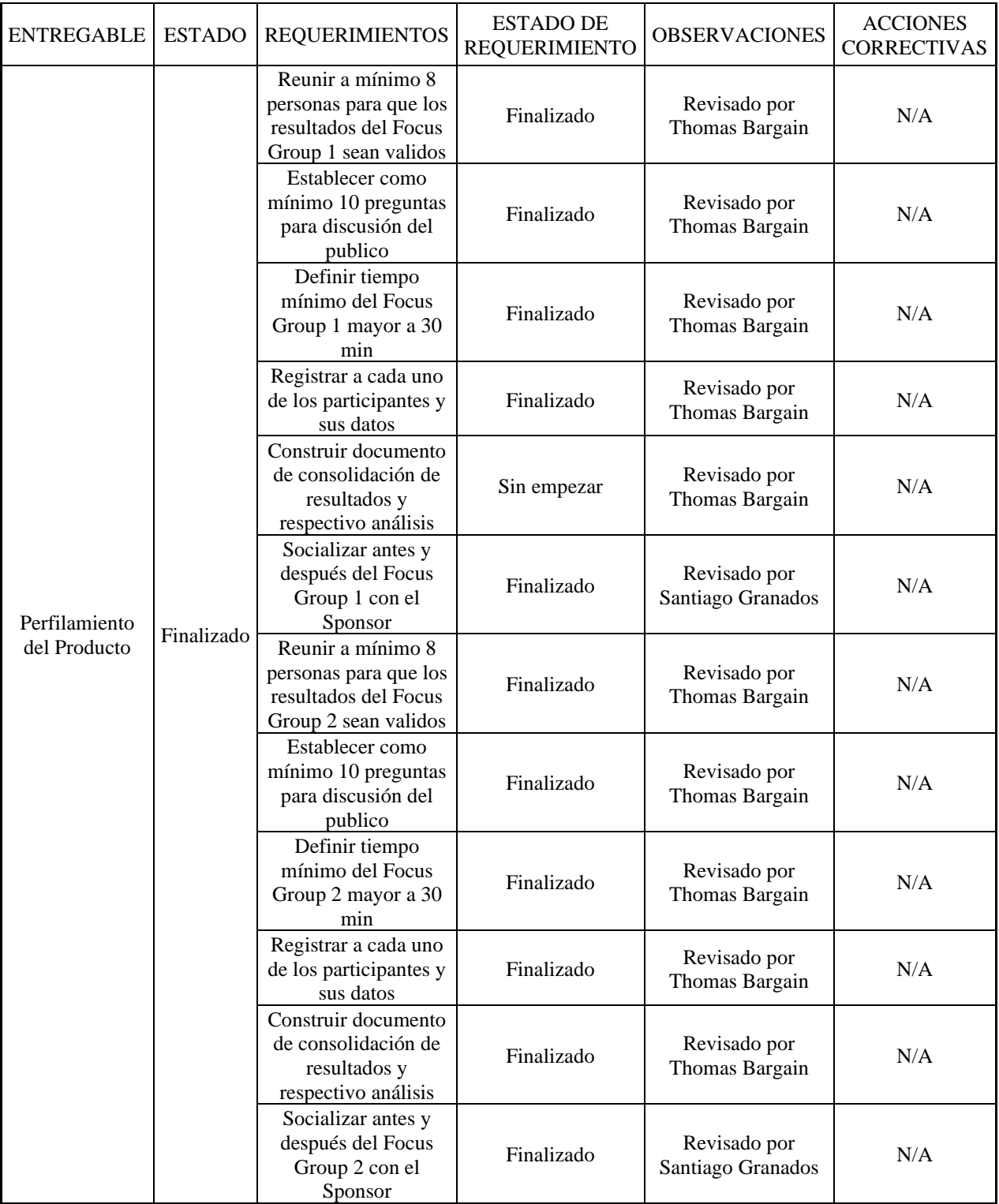

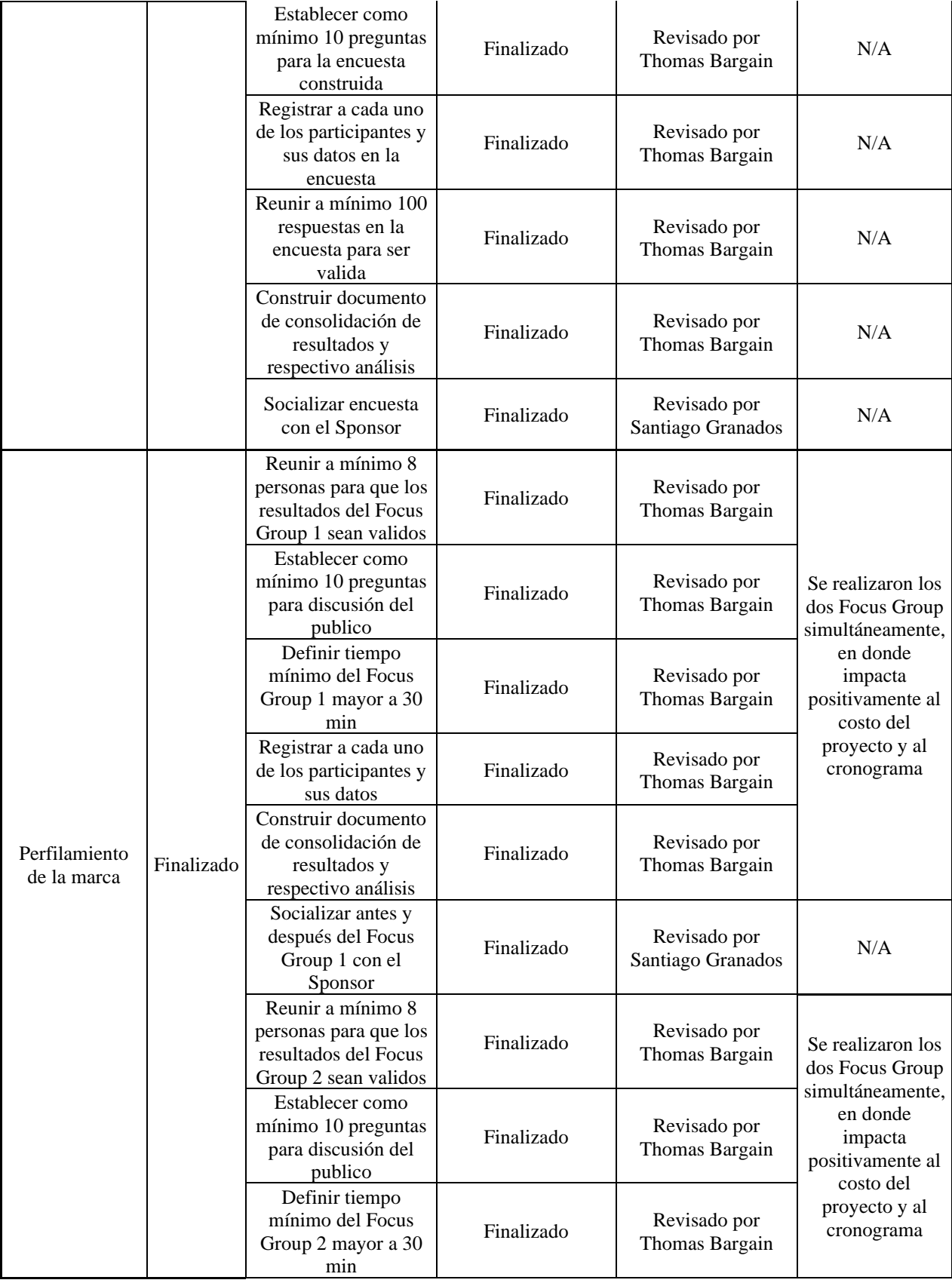

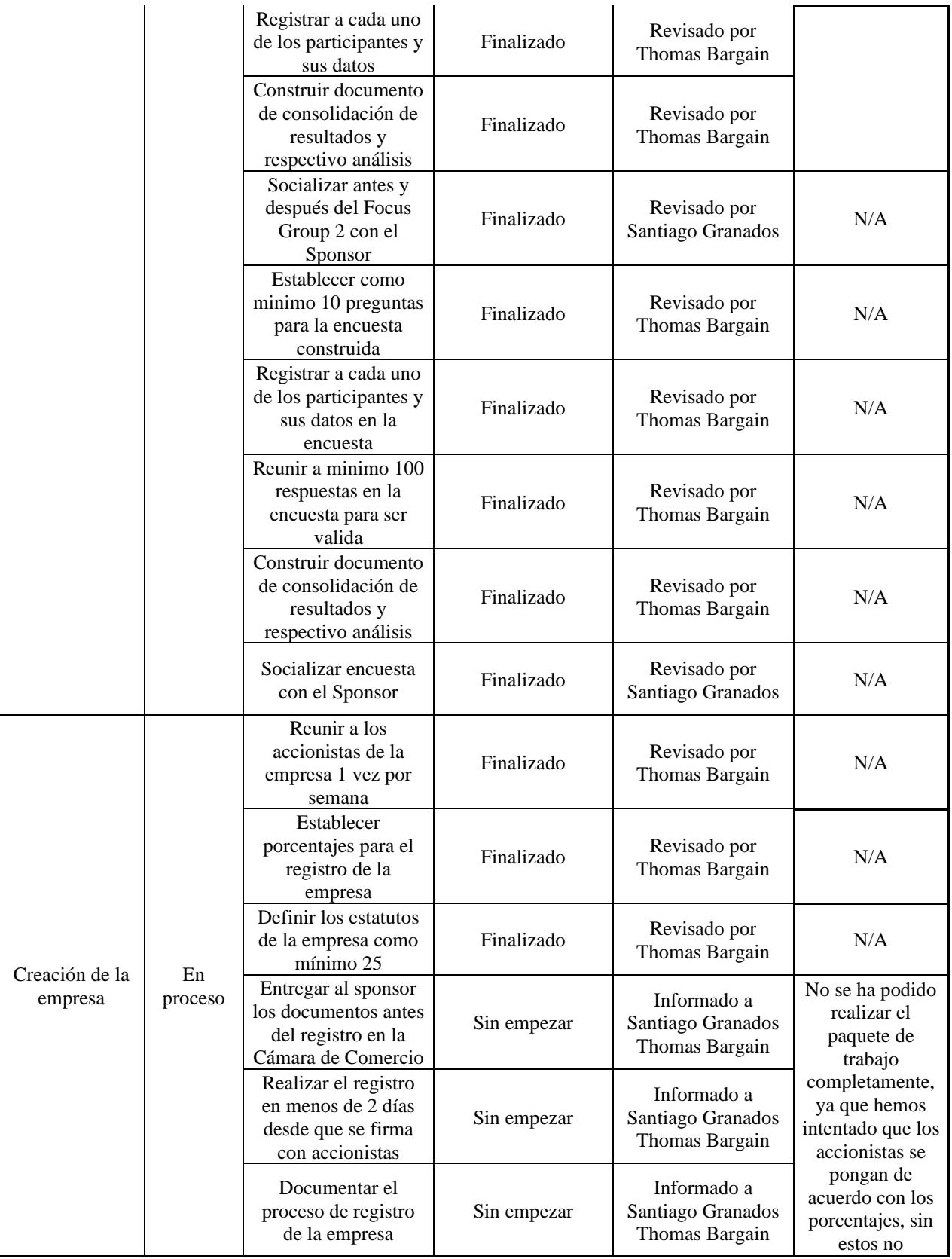

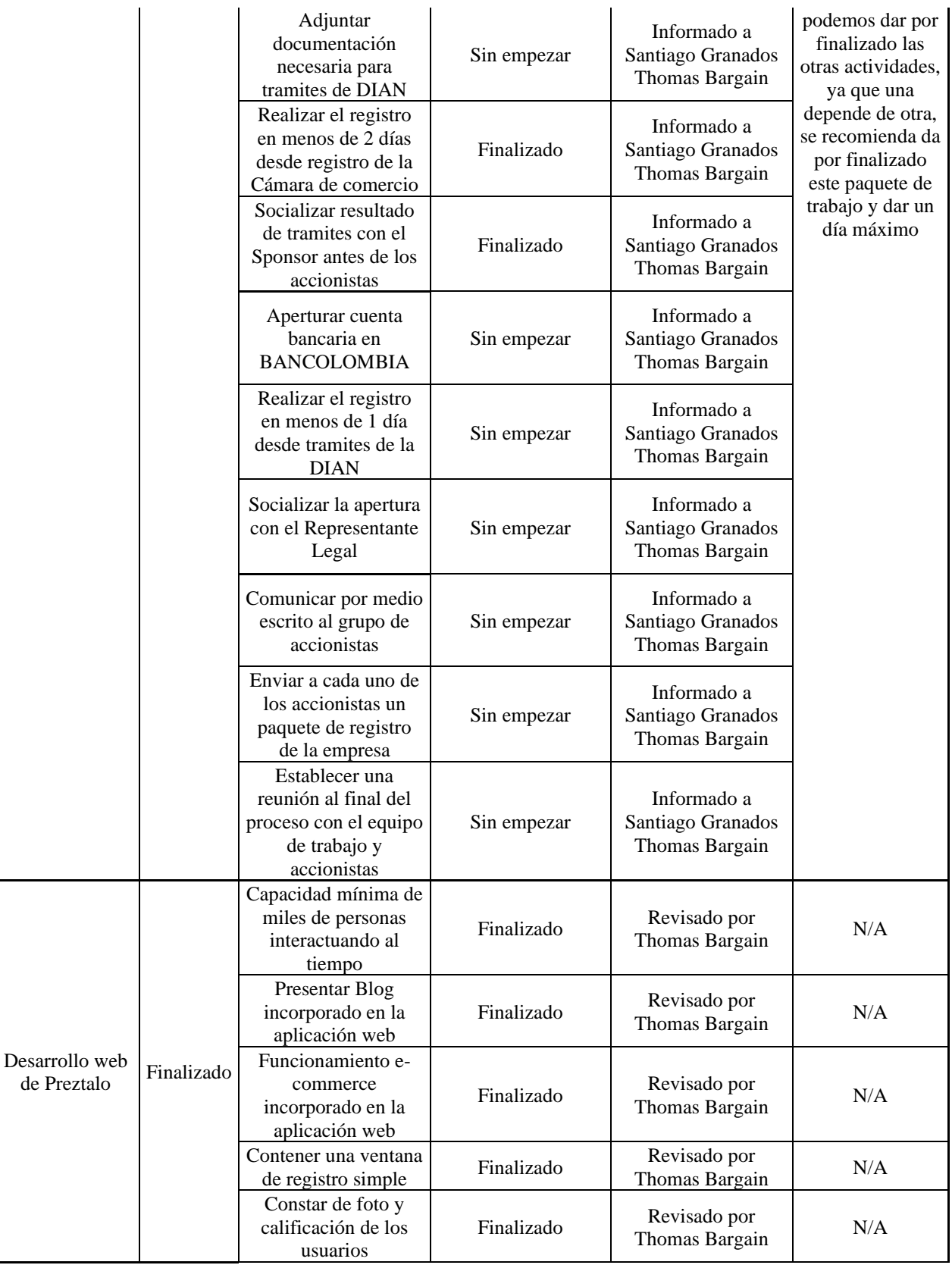

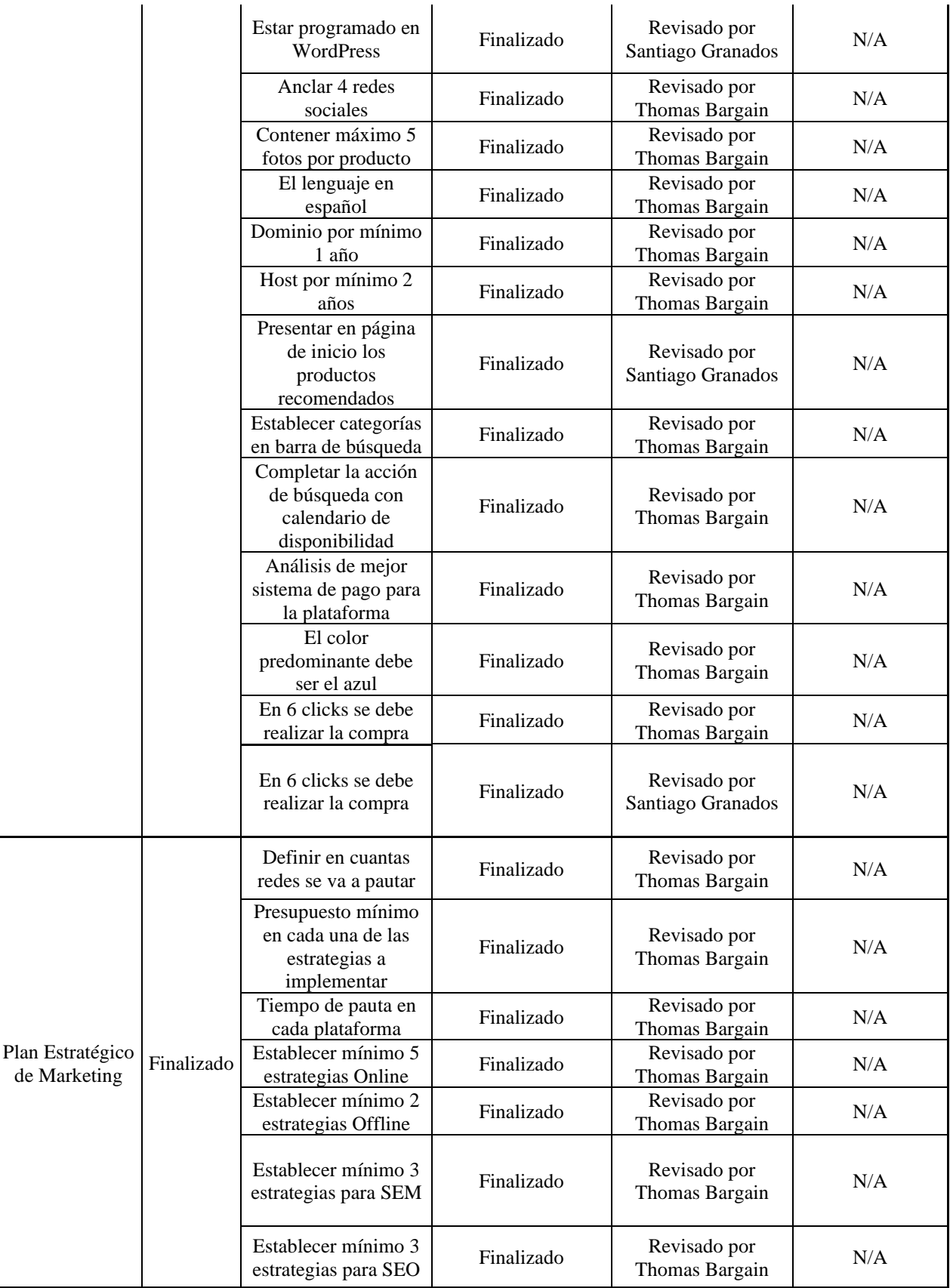

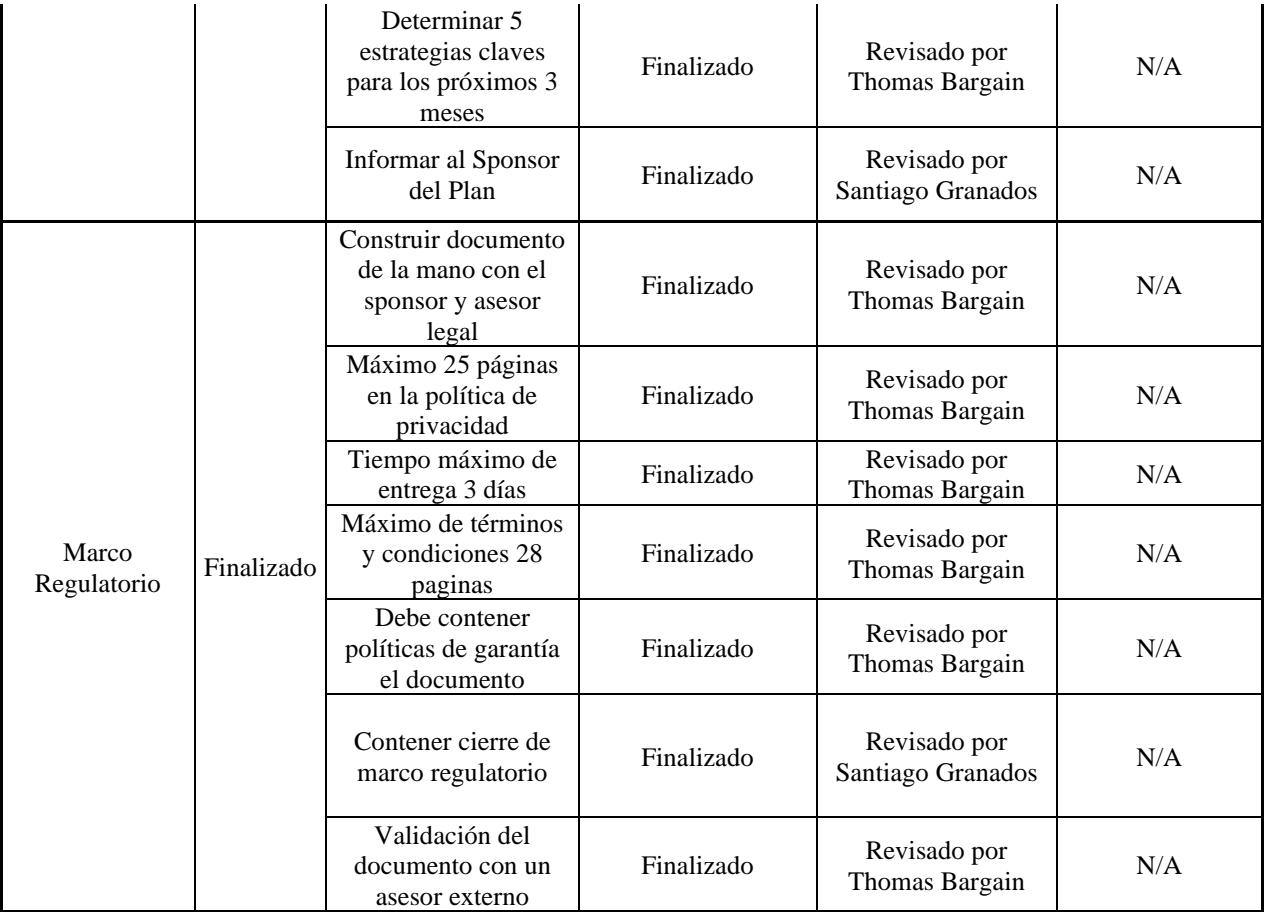

## Gráfica de seguimiento a entregables

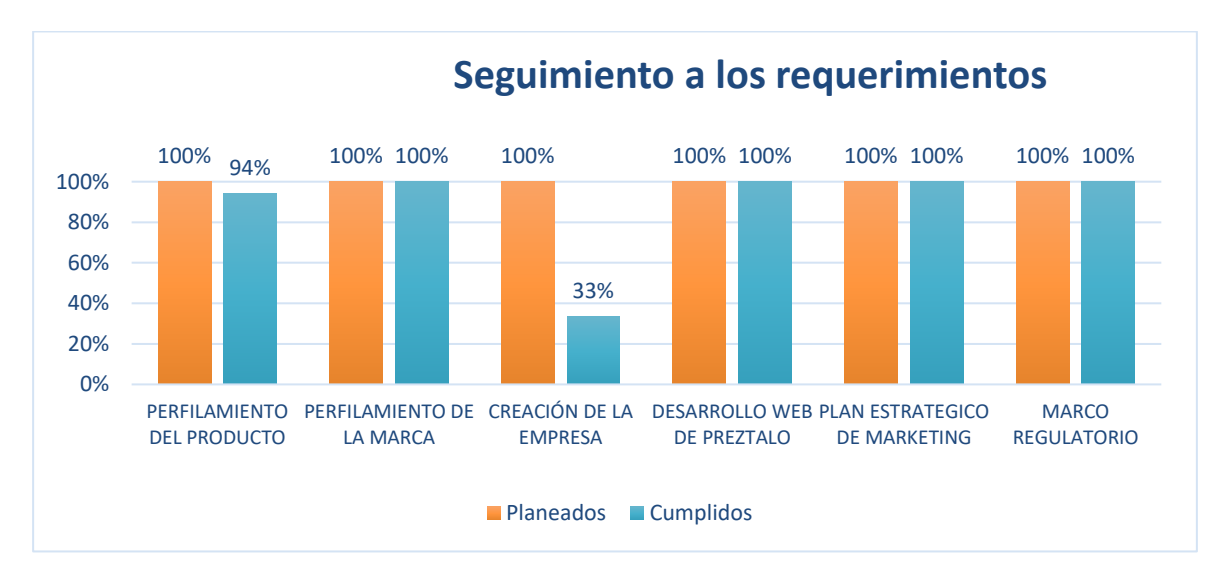

*Ilustración 30 Seguimiento a entregables Informe Final*

Durante el desarrollo del producto, solo se cumplieron con el 94% de los requerimientos del perfilamiento de producto: no se cumplió con un requerimiento "construir documento de consolidación de resultados y respectivo análisis".

La creación de la empresa fue el punto débil de este proyecto: solo se cumplieron con el 33% de los requerimientos, dado que no se realizaron todas las actividades (control de cambio 2 y 3).

#### **Tiempo**

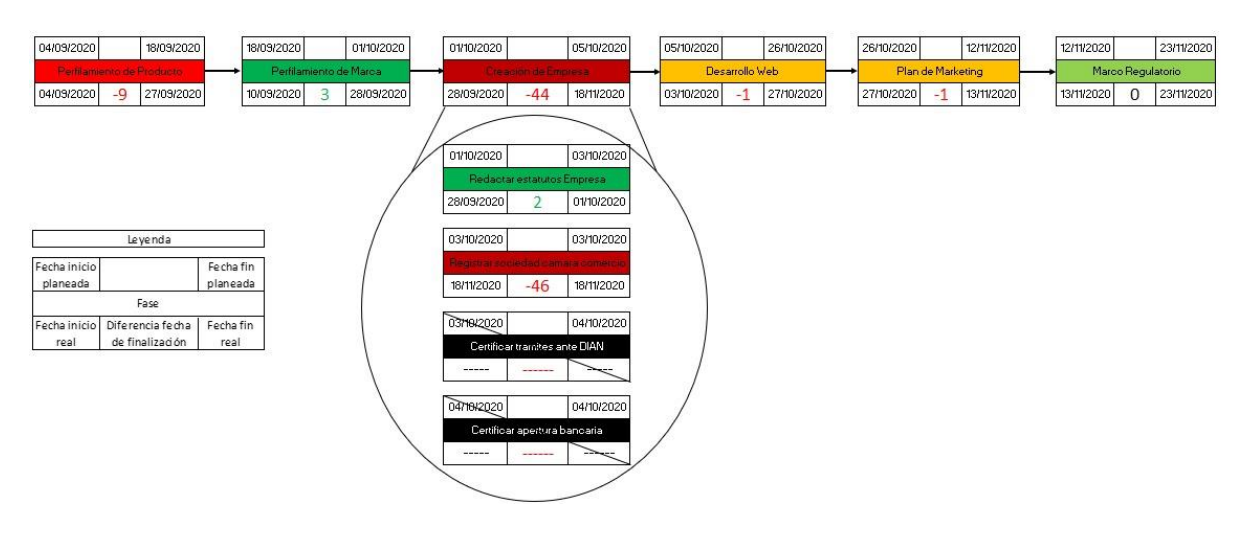

#### **Ruta crítica**

*Ilustración 31 Ruta Crítica Informe Final*

Durante el proyecto, la ruta crítica estaba en la fase de Creación de la Empresa. Esto resultó de la materialización del riesgo R10 dos veces, y de la demora en realizar la actividad "Registrar la sociedad en la Cámara de Comercio".

El control de cambio 01 sobre la reorganización de las actividades de las fases de Perfilamiento de Producto y Perfilamiento de Marca tuvieron dos consecuencias: la fase de

*Fuente: autores (2020)*

Perfilamiento de Producto se demoró más en acabarse, pero lo "perdido" permitió empezar la fase de Perfilamiento de Marca más temprano, y así acabar esa fase con 3 días de anticipación.

## **Calidad**

#### Métricas de calidad

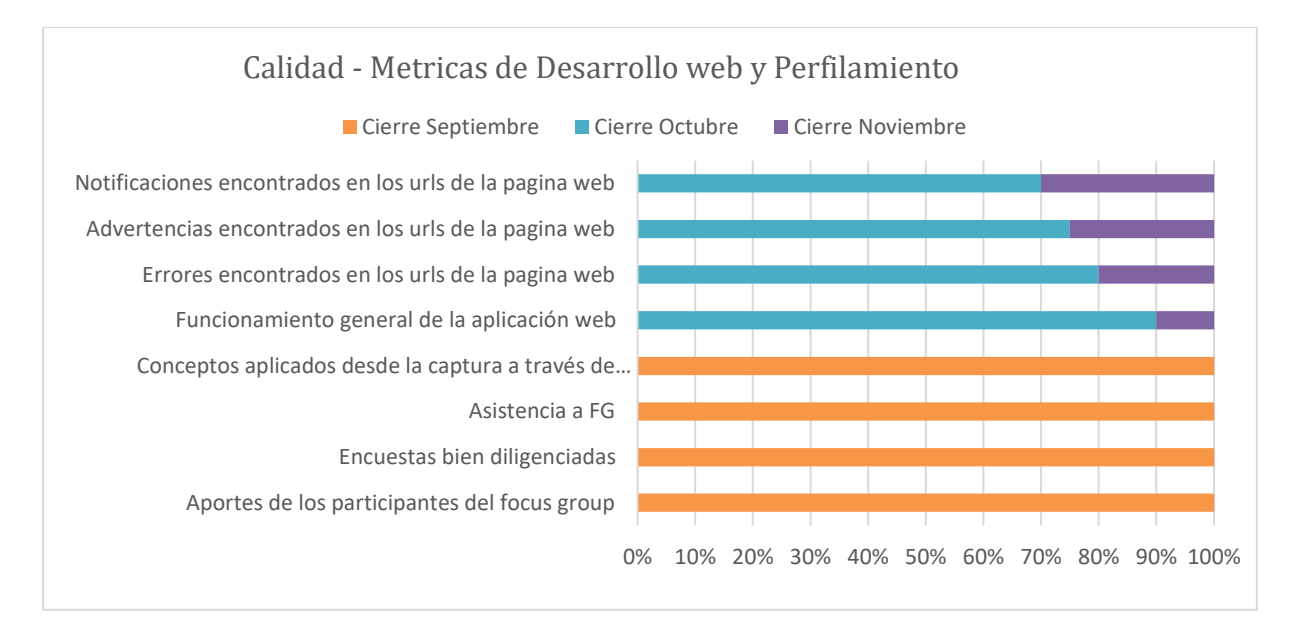

*Ilustración 32 Métricas de calidad Informe Final*

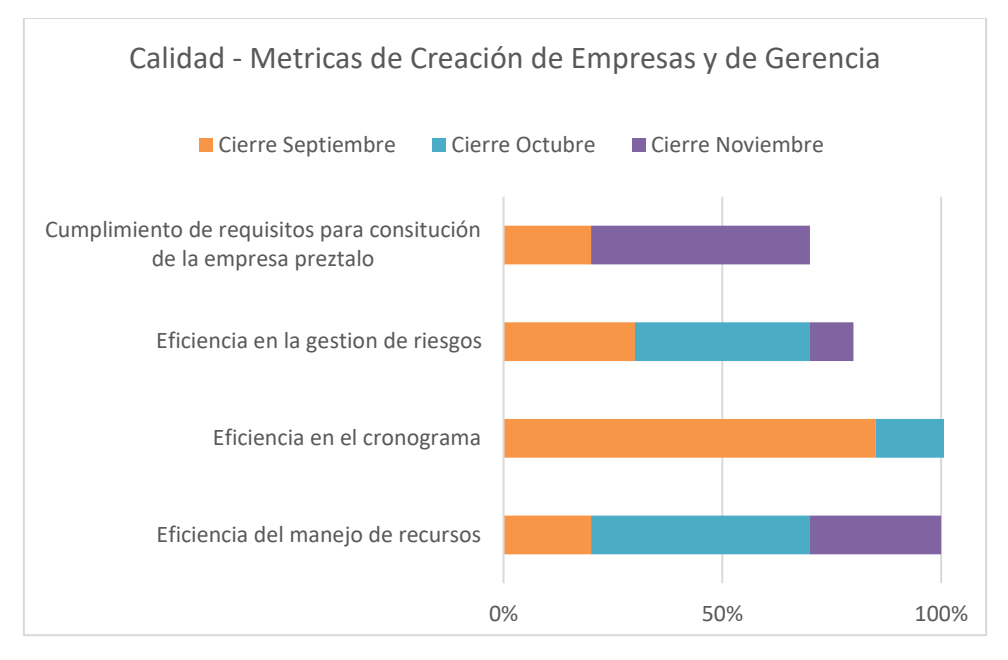

*Ilustración 33 Métricas de calidad Informe Final*

*Fuente: autores (2020)*

Durante el proyecto, el equipo de proyecto cumplo con la mayoría de las métricas de calidad. Las que no se cumplieron al 100% son las relacionadas al paquete de trabajo: creación de la empresa. La materialización repetida del riesgo R10 hizo que no se realizaron el 100% de las actividades del paquete de trabajo, y no se cumplieron con el 100% de las métricas de calidad.

#### **Costos**

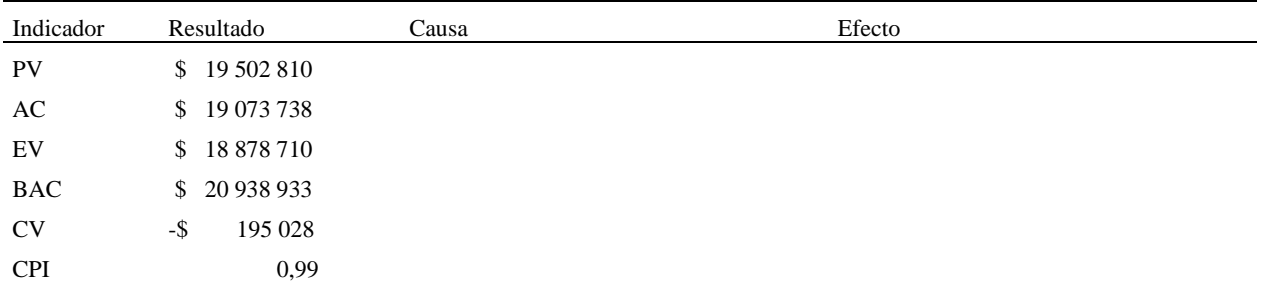

Indicadores de valor ganado

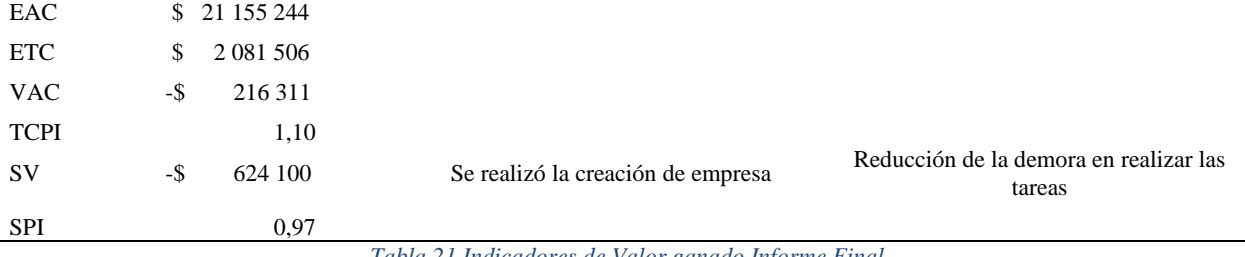

*Tabla 21 Indicadores de Valor ganado Informe Final*

*Fuente: autores (2020)*

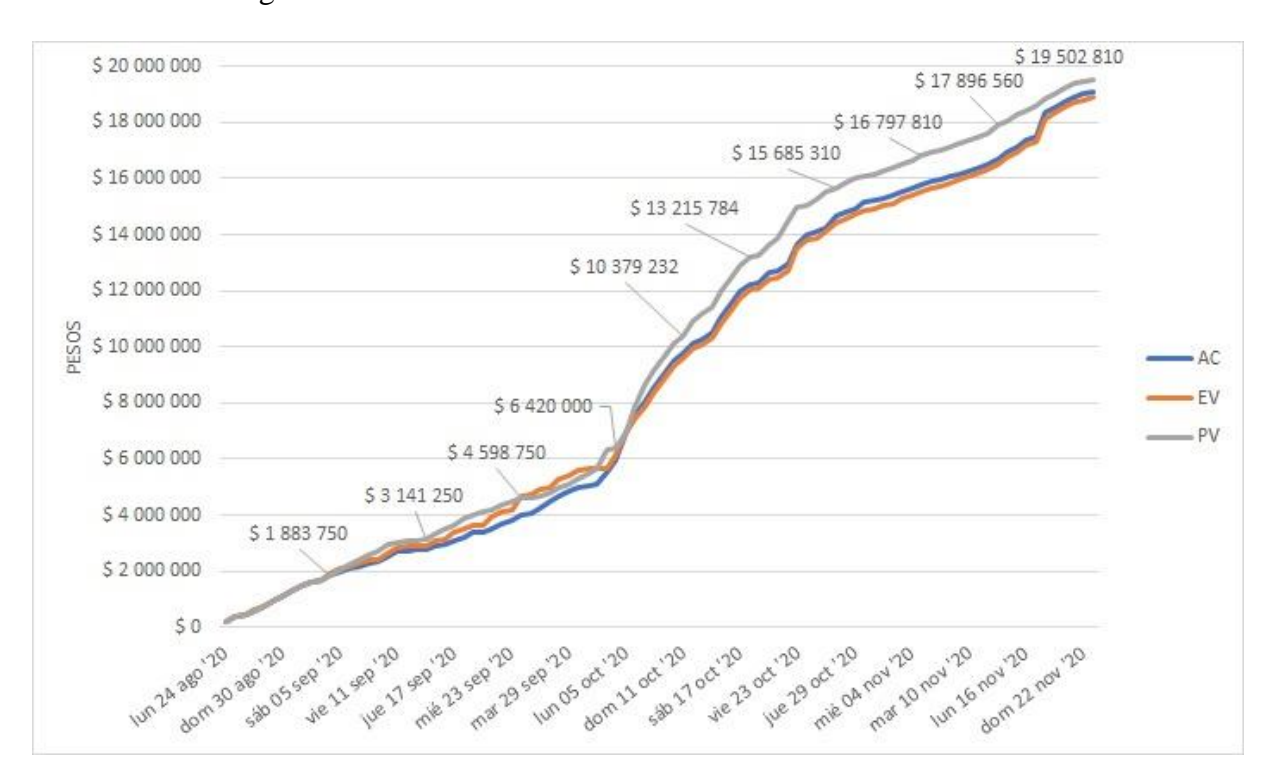

## Curva de seguimiento

*Ilustración 34 Curva S Informe Final*

*Fuente: autores (2020)*

#### **Comunicaciones**

En relación con la gestión de las comunicaciones, se han realizado todas las reuniones previstas. Cada una de las reuniones tiene su acta y soporte virtual dado que se han realizado de manera virtual por Google Meet.

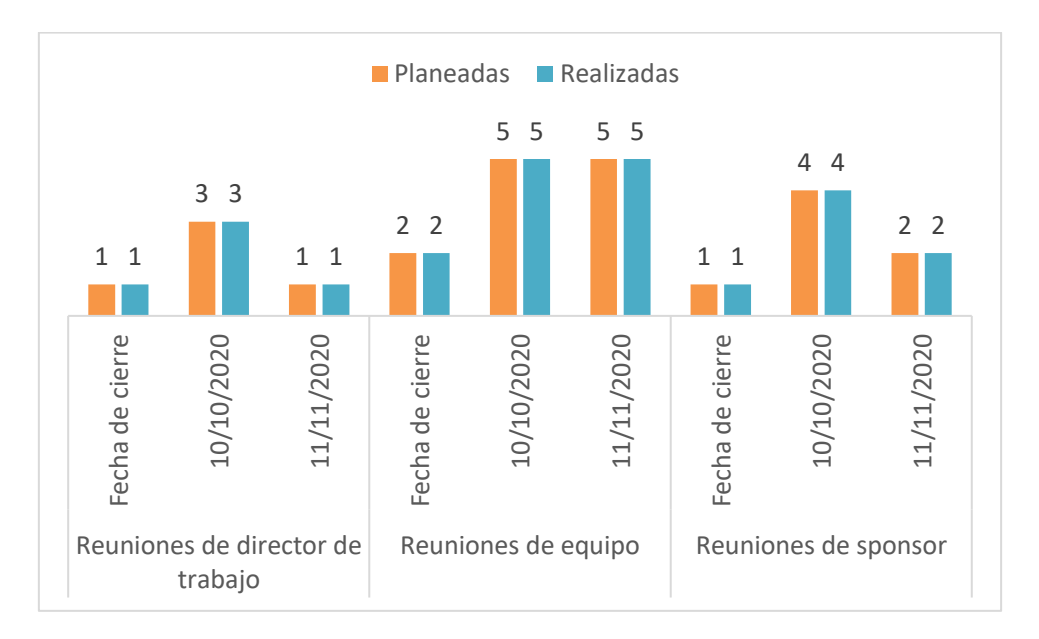

*Ilustración 35 Informe Final de Comunicaciones*

*Fuente: autores (2020)*

#### **Recursos**

En el diagrama radial, se puede observar el porcentaje de trabajo realizado sobre el trabajo previsto para cada uno de los recursos.

Solo un recurso realizó más trabajo que lo previsto: Thomas Bargain, para su parte de trabajo que no es de Gerencia. La causa de esto es una duración global superior de sus actividades durante la ejecución, en particular durante las fases de Perfilamiento de Producto y Perfilamiento de Marca.

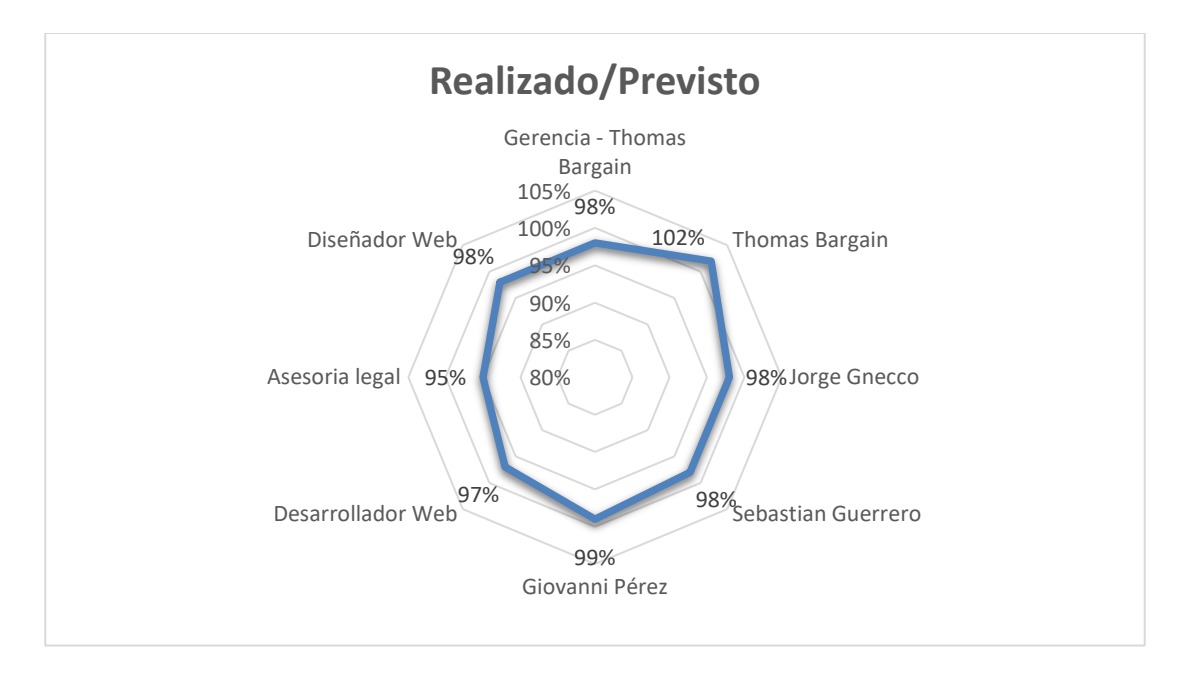

*Ilustración 36 Informe Final Recursos Fuente: autores (2020)*

## **Riesgos**

Durante el proyecto, se materializó un riesgo dos veces (R10: "Restricción, o inhabilidad o imposibilidad de realizar el registro de la sociedad anónima simplificada, dirigente de Preztalo").

Se utilizaron respectivamente \$230.000 y \$200.000 de la reserva de contingencia para realizar controles de cambios y actividades correctivas.

Al mismo tiempo, 4 riesgos se cerraron durante la ejecución del proyecto: se cerraron los riesgos R5 y R13 durante el primer corte, liberando respectivamente \$20.000 y \$10.000, y se cerraron los riesgos R4 y R8 durante el segundo corte, liberando respectivamente \$12.000 y \$65.250. En total, fueron \$107.250 que se encontraron disponibles de nuevo en la reserva de contingencia para ser asignados a nuevos riesgos.

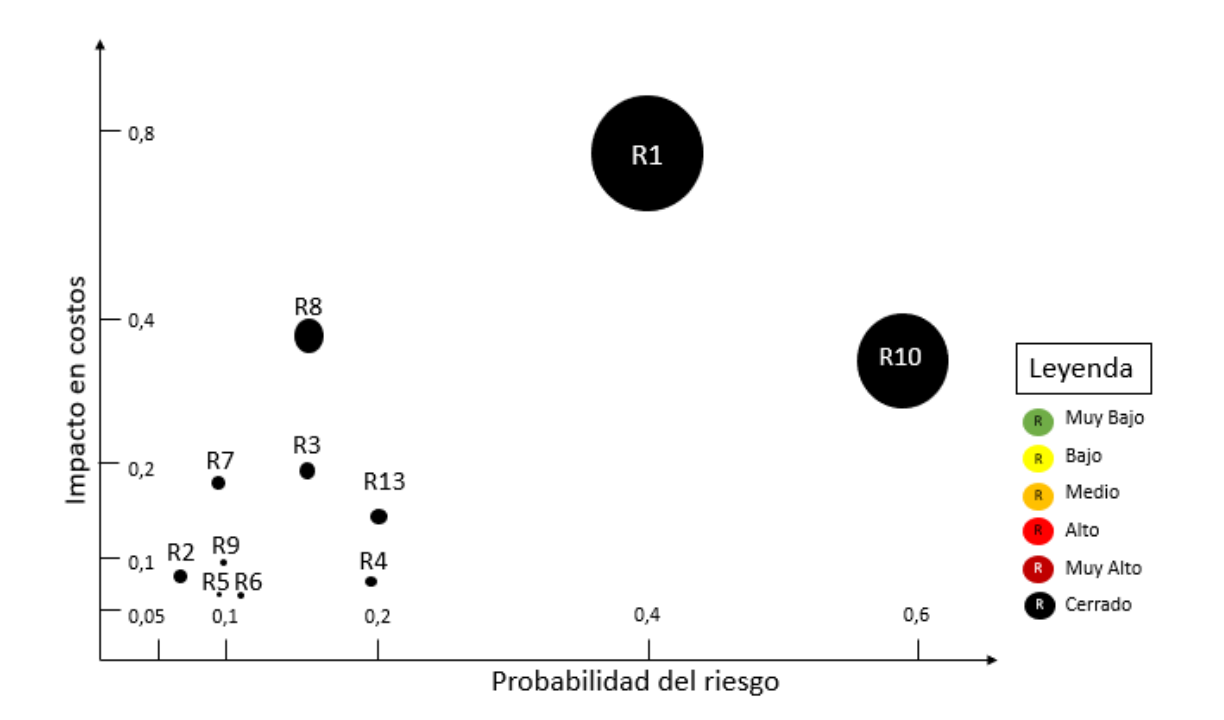

*Ilustración 37 Informe Final Riesgos*

*Fuente: autores (2020)*

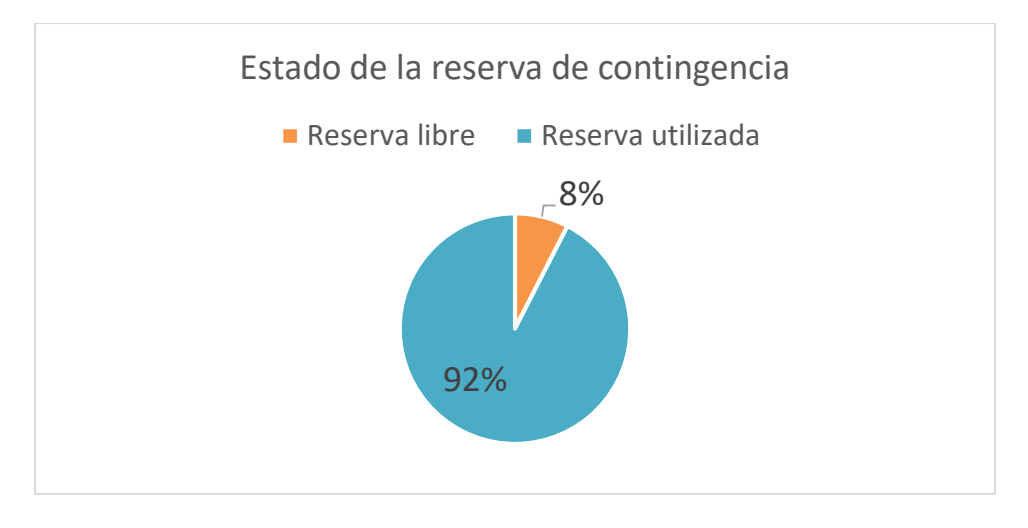

*Ilustración 38 Reserva de contingencia Informe Final*

*Fuente: autores (2020)*

Durante el proyecto, no se utilizó la reserva de gestión, la cual corresponde a \$1.057.891.

## **Interesados**

La siguiente figura resume las participaciones del equipo de trabajo, del sponsor, del director de trabajo, y de los diferentes recursos durante el último corte (noviembre). Se puede notar que todo el equipo de proyecto está en "Apoyo", excepto el gerente de Proyecto (Thomas Bargain) el cual subió de nuevo al nivel "Líder".

El Desarrollador web bajó al nivel "Neutral" porque su involucramiento en el proyecto se acabó con el fin de la fase de desarrollo del sitio web PREZTALO. Dado que el asesor legal entró en el proyecto con el desarrollo de la fase de Marco Regulatorio, su implicación subió al nivel "Apoya".

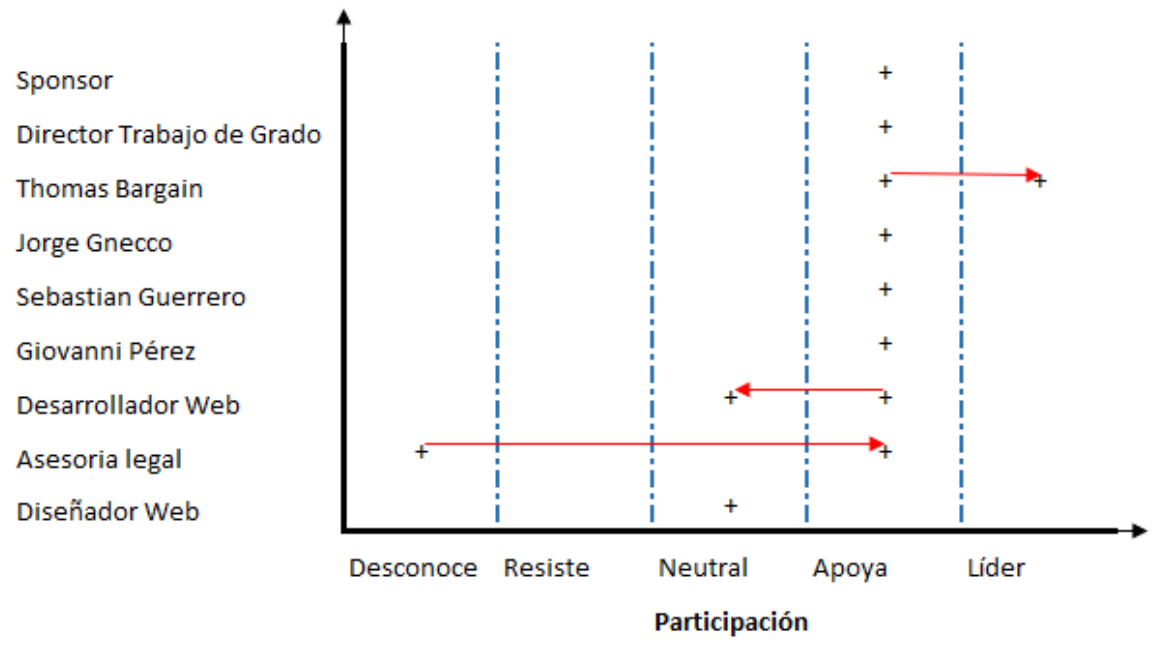

*Ilustración 39 Interesados Informe Final*

#### **4.5 Acta de cierre del proyecto**

CREACIÓN DE EMPRESA INTERMEDIARIA EN EL SECTOR DE ALQUILER DE BIENES, "PREZTALO", EN LA CIUDAD DE BOGOTÁ **OURT-Rain** ACTA DE CIERRE Y COMPROMISO DE LAS PARTES, PARA LA ENTREGA DE LA CREACIÓN DE EMPRESA INTERMEDIARIA EN EL SECTOR DE ALQUILER DE BIENES, "PREZTALO", EN LA CIUDAD DE BOGOTÁ. Entre los suscritos a saber, QUE BUEN PROYECTO, representado por THOMAS BARGAIN identificado con cédula de extranjeria 1025423, y por la otra parte PREZTALO con representante, SANTIAGO ENRIQUE GRANADOS FORERO identificado con cédula de ciudadanía 1032499468 de Bogotá D.C, quien obra como Sponsor, se ha convenido suscribir la presente acta de cierre y compromiso de las partes. CONSIDERACIONES QUE BUEN PROYECTO y PREZTALO, celebraron la prestación de servicios para la creación de la empresa Preztalo, el veinticuatro (24) de agosto de 2020 y dan por finalizado el día ocho (8) de diciembre del 2020, junto a sus respectivos anexos. Las partes han decidido suscribir la presente acta de cierre y compromiso de las partes, la cual se regirá por las siguientes: **CLAUSULAS** PRIMERA - OBJETO: La presente acta tiene como fin regular la terminación del proyecto identificado en las consideraciones y suscrito entre las partes, así como también establecer el procedimiento que regirá la entrega de la creación de la empresa Preztalo por parte de QUE BUEN PROYECTO, así como las obligaciones a cargo de cada una de ellas las cuales deben cumplirse con posterioridad a la terminación del proyecto señalado. SEGUNDA. - FACTURACIÓN: Una vez evaluados y conciliados por las partes los conceptos derivados de la prestación de la entrega de la creación de la empresa Preztalo, y demás valores facturados durante la ejecución<br>del proyecto por parte de QUE BUEN PROYECTO, se fijará el total que PREZTALO adeuda a QUE BUEN PROYECTO. Por lo tanto, las partes han decidido que luego de suscrita la presente acta, QUE BUEN PROYECTO presentará la correspondiente liquidación de los servicios a facturar, hasta el día ocho (8) de diciembre del 2020, la cual será revisada por PREZTALO y aplicados los ajustes que llegasen a corresponder se llegará a la conciliación.

TERCERA. - ENTREGA: QUE BUEN PROYECTO entregó la empresa Preztalo el ocho (8) de diciembre del 2020 a SANTIAGO ENRIQUE GRANADOS FORERO identificado con cédula de ciudadania 1032499468 de Bogotá D.C, quien obra como Sponsor.

CUARTA. - PAZ Y SALVO: Una vez cumplidas a satisfacción las obligaciones contenidas en el proyecto para la entrega de la Empresa Preztalo, en los anexos y en la presente acta de cierre, las partes declaran estar a paz y salvo de las obligaciones contraidas.

#### **GARANTIA**

Dentro de los 2 meses que serán contados a partir de la firma del acta de entrega del producto, se puede contactar al gerente del proyecto Thomas Bargain para resolver dudas o realizar ajustes dentro del alcance del proyecto.

La presente acta de cierre se suscribe por las partes en la ciudad de Bogotá, el día ocho (8) de diciembre del 2020.

# **5 Evidencias del Producto**

Análisis y Resultado de Marca

[TDG-2020-1-007-P-Análisis y Resultados Marca](https://drive.google.com/file/d/1u2Fo2jUX4fgte4RXx3tcXxJVeNySuey5/view?usp=sharing) *Fuente: Los autores (2020)*

Análisis y Resultado de Producto 1 [TDG-2020-1-007-P-Análisis y Resultados Producto1](https://drive.google.com/file/d/1W24Y0H1MmP2igErBuOKydLHCDI8TdZr8/view?usp=sharing) *Fuente: Los autores (2020)*

Análisis y Resultado de Producto 2

[TDG-2020-1-007-P-Análisis y Resultados Producto2](https://drive.google.com/file/d/1ISdtkHvhxZOa_vnoAqIY-oALLDwbluk0/view?usp=sharing) *Fuente: Los autores (2020)*

Focus Group

[TDG-2020-1-007-FocusGroup2](https://drive.google.com/file/d/1Vz3akC1v6bWkGHBLm9km7hahZKrthICI/view?usp=sharing) *Fuente: Los autores (2020)*

Misión y Visión

[TDG-2020-1-007-P-MisiónVisión](https://drive.google.com/file/d/1zql8YU40J81T4sSlUKuTW0wpiAmH_Ja5/view?usp=sharing) *Fuente: Los autores (2020)*

Estatutos

[TDG-2020-1-007-P-Estatutos](https://drive.google.com/file/d/13l8H2hn3a5KNOAsGwD0lzU8bsi0H9YgY/view?usp=sharing) *Fuente: Los autores (2020)*

Aceptación Cámara de Comercio [TDG-2020-1-007-Aceptación Cámara de Comercio](https://drive.google.com/file/d/1NoS2Tydz-z390rTKy6Dgm7ZsUafy4McT/view?usp=sharing)

*Fuente: Los autores (2020)*

Lista de Chequeo

[TDG-2020-1-007-P-Lista de Chequeo](https://drive.google.com/file/d/1w_PqjhgF-A0ns7Dnz8z0jkw_OEYSvamG/view?usp=sharing)

*Fuente: Los autores (2020)*

Correcciones APP WEB 1

[TDG-2020-1-007-Correcciones APP Web #1](https://drive.google.com/file/d/1lGzgwOG8KjtThGw0dzWuYdIkRJWByhHR/view?usp=sharing) *Fuente: Los autores (2020)*

Cuenta de Instagram

[TDG-2020-1-007-Cuenta Instagram](https://drive.google.com/file/d/1FjqbbJwKTeOml9FnqUQ53zVc7-IfzTme/view?usp=sharing)

*Fuente: Los autores (2020)*

Dominio Correos

[TDG-2020-1-007-P-Dominio Correo](https://drive.google.com/file/d/1qFWj4y7HwOy6pjeAZTw6BigwG0xYjaLN/view?usp=sharing)

Correcciones APP WEB 2

[TDG-2020-1-007-Correcciones APP Web #2](https://drive.google.com/file/d/1nIf3brmRSMu7vTz4dDbfNer_DzRz0Zqw/view?usp=sharing)

*Fuente: Los autores (2020)*

Diseño de Ventanas/Responsive

[Fase 1 Diseño y Desarrollo](https://drive.google.com/drive/folders/180t7MbdAa1Ml1K_I5iHV1ICsmmtK-JV2?usp=sharing)

*Fuente: Los autores (2020)*

Hosting Service

[TDG-2020-1-007-Hosting Service](https://drive.google.com/file/d/1vguVC0c3DIL672MoKoI4I4nSwl5sxEfP/view?usp=sharing) *Fuente: Los autores (2020)*

Hosting Service

[TDG-2020-1-007-P-Dominio1](https://drive.google.com/file/d/1Y7m1eh_0RiCWVZRGVQILKyy4y2vkWr_S/view?usp=sharing) *Fuente: Los autores (2020)*

Estrategia de Marketing

[ESTRATEGIA DE MARKETING PREZTALO](https://drive.google.com/file/d/1nboyb_GqAhGOtD3GusyRUplrtmQBcQdT/view?usp=sharing)

*Fuente: Los autores (2020)*

Términos & Condiciones

[Términos & Condiciones PREZTALO](https://drive.google.com/file/d/1xnGhkLOPw6hn0N4o5a84Yw7BfJJuTgUC/view?usp=sharing) *Fuente: Los autores (2020)*

Políticas de Privacidad y tratamiento de datos

[Políticas de Privacidad y tratamiento de datos PREZTALO](https://drive.google.com/file/d/13slY3mwtT7Uh3hC6ucVBnk1UkG8Pjiyl/view?usp=sharing) *Fuente: Los autores (2020)*

# **6 Referencia**

**[1]** PMI. (2017b). A Guide to the Project Management Body of Knowledge PMBOK Guide (6 ed.). Chicago, Estados Unidos: PMI

**[2]** Plablo Lledo (2017). ABC Gestión de Proyecto (6 ed.). USA

#### **Anexos**

Anexo A Acta de Constitución

TDG 2020-1-007- Project [Charter PREZTALO](https://drive.google.com/file/d/1iCyZ9B7TvmYIdm8YWtzt4dig8re3h7__/view?usp=sharing)

*Fuente: Los autores (2020)*

Anexo B Plan de Gestión del Alcance [TDG-2020-1-007-Plan de Gestión de Alcance PREZTALO](https://drive.google.com/file/d/18h5j3wlwMNKH62CDvxdQUP7YhQaJyutN/view?usp=sharing) *Fuente: Los autores (2020)*

Anexo C Enunciado del Alcance

[TDG-2020-1-007-Enunciado del Alcance PREZTALO](https://drive.google.com/file/d/1kGlhg8xwC2aiYk8t2epbetzJMcnsS6Cx/view?usp=sharing) *Fuente: Los autores (2020)*

Anexo D EDT

[TDG-2020-1-007-EDT PREZTALO](https://drive.google.com/file/d/1-3pDb9h8kU7CtGgsQlJDtiNXJlh8EHLD/view?usp=sharing)

*Fuente: Los autores (2020)*

Anexo E Diccionario de la EDT

[TDG-2020-1-007-Diccionario EDT PREZTALO](https://drive.google.com/file/d/15hNCPjJpK6Jk30VV4PalZGeZWzqWzleW/view?usp=sharing)

*Fuente: Los autores (2020)*

Anexo F Plan de Gestión de Cronograma [TDG-2020-1-007-Plan de Gestión de Cronograma PREZTALO](https://drive.google.com/file/d/1g4Se-_1w0mxefSk8oObErKNbetfGtaO2/view?usp=sharing)

*Fuente: Los autores (2020)*

Anexo G Cronograma

[TDG-2020-1-007-Cronograma y Recursos PREZTALO](https://drive.google.com/file/d/1-3pDb9h8kU7CtGgsQlJDtiNXJlh8EHLD/view?usp=sharing) *Fuente: Los autores (2020)*

Anexo H Tabla de Precedencias

[TDG-2020-1-007-Tabla de Precedencias PREZTALO](https://drive.google.com/file/d/1v3sshxagU9uNqmT8cG7HX5ABw7z_asb8/view?usp=sharing) *Fuente: Los autores (2020)*

Anexo I Estimación de Duración

[TDG-2020-1-007-Estimación de Duración PREZTALO](https://drive.google.com/file/d/1PSyfY8JMi_aNxXFglspbglBuRP19ajI5/view?usp=sharing) *Fuente: Los autores (2020)*

Anexo J Lista de Actividades e Hitos [TDG-2020-1-007-Lista de Hitos y Actividades PREZTALO](https://drive.google.com/file/d/15tCJv9cr1_yzDs4vzB8PCbY9R8h12N7Z/view?usp=sharing) *Fuente: Los autores (2020)*

Anexo K Plan de Gestión de Costos [TDG-2020-1-007-Plan de Gestión de Costos PREZTALO](https://drive.google.com/file/d/1b0PTvPxkaeojhoBD0evq3mgegMTZzBfv/view?usp=sharing) *Fuente: Los autores (2020)*

Anexo L Presupuesto

[TDG-2020-1-007-Presupuesto PREZTALO](https://drive.google.com/file/d/18EyDBOwkyJF2mgV-SDLEeA0XcF8tBmzP/view?usp=sharing) *Fuente: Los autores (2020)*

Anexo M Estimación de Costos [TDG-2020-1-007-Estimación de Costos PREZTALO](https://drive.google.com/file/d/1FQL6q1-Wh_DbGT9_46Elpced9ullwqGR/view?usp=sharing) *Fuente: Los autores (2020)*

Anexo N Plan de Gestión de Calidad [TDG-2020-1-007-Plan de Gestión de Calidad PREZTALO](https://drive.google.com/file/d/1rbGkKH-rxPBUaYpKZpTPZM4Bq2oOrPfH/view?usp=sharing) *Fuente: Los autores (2020)*

Anexo O Matriz de Indicadores de Calidad [TDG-2020-1-007-Matriz de Indicadores de Calidad PREZTALO](https://drive.google.com/file/d/1sTnhVmC5jq9BZm2ZkgrBCr9iYf2x7YZl/view?usp=sharing) *Fuente: Los autores (2020)*

Anexo P Plan de Gestión de Recursos [TDG-2020-1-007-Plan de Gestión de Recursos PREZTALO](https://drive.google.com/file/d/1ow14U7uQCItIxqOS3s0GmIPX8CBF3hdt/view?usp=sharing) *Fuente: Los autores (2020)*

Anexo Q Estimación de Recursos

[TDG-2020-1-007-Estimación de Recursos](https://drive.google.com/file/d/1-0ziIzZJEgjvOakLc8UxHq9--C6x15Rh/view?usp=sharing) PREZTALO *Fuente: Los autores (2020)*

Anexo R Plan de Gestión de Comunicaciones [TDG-2020-1-007-Plan de Gestión](https://drive.google.com/file/d/1LB2JAK_mg2C1ctqGxgeKarNy_39EQxG-/view?usp=sharing) de Comunicaciones PREZTALO *Fuente: Los autores (2020)*

Anexo S Matriz de Comunicaciones

[TDG-2020-1-007-Matriz de Comunicaciones PREZTALO](https://drive.google.com/file/d/1VlNVPtL1Jka0Kw2W69sFf1U5k9Cw2pd6/view?usp=sharing) *Fuente: Los autores (2020)*

Anexo T Plan de Gestión de Riesgos

[TDG-2020-1-007-Plan de Gestión](https://drive.google.com/file/d/1cIUav2sTX6F-I-clC5UogdDvTcrSLRCi/view?usp=sharing) de Riesgos PREZTALO

*Fuente: Los autores (2020)*

Anexo U Matriz de Riesgos

[TDG-2020-1-007-Matriz de Riesgos PREZTALO](https://drive.google.com/file/d/1-0ziIzZJEgjvOakLc8UxHq9--C6x15Rh/view?usp=sharing)

*Fuente: Los autores (2020)*

Anexo V Plan de Gestión de Interesados [TDG-2020-1-007-Plan de Gestión de Interesados PREZTALO](https://drive.google.com/file/d/1LlsvnOdPVVURP-JEHCCnTYRl8SJarkFx/view?usp=sharing) *Fuente: Los autores (2020)*

Anexo W Matriz de Interesados

[TDG-2020-1-007-Matriz de Interesados PREZTALO](https://drive.google.com/file/d/19NXRhc8ETT0IbgPdHKcVSBsQMMAtzz4I/view?usp=sharing) *Fuente: Los autores (2020)*

Anexo X Análisis y Resultado de Marca

[TDG-2020-1-007-P-Análisis y Resultados Marca](https://drive.google.com/file/d/1u2Fo2jUX4fgte4RXx3tcXxJVeNySuey5/view?usp=sharing) *Fuente: Los autores (2020)*

Anexo Y Análisis y Resultado de Producto 1 [TDG-2020-1-007-P-Análisis y Resultados Producto1](https://drive.google.com/file/d/1W24Y0H1MmP2igErBuOKydLHCDI8TdZr8/view?usp=sharing)

*Fuente: Los autores (2020)*

Anexo Z Análisis y Resultado de Producto 2 [TDG-2020-1-007-P-Análisis y Resultados Producto2](https://drive.google.com/file/d/1ISdtkHvhxZOa_vnoAqIY-oALLDwbluk0/view?usp=sharing) *Fuente: Los autores (2020)*

Anexo AA Focus Group

[TDG-2020-1-007-FocusGroup2](https://drive.google.com/file/d/1Vz3akC1v6bWkGHBLm9km7hahZKrthICI/view?usp=sharing)

*Fuente: Los autores (2020)*

Anexo BB Misión y Visión

[TDG-2020-1-007-P-MisiónVisión](https://drive.google.com/file/d/1zql8YU40J81T4sSlUKuTW0wpiAmH_Ja5/view?usp=sharing)

*Fuente: Los autores (2020)*

Anexo CC Estatutos

[TDG-2020-1-007-P-Estatutos](https://drive.google.com/file/d/13l8H2hn3a5KNOAsGwD0lzU8bsi0H9YgY/view?usp=sharing) *Fuente: Los autores (2020)*

Anexo DD Aceptación Cámara de Comercio [TDG-2020-1-007-Aceptación Cámara de Comercio](https://drive.google.com/file/d/1NoS2Tydz-z390rTKy6Dgm7ZsUafy4McT/view?usp=sharing)

Anexo EE Lista de Chequeo

[TDG-2020-1-007-P-Lista de Chequeo](https://drive.google.com/file/d/1w_PqjhgF-A0ns7Dnz8z0jkw_OEYSvamG/view?usp=sharing)

*Fuente: Los autores (2020)*

Anexo FF Correcciones APP WEB 1

[TDG-2020-1-007-Correcciones APP Web #1](https://drive.google.com/file/d/1lGzgwOG8KjtThGw0dzWuYdIkRJWByhHR/view?usp=sharing)

*Fuente: Los autores (2020)*

Anexo GG Cuenta de Instagram

[TDG-2020-1-007-Cuenta Instagram](https://drive.google.com/file/d/1FjqbbJwKTeOml9FnqUQ53zVc7-IfzTme/view?usp=sharing) *Fuente: Los autores (2020)*

Anexo HH Dominio Correos

[TDG-2020-1-007-P-Dominio Correo](https://drive.google.com/file/d/1qFWj4y7HwOy6pjeAZTw6BigwG0xYjaLN/view?usp=sharing)

*Fuente: Los autores (2020)*

Anexo II Correcciones APP WEB 2

[TDG-2020-1-007-Correcciones APP Web #2](https://drive.google.com/file/d/1nIf3brmRSMu7vTz4dDbfNer_DzRz0Zqw/view?usp=sharing)

*Fuente: Los autores (2020)*

Anexo JJ Diseño de Ventanas/Responsive

[Fase 1 Diseño y Desarrollo](https://drive.google.com/drive/folders/180t7MbdAa1Ml1K_I5iHV1ICsmmtK-JV2?usp=sharing) *Fuente: Los autores (2020)*

Anexo KK Hosting Service

[TDG-2020-1-007-Hosting Service](https://drive.google.com/file/d/1vguVC0c3DIL672MoKoI4I4nSwl5sxEfP/view?usp=sharing) *Fuente: Los autores (2020)*

Anexo LL Hosting Service

[TDG-2020-1-007-P-Dominio1](https://drive.google.com/file/d/1Y7m1eh_0RiCWVZRGVQILKyy4y2vkWr_S/view?usp=sharing) *Fuente: Los autores (2020)*

Anexo MM Estrategia de Marketing

[ESTRATEGIA DE MARKETING PREZTALO](https://drive.google.com/file/d/1nboyb_GqAhGOtD3GusyRUplrtmQBcQdT/view?usp=sharing)

*Fuente: Los autores (2020)*

Anexo NN Términos & Condiciones

[Términos & Condiciones PREZTALO](https://drive.google.com/file/d/1xnGhkLOPw6hn0N4o5a84Yw7BfJJuTgUC/view?usp=sharing) *Fuente: Los autores (2020)*

Anexo OO Políticas de Privacidad y tratamiento de datos [Políticas de Privacidad y tratamiento de datos PREZTALO](https://drive.google.com/file/d/13slY3mwtT7Uh3hC6ucVBnk1UkG8Pjiyl/view?usp=sharing) *Fuente: Los autores (2020)*

Anexo PP Acta de Reunión-Equipo de Trabajo No.01 [TDG-2020-1-007-Acta de reunión de trabajo de grado 01](https://drive.google.com/file/d/1HvkObpH0u7LdhzzUol7iKAt_avYF2EQY/view)

Anexo QQ Acta de Reunión-Equipo de Trabajo No.02 [TDG-2020-1-007-Acta de reunión de trabajo de grado 02](https://drive.google.com/file/d/1bPDsI-9ZuLW5i5dc_O1TVNRPgBFUNibj/view?usp=sharing) *Fuente: Los autores (2020)*

Anexo RR Acta de Reunión-Equipo de Trabajo No.03 [TDG-2020-1-007-Acta de reunión de trabajo de grado 03](https://drive.google.com/file/d/18-_M6Z-0PMfwzl0GcF5PuZISMdBUkGPN/view?usp=sharing) *Fuente: Los autores (2020)*

Anexo SS Acta de Reunión-Equipo de Trabajo No.04 [TDG-2020-1-007-Acta de reunión de trabajo de grado 04](https://drive.google.com/file/d/1LvlM1HZX6BO2a6Iah_d_It0HHijW1tUX/view?usp=sharing) *Fuente: Los autores (2020)*

Anexo TT Acta de Reunión-Equipo de Trabajo No.05 [TDG-2020-1-007-Acta de reunión de trabajo de grado 05](https://drive.google.com/file/d/1HXSz_IqSVurmfdMMZXe1kCgNGvIEdwfQ/view?usp=sharing) *Fuente: Los autores (2020)*

Anexo UU Acta de Reunión-Equipo de Trabajo No.06 [TDG-2020-1-007-Acta de reunión de trabajo de grado 06](https://drive.google.com/file/d/14zzFwitmxhARqHY9YDihoA3IpxCGsZN8/view?usp=sharing) *Fuente: Los autores (2020)*

Anexo VV Acta de Reunión-Equipo de Trabajo No.07 [TDG-2020-1-007-Acta de reunión de trabajo de grado 07](https://drive.google.com/file/d/1zvkUIftGP5u79jE3UGfiJ3a7YMCban4k/view?usp=sharing) *Fuente: Los autores (2020)*

Anexo WW Acta de Reunión-Equipo de Trabajo No.08 [TDG-2020-1-007-Acta de reunión de trabajo de grado 08](https://drive.google.com/file/d/1BdLmW3k9VVFha3dVcTOBPUNRDjR_Fxt8/view?usp=sharing) *Fuente: Los autores (2020)*

Anexo XX Acta de Reunión-Equipo de Trabajo No.09 [TDG-2020-1-007-Acta de reunión de trabajo de grado 09](https://drive.google.com/file/d/1BYE6ilNdegAbLt_6fv3g0xYZAiyOzSHW/view?usp=sharing) *Fuente: Los autores (2020)*

Anexo YY Acta de Reunión-Equipo de Trabajo No.10 [TDG-2020-1-007-Acta de reunión de trabajo de grado 10](https://drive.google.com/file/d/1vaFPW_Qgd7G9lXXSvJYyhhs6qBNaFLAO/view?usp=sharing) *Fuente: Los autores (2020)*

Anexo ZZ Acta de Reunión-Equipo de Trabajo No.11 [TDG-2020-1-007-Acta de reunión de trabajo de grado 11](https://drive.google.com/file/d/1QEMDzxIL1nov8Ss-Kis5ZxlaKdh6Ed3F/view?usp=sharing) *Fuente: Los autores (2020)*

Anexo AAA Acta de Reunión-Equipo de Trabajo No.12 [TDG-2020-1-007-Acta de reunión de trabajo de grado 12](https://drive.google.com/file/d/1JEg9l42uahr2gZb-2-djJ8P5oKprkVgt/view?usp=sharing) *Fuente: Los autores (2020)*

Anexo BBB Acta de Reunión Director No.01

[TDG-2020-1-007-Acta de reunión con Director 01](https://drive.google.com/file/d/1merrqKjFhEv7d6wWKJMnDPE2lOoTlM0L/view?usp=sharing) *Fuente: Los autores (2020)*

Anexo CCC Acta de Reunión Director No.02 [TDG-2020-1-007-Acta de reunión con Director 02](https://drive.google.com/file/d/1TTc49oJ-T758cXGEnq4k57Pe9oO0N1Ld/view?usp=sharing) *Fuente: Los autores (2020)*

Anexo DDD Acta de Reunión Director No.03 [TDG-2020-1-007-Acta de reunión con Director 03](https://drive.google.com/file/d/1CeDmhBzkURFOS9JXLMTq2nVkVsj1qctL/view?usp=sharing) *Fuente: Los autores (2020)*

Anexo EEE Acta de Reunión Director No.04 [TDG-2020-1-007-Acta de reunión con Director 04](https://drive.google.com/file/d/1KRkYOtW2lWqvBG5c7Fczd5D3hq1ca6Q7/view?usp=sharing) *Fuente: Los autores (2020)*

Anexo FFF Acta de Reunión Director No.05 [TDG-2020-1-007-Acta de reunión con Director 05](https://drive.google.com/file/d/1cJfSd1vHF1hGOJxljmtCNiB-sfHwjSLA/view?usp=sharing) *Fuente: Los autores (2020)*

Anexo GGG Acta de Reunión Sponsor No.01 [TDG-2020-1-007-Acta de reunión Sponsor 01](https://drive.google.com/file/d/1KjG3dGCTv8dSKR4O3WwgmmGHHN9iaBIg/view?usp=sharing) *Fuente: Los autores (2020)*

Anexo HHH Acta de Reunión Sponsor No.02 [TDG-2020-1-007-Acta de reunión Sponsor 02](https://drive.google.com/file/d/17I8lfPglBFX0dDEq5gW_mfCDDT2rCoY6/view?usp=sharing) *Fuente: Los autores (2020)*

Anexo III Acta de Reunión Sponsor No.03 [TDG-2020-1-007-Acta de reunión Sponsor 03](https://drive.google.com/file/d/1p_Wvu-tU2kLOiR0KTRINlB-9_ksKuWUj/view?usp=sharing) *Fuente: Los autores (2020)*

Anexo JJJ Acta de Reunión Sponsor No.04 [TDG-2020-1-007-Acta de reunión Sponsor 04](https://drive.google.com/file/d/117qFM3zLIQ3c3GlrYe8TwPogk81OCe1d/view?usp=sharing) *Fuente: Los autores (2020)*

Anexo KKK Informe de Avance No.01 [TDG-2020-1-007-Informe Avance PREZTALO No 1](https://drive.google.com/file/d/1-cWdGVP9ct3OM906N5R1edl9_GM75eXU/view?usp=sharing) *Fuente: Los autores (2020)*

Anexo LLL Informe de Avance No.02 [TDG-2020-1-007-Informe Avance PREZTALO No 2](https://drive.google.com/file/d/1Fa_Wuo62oNpAmrbJpqVjam2LmLNl-Y_z/view?usp=sharing)

Anexo MMM Informe de Avance No.03

[TDG-2020-1-007-Informe Avance PREZTALO No 3](https://drive.google.com/file/d/1Vker_QyoGoFcIN3n_pVFViwV2__VSLtf/view?usp=sharing)

*Fuente: Los autores (2020)*

Anexo NNN Informe de Avance No.04

[TDG-2020-1-007-Informe Avance PREZTALO No 4](https://drive.google.com/file/d/17S7NSOiT8OVA4flqRDqu1YpODJV9b66L/view?usp=sharing) *Fuente: Los autores (2020)*

Anexo OOO Informe de Avance No.05 [TDG-2020-1-007-Informe Avance PREZTALO No 5](https://drive.google.com/file/d/1a8miq3AW1g2aTXSkxjfCL3BFGt7nVtuc/view?usp=sharing) *Fuente: Los autores (2020)*

Anexo PPP Informe de Avance No.06 [TDG-2020-1-007-Informe Avance PREZTALO No 6](https://drive.google.com/file/d/1U5qIqlTY3xsJdEB-Y3xQiTIqpwmREmr7/view?usp=sharing)

*Fuente: Los autores (2020)*

Anexo QQQ Informe de Avance No.07 [TDG-2020-1-007-Informe Avance PREZTALO No 7](https://drive.google.com/file/d/1iDXSeAVmleJjph4cHzOILDuOS-69_4KU/view?usp=sharing) *Fuente: Los autores (2020)*

Anexo RRR Informe de Avance No.08

[TDG-2020-1-007-Informe Avance PREZTALO No 8](https://drive.google.com/file/d/1EV6ZhNSQSHJ8a6lyA8_c9Nsp8kk9jyvB/view?usp=sharing) *Fuente: Los autores (2020)*

Anexo SSS Informe de Avance No.09 [TDG-2020-1-007-Informe Avance PREZTALO No 9](https://drive.google.com/file/d/1TrKDV2KxB3nUhPDopHe5LZygDnvLVrCL/view?usp=sharing)

*Fuente: Los autores (2020)*

Anexo TTT Informe de Avance No.10 [TDG-2020-1-007-Informe Avance PREZTALO No 10](https://drive.google.com/file/d/1oQyeXoS3v11BWGcLgNWVXC_QG_hY51Bo/view?usp=sharing) *Fuente: Los autores (2020)*

Anexo UUU Informe de Avance No.11

[TDG-2020-1-007-Informe Avance PREZTALO No 11](https://drive.google.com/file/d/1MTqgqjWcIh16LZYE6GxlsqHqDyJkifC_/view?usp=sharing) *Fuente: Los autores (2020)*

Anexo VVV Control de Cambios No.1 [Control de Cambios 01](https://drive.google.com/file/d/1KPB7t-XaWlXOjmdp0bCvUwKZO0htG3K1/view?usp=sharing) *Fuente: Los autores (2020)*

Anexo WWW Control de Cambios No.2 [Control de Cambios 02](https://drive.google.com/file/d/1i8eRkceBm8mmEP4TEprhQ5_GpBJx2YJ9/view?usp=sharing) *Fuente: Los autores (2020)*

Anexo XXX Control de Cambios No.3 [Control de Cambios 03](https://drive.google.com/file/d/1belGnFkLITlWLvdns0DD-yVO_RiqbAGu/view?usp=sharing) *Fuente: Los autores (2020)*

Anexo YYY Lección aprendida 01

[TDG-2020-1-007-V1 Lección](https://drive.google.com/file/d/1f2vpEOeCtIdnujVGr1OvbRV0escm62jf/view?usp=sharing) Aprendida 01

*Fuente: Los autores (2020)*

Anexo ZZZ Lección aprendida 02

[TDG-2020-1-007-V1 Lección](https://drive.google.com/file/d/1hm7etdWrdajYb8SbaWkRAiWYLVtGhBBs/view?usp=sharing) Aprendida 02 *Fuente: Los autores (2020)*

Anexo AAAA Lección aprendida 03

[TDG-2020-1-007-V1 Lección](https://drive.google.com/file/d/1dBI8jvQwWd1FHEgfak9Ef2vMZN0yTCHZ/view?usp=sharing) Aprendida 03

*Fuente: Los autores (2020)*

Anexo BBBB Lección aprendida 04 [TDG-2020-1-007-V1 Lección](https://drive.google.com/file/d/1R8g71akDXnC7VYu2s2qmKQdW4SXCCeL2/view?usp=sharing) Aprendida 04

*Fuente: Los autores (2020)*

Anexo CCCC Lección aprendida 05

[TDG-2020-1-007-V1 Lección](https://drive.google.com/file/d/1rdl2xeJE-IFIp3-jtrF7CJOY4rQjV3RK/view?usp=sharing) Aprendida 05 *Fuente: Los autores (2020)*

Anexo DDDD Lección aprendida 06 [TDG-2020-1-007-V1 Lección](https://drive.google.com/file/d/1HvxTOkufUUGsddVBtjKSREqXGUwrcZ18/view?usp=sharing) Aprendida 06 *Fuente: Los autores (2020)*

Anexo EEEE Lección aprendida 07 [TDG-2020-1-007-V1 Lección](https://drive.google.com/file/d/1LneCRHuT6CH-vUNrcYScp1hFmJcxRQ_M/view?usp=sharing) Aprendida 07 *Fuente: Los autores (2020)*

Anexo FFFF Informe de Avance 01 [TDG-2020-1-007-Informe de Avance N1](https://drive.google.com/file/d/1SSGv80Dzi27eUN448Ypw8chcz_CJfdVn/view?usp=sharing)

*Fuente: Los autores (2020)*

Anexo GGGG Informe de Avance 02 [TDG-2020-1-007-Informe de Avance N2](https://drive.google.com/file/d/1yi5piA5Vi8Lk5SNE6UP5oPdu9uQAVMS-/view?usp=sharing)

*Fuente: Los autores (2020)*

Anexo HHHH Informe Final

[TDG-2020-1-007-Informe de Avance Final](https://drive.google.com/file/d/187Hvcw4bk9CKnOPNIPmZxRM9LwLFoqDt/view?usp=sharing) *Fuente: Los autores (2020)*

Anexo IIII ACTA DE CIERRE

[TDG-2020-1-007-Acta de Cierre](https://drive.google.com/file/d/1kvuG7LAKQ6vCQoG55xAgK874JVSpEZl1/view?usp=sharing)